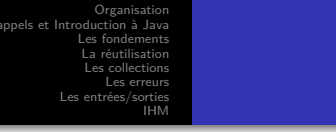

Le langage Java Apprentissage en lien avec le langage UML

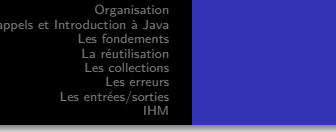

Le langage Java Apprentissage en lien avec le langage UML

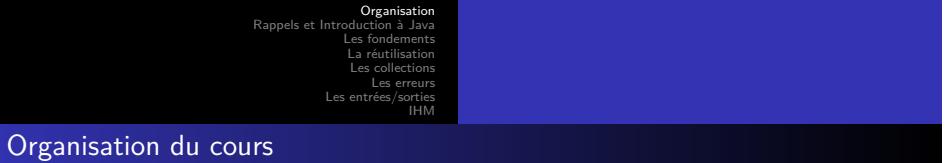

- Rappels sur le modèle objet, liens avec langage UML et introduction au langage Java
- Fondements du langage Java
- Programmation avancée
	- Traitement des *exceptions*
	- Utilisation des interfaces
- Paquetages importants
	- Collections
	- Entrées/sorties
	- Interfaces Homme-Machine
	- Connexions avec des bases de données relationnelles

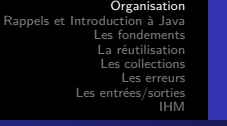

Références

- Les documents provenant de *Sun microsystems*
	- Le site de base : http://www.oracle.com/technetwork/java
	- La définition du langage : http:
	- //java.sun.com/docs/books/jls/third\_edition/html/j3TOC.html La description de l'API :
	- http://docs.oracle.com/javase/specs/jls/se8/html/index.html
	- Les tutoriaux : http://docs.oracle.com/javase/tutorial/index.html
- **•** Les livres
	- " Thinking in Java ", *Bruce Eckel* http://www.mindview.net/Books/TIJ/
	- " Effective Java ", de *Joshua Bloch*
- Les cours sur Internet
	- Le cours de R. Grin http://deptinfo.unice.fr/~grin/messupports/ (dont ce cours s'inspire)

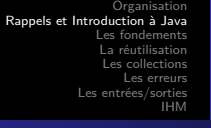

La modélisation objet

- Issue des problèmes de simulation (1960)
- Utilisée en modélisation (UML), en programmation (Smalltalk, C++, Java, …) et en bases de données (SGBDOO : presques disparus et SGBDRO)
- Concept majeur : l'encapsulation
	- Un objet ne communique avec un autre que via un ensemble de messages prédéfinis (sans connaitre leur implantation).
- Les objets sont regroupés en *classe*
- On ajoute d'autres concepts : composition, délégation, héritage, …
- Un objet peut considéré selon deux points de vue :
	- **Structurel** : Il s'agit de l'instance d'un type (une classe), qui masque une structure derrière des opérations.

Le langage Java

**Conceptuel** : Il correspond à une entité du monde réel et peut être généralisé ou spécialisé.

Organisation Organisatio<br>Rappels et Introduction à Jav Les fondements La réutilisation Les collections Les erreurs Les entrées/sorties IHM

Les objets

### Définition

Un objet permet de représenter une entité concrète ou abstraite. Il a une identité (un **identifiant**) et des propriétés (un **comportement** et un **état interne**).

- Le **comportement** détermine la façon dont l'objet réagit à des messages qu'il reçoit de son environnement. Cette réaction peut dépendre de son état interne et éventuellement le modifier.
- L'**état interne** est décrit par un ensemble de propriétés : les *attributs*. Chaque attribut possède un nom et une valeur.
	- Généralement, l'état interne n'est pas accessible directement de l'extérieur de l'objet (encapsulation).

Le langage Java

- Amélioration de l'évolutivité et de la sécurité. Problème de performance ?
- 

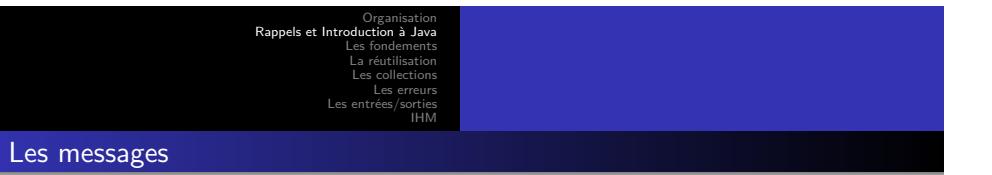

- Un objet possède un ensemble de méthodes *publiques* ou *privées*.
- L'ensemble des méthodes publiques forme son *interface* : l'ensemble des messages qu'il peut recevoir.

```
• Exemples :
 unePersonne.saluer();
 unePersonne.donnerPrénom("Pierre");
 unePersonne.afficherPrénom();
 unePersonne.retournerPrénom();
```
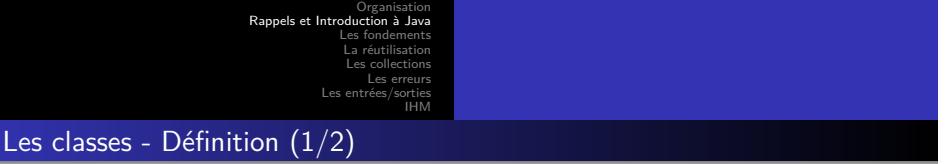

- On remarque que certains objets possèdent des *propriétés* très proches voire identiques
	- Par exemple, identité des propriétés des voitures représentées dans un programme, ou plus généralement existence de propriétés communes entre les différents véhicules.
- On introduit la notion de *classe* :

#### **Définition**

Une classe est un ensemble d'objets dont on reconnait des similitudes sur la façon de les identifier, sur le comportement ou la description de l'état dans le cadre d'une application.

On appelle *instance* d'une *classe* un *objet* appartenant à celle-ci.

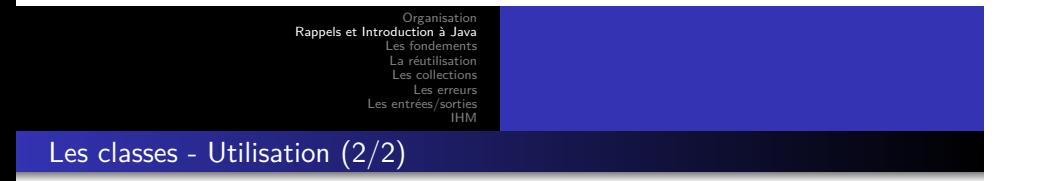

Une *classe* permet :

- de décrire les *propriétés* de ses *instances*. Elle indique leurs variables d'états et leur méthodes.
- 
- d'instancier de nouveaux objets *via* les *constructeurs*. de partager des informations entre objets ou pour la gestion des instances.
	- pour cela des propriétés peuvent être associées aux classes (au lieu des objets)

Organisation Rappels et Introduction à Java Les fondements La réutilisation Les collections Les erreurs Les entrées/sorties IHM

Le langage UML

- Pourquoi une méthodologie
	- Des logiciels de plus en plus complexes
	- Développés par des équipes importantes
	- Communiquer à un haut niveau d'abstraction
	- Se mettre d'accord avec les utilisateurs
	- Éviter les erreurs de conception
	- Couvrir tout le cycle de développement
	- Favoriser la réutilisabilité
- Les points forts de UML
	- UML n'est pas une méthode, UML est un langage standardisé par l'OMG
	- Notations simplifiées et non ambiguës
	- Formalisation précise des concepts
	- Couverture importante des besoins en modélisation
- Une démarche itérative et incrémentale guidée par les besoins des utilisateurs

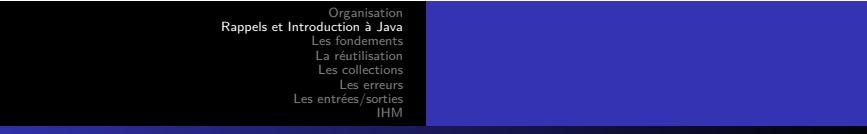

Le langage UML - les diagrammes

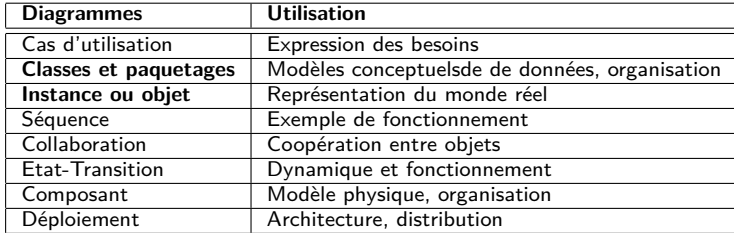

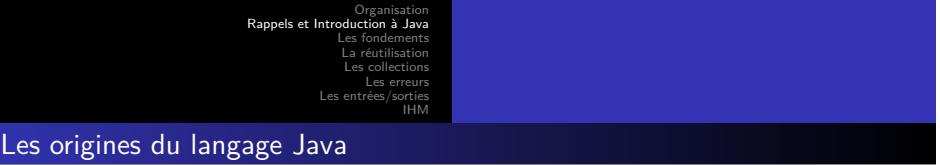

- En 1993, il succède au projet *oak* (echec dans la télévision)
- Sun propose un langage portable, sûr associé à une bibliothèque riche inventé par James Gosling et Patrick Naughton
- En 2009 Oracle rachète Sun
- Géré et licencié par Oracle avec l'aide de la communauté (http://www.jcp.org)

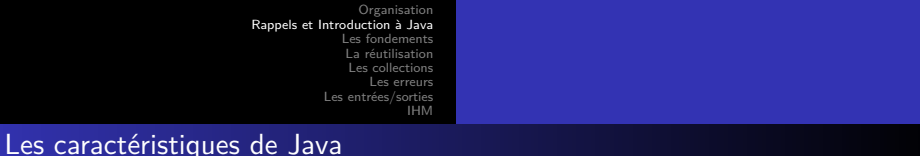

- Orienté objet
- Portable grâce à une machine virtuelle : *" Compile Once, Run EveryWhere "*
- Sûr : Typage fort, vérification au chargement des classes et au fur et à mesure de l'exécution.
- Sécurisé : Mécanisme de protection d'accès aux ressources (réseau, fichiers, …)
- Multi-Tâche : Programmation *multi-thread*.
- Dynamique : Chargement des classes lors de l'exécution
- Complet : Fourni avec une grande quantité de classes (API pour les IHM, le réseau, les bases de données, ...)

Le la

· Interprété mais ...

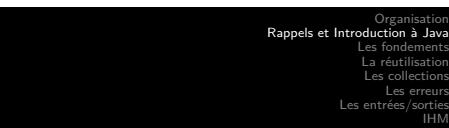

Du code source à l'exécution

- La compilation
	- A partir du code source (fichiers .java)
	- et à l'aide d'un compilateur (commande javac)
	- créaton de *bytecode* (pseudo-code) Java (fichiers .class)
- Le *bytecode* (ou pseudo-code)
	- Code assembleur Java
	- Suite d'instructions pour la machine "virtuelle" Java
- **·** Les machines virtuelles
	- *JVM* : *Java Virtual Machine*
	- Implantation de la machine virtuelle sur système donné (Windows, Unix, MacOS, …)
	- Interprétation et optimisation du code
	- (http://docs.oracle.com/javase/specs/jvms/se8/html/index.html)

Le la

- Oracle fournit une implantation de référence
- Autres implantations disponibles dont une opensource (openjdk)

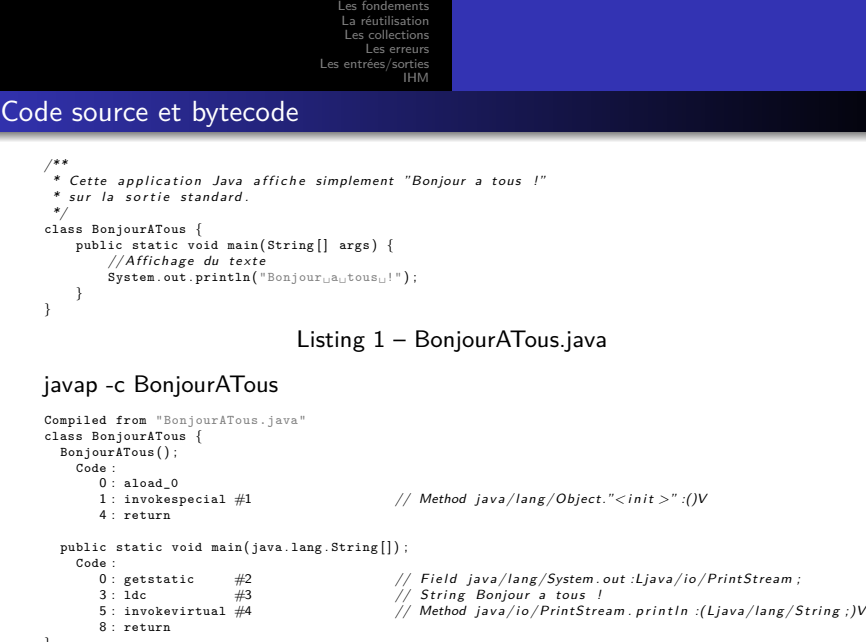

**Listing 2 – Bonjournal**<br>The langage Java

Organisation Rappels et Introduction à Java

. . . . . . . . . . . . . . . . . . . . . . . . . . . . . . . . . . . . . . . .

}

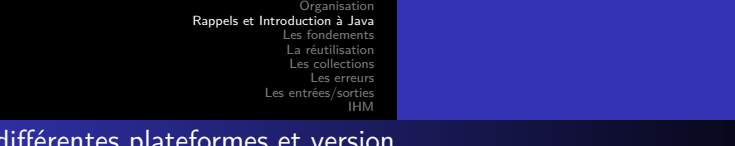

- Implantation de référence fournie par Oracle
	- http://www.oracle.com/technetwork/java/javase/downloads/index.html
		- Java Development Kit (JDK) : Développement et exécution
		- Java Runtime Environment (JRE) : Exécution uniquement
- Différentes versions, Java 1.0 (1996), Java 1.1 (1997), Java 1.2 ou Java 2 (1998) , Java 1.3 (2000), Java 1.4 (2002), Java 1.5 ou Java 5 (2004) : plus maintenues, ni supportées
- Java 6 (fin en 12/2018), Java 7 (fin en 12/2022), Java 8 et bientôt  $(09/2018)$  Java  $9.$ 
	- Apparition de nouvelles fonctionnalités
	- Disparition de certaines (d'abord marquées *deprecated*)

#### Différentes éditions

Les différentes pour les différentes du partielle du diérement du terme les pouvertiers and les pouvertiers and les pouvertiers and les pouvertiers and les pouvertiers and entremelle et accessive du terme les pouvertiers a

- Java Standard Edition
- Java Enterprise Edition : Ajout d'APIs utiles pour les serveurs (servlets, …)

Le lang

Java Micro Edition : Version allégées pour les programmes embarqués (Javacard, …)

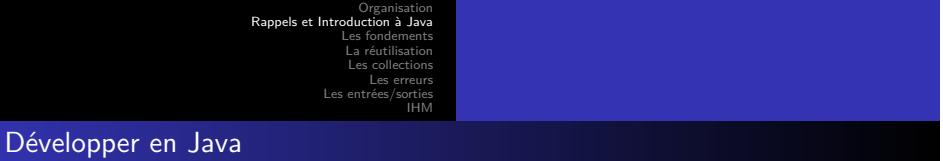

- Au minimum, un JDK et un éditeur de texte
- Un outils de fabrication de projet : *Maven* (https://maven.apache.org/, Gradle, Ant, ...)
- Un IDE (Integrated Development Environment)
	- Assistance au développement (navigation dans les sources, saisie assistée, déboggage, …)
	- Intégration d'outils UML (création de diagramme, *reverse* et *round-trip engineering*)
	- De nombreuses solutions : Netbeans, Jbuilder, …
	- Un projet *opensource*, très complet et supporté par IBM : Eclipse (http://www.eclipse.org)
	- Un très bon éditeur avec une version communauté et une commercial : Intellij Idea de Jetbrains (https://www.jetbrains.com/idea)

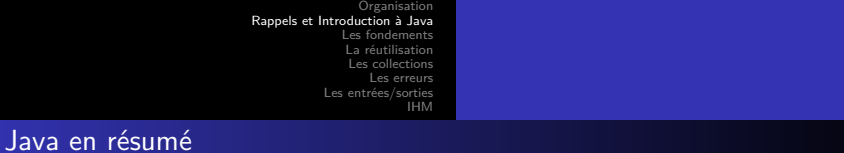

- - Les avantages
		- **Portabilité** grâce au *bytecode* executable sur n'importe quelle JVM
		- **Sécurité** grâce à la conception du langage et aux vérifications lors de l'execution faites par la JVM
		- **Richesse** grande quantité de bibliothèques disponibles en standard
	- L'inconvénient principal : la lenteur
		- L'interprétation du *bytecode* et les vérifications faites par la JVM ralentissent l'exécution
		- Diverses techniques d'optimisation à la volée (*hotspot*) sont intégrées dans les JVM
		- Dans les cas où la vitesse est cruciale : préférer des langages comme C ou  $C++$ 
			- Il est possible d'intégrer du code natif en java au prix de la perte de portabilité

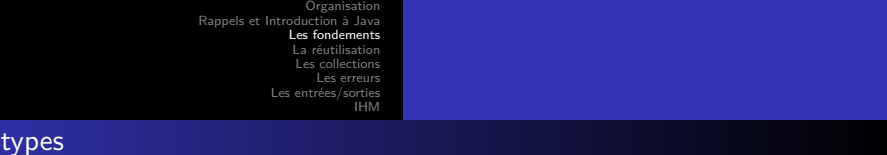

Les

- Le langage Java est **fortement typé**
	- Toute expression a un type connu au moment de la compilation.
- On distingue deux familles de types :
	- Les **types primitifs**
		-
		- Booléen : boolean (1 bit) Entier : byte (1 octet), short (2 octets), int (4 octets), long (8 octets) Flottant : float (4 octets), double (8 octets) Caractère : char (2 octets, codage unicode)

Le langage Jav

- 
- 
- Les **références**
	- Elles indiquent des objets
	- Elles comprennent les classes, les interfaces et les tableaux.

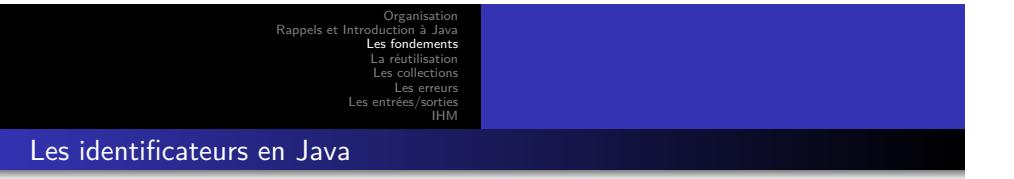

- Ils constituent les noms de classes, d'instances, de méthodes, …
- Ils sont constitués d'une lettre unicode (de préférence un caractère ASCII) suivi d'une suite de longueur quelconque de lettres, de chiffres et de « \_ ».
- Ils doivent être différents des mots réservés et des constantes true, false et null.

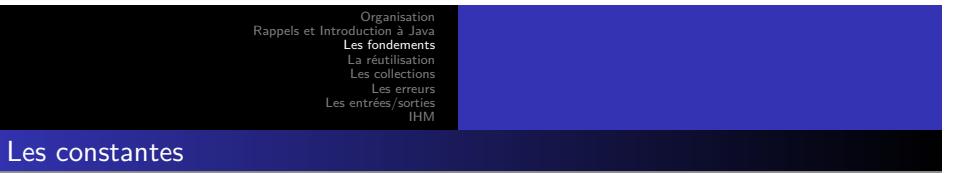

Nombre

- Entier : de type **long** si elle est suffixé par L sinon de type **int**
- Flottant : de type **float** si elle est suffixé par F sinon de type **double**
- Caractère : Un caractère unicode entre deux « ' »
- Booléen : false et true
- Référence : null (référence qui n'indique rien)

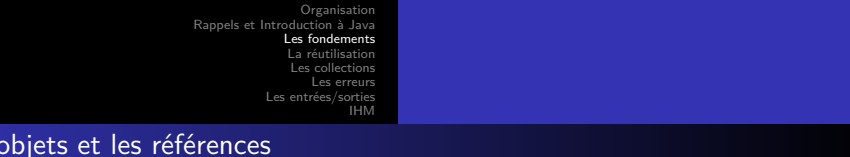

- Un objet est l'instance d'une classe ou un tableau.
- La valeur d'une référence (on dira simplement référence) indique
	- un objet

Les

- ou rien si sa valeur est null
- Les opérateurs que l'on peut appliquer à une référence sont :
	- L'accès à un champ
	- L'appel de méthode
	- Le transtypage (cast)
	- La concaténation de chaînes (qui converti l'objet par appel de la méthode toString())

Le la

- L'opérateur instanceOf()
- $\bullet$  La comparaison de références (== et ! =)
- L'opérateur conditionnel ?

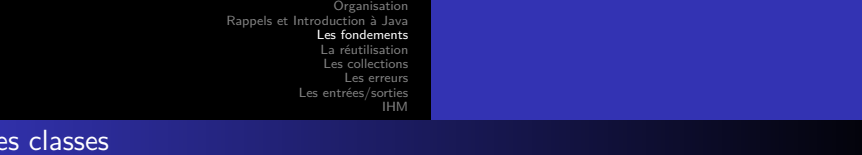

- La classe Object généralise toutes les autres. Une référence de type object peut indiquer n'importe quel objet (cf. héritage).
- Les principales méthodes sont :

 $L$ 

- $\bullet~$  public final Class<br>< ?> getClass() . . .
	- retourne un objet qui représente la classe de l'objet (cf. introspection).
- $\bullet$  public String toString()...
	- retourne une String qui représente l'objet.
- $\bullet\,$  public boolean equals(0bject obj) . . .  ${\sf et}\,$  public int hashCode() . . .
	- définissent la notion d'égalité de deux objets. (cf. collections)
- protected Object clone() throws CloneNotSupportedException . . .
	- crée un double de l'objet.
- $\bullet$  protected void finalize() throws Throwable ...
	- est exécutée juste avant que l'objet ne soit détruit (cf. ramasse miette).

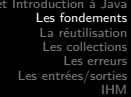

Organisation

Les variables (1/2)

On distingue sept types de variables

Rappel

- Les variables d'*instance*
	- Déclarées à l'extérieur de toute méthode Visibles depuis toutes les méthodes de l'instance
	-
- Les variable de *classe*
	- Visibles depuis toutes les instances de la classe
	- Créées et initialisées au chargement de la classe
- Les variables *locales*
- Les composants de tableaux (variables anomymes).
- · Les paramètres des méthodes
- Les paramètres des constructeurs
- Le paramètre de traitement des erreurs (*exception*)

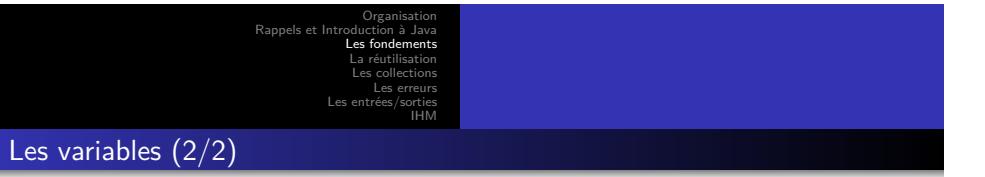

- Une variable déclarée final ne pourra être affectée qu'une seule fois.
	- Si la valeur est une référence, celle-ci indiquera toujours le même objet mais l'état de celui peut changer.
	- Une variable d'instance final est une constante pour chaque instance
- Toutes les variables doivent être inialisées avant d'être utilisées
- Ils existe des valeurs par défaut :
	- Pour les types numériques (même char) 0 (en fonction du format)
	- Pour les boolean : false
	- Pour les références : null

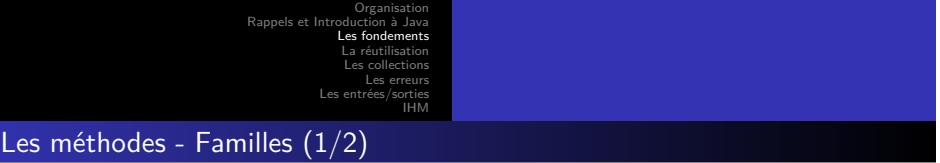

On distingue plusieurs « familles » de méthodes

- Celles dédiées à l'accès ou à la modification des variables d'instance : les *accesseurs* et les *modificateurs*.
- Celles qui sont privées et qui ne sont appelées que par d'autres méthodes de la classe
- Celles qui sont accessibles de l'extérieur (cf. protection des classes), et qui sont accessibles par d'autres instances de la même classe ou d'autres. Elles forment l'interface de la classe.

Organisation Rappels et Introduction à Java Les fondements La réutilisation Les collections Les erreurs Les entrées/sorties IHM

Les méthodes - Surcharge (2/2)

## **Définition**

On appelle **surcharge** d'une méthode, la définition d'une autre méthode de même nom mais ayant une *signature* différente

#### Définition

La **signature** d'un méthode est composée du nom de la méthode et du type de ses paramètres.

- Attention, le type de retour ne fait pas partie de la signature
	- Deux méthodes ne peuvent pas différé uniquement par leur type de retour.

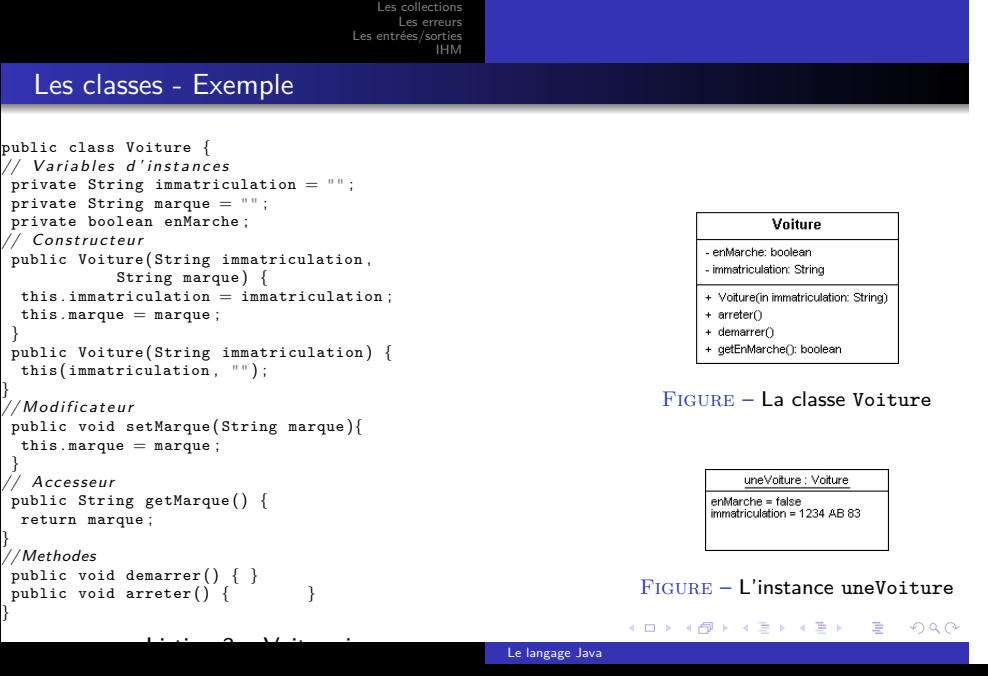

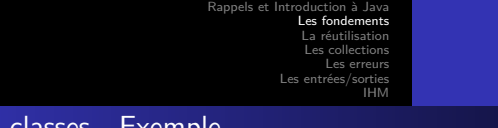

Organisation

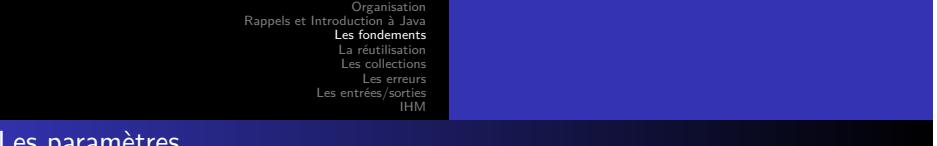

#### Les paramètres

- En Java les paramètres sont passés par valeur
- En particulier pour les références :
	- Si valeur de la référence est changée dans une méthode *m()*, pas de changement hors de *m*
	- Si l'objet référencé est modifié dans une méthode *m()* alors c'est l'objet d'origine qui est modifié.

```
class Parametres {
   /* ATTENTION CETTE METHODE EST FAUSSE */<br>private static void abandonner(Voiture v) { v = null; }<br>private static void changeMarque(Voiture v) {
    v . setMarque ("Fiat" ) ;
   }
   public static void main (String [] args) {<br>
Voiture uneVoiture = new Voiture ("1234<sub>U</sub>AB<sub>U</sub>83");<br>
uneVoiture.setMarque ("Rolls-Royce");<br>
changeMarque (uneVoiture);<br>
abandonner (uneVoiture);
    System.out.println(uneVoiture);
 }
}
```
#### Listing 4 – Parametres.java

Le langage Java

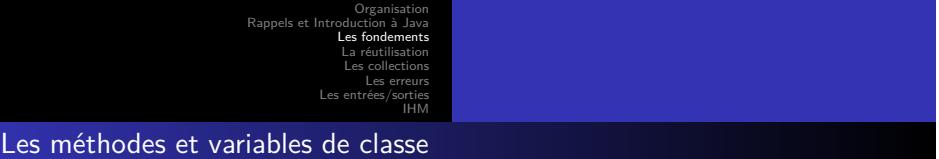

- Pour déclarer une variable de classe on utilise le mot clé static
	- Une variable de classe (static) final est une constante pour le programme
- L'initialisation est faite au chargement de la classe
- L'invocation d'une méthode de classe se fait en la préfixant du nom de la classe
	- Facultatif dans la classe courante
	- Attention, il est possible de préfixer par une instance (fortement déconseillé pour la lisibilité)
	- Des méthodes de classe et d'instance ne peuvent avoir la même signature
- Dans le cas, d'une iniatilisation complexe, on peut utiliser un bloc static (executé uniquement au chargement de la classe)

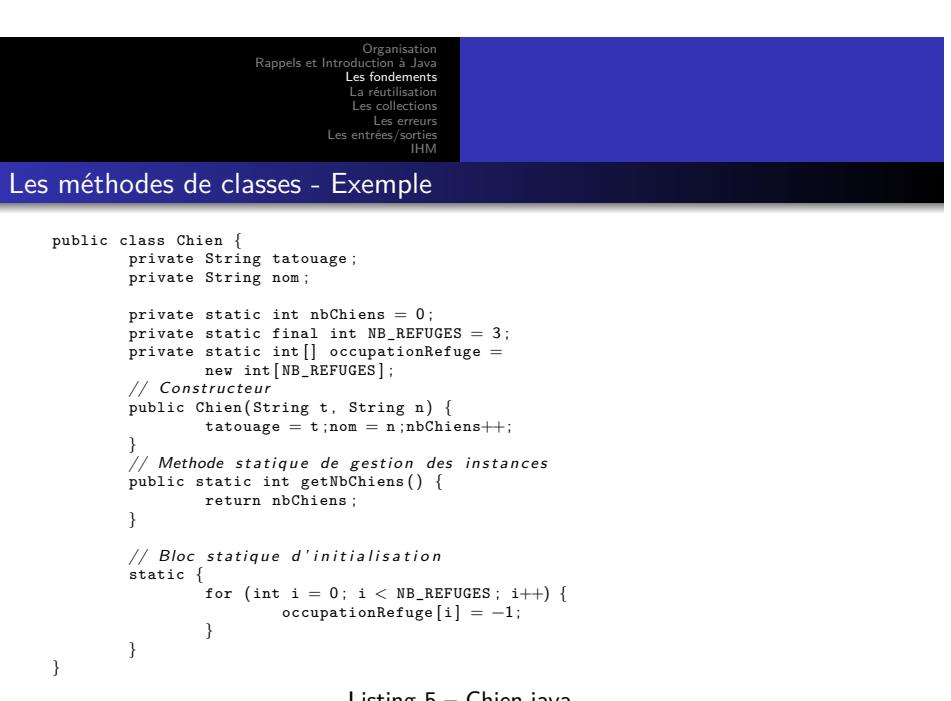

### Listing 5 – Chien.java

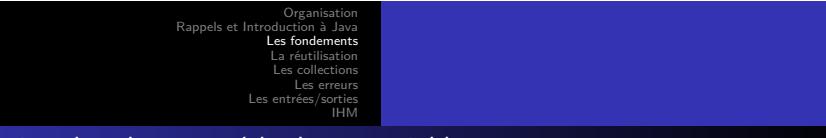

Protection des classes, méthodes et variables

- En java la protection se fait en fonction des classes et non des objets
- Un *membre* (méthode ou attribut) peut être
	- public : accessible depuis toutes les instances
	- protected : accessible depuis les classes du même paquetage et les sous-classes

Le la

- (par défaut) : accessible depuis les classes du même paquetage
- private : accessible depuis les instances de la même classe

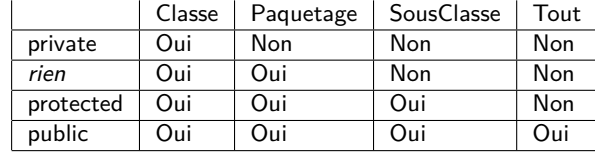

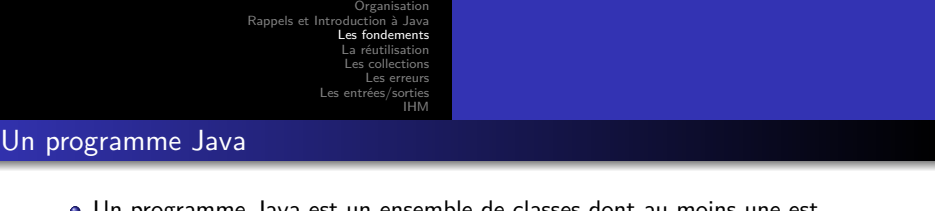

- Un programme Java est un ensemble de classes dont au moins une est executable
	- On ajoute la méthode de classe main
- Pour exécuter ce programme :
	- On compile : javac BonjourATous.java, cela produit le fichier BonjourATous.class
	- On execute (la classe, pas le fichier .class) : java BonjourATous

```
/**<br>* Cette application Java affiche simplement "Bonjour a tous !"<br>* sur la sortie standard.
 */<br>
class BonjourATous {<br>
public static void main (String [] args) {<br>
//Affichage du texte<br>
System.out.println ("Bonjour<sub>u</sub>a<sub>u</sub>tous<sub>u</sub>!");<br>}
}
```
Listing 6 – BonjourATous.java

Le langage Java

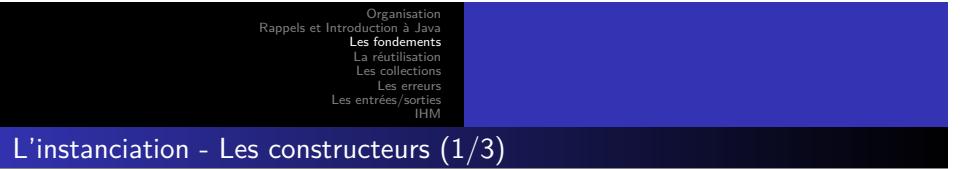

- Pour créer une nouvelle instance d'une classe on utilise un de ses *constructeurs*
- Ils servent aussi à initialiser l'état interne du nouvel objet
- Un constructeur :
	- possède le même nom que la classe
	- n'a pas de type de retour
	- peut être *surchargé*
	- est invoqué avec l'opérateur new

Organisation Rappels et Introduction à Java Les f La réutilisation Les collections Les erreurs Le IHM

L'instanciation - Le constructeur par défaut (2/3)

- Si **aucun** constructeur n'est donné :
	- un constructeur par défaut sans paramètres et ayant la même accessibilité que la classe est créé sinon le constructeur sans paramètre n'est pas créé implicitement
- Une autre constructeur peut être invoqué avec la méthode this et les paramètres correspondants

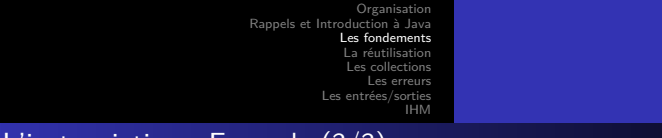

# L'instanciation - Exemple (3/3)

- Voir Listing 3 pour la déclaration de la classe Voiture.
- Voir Listing 5 pour la déclaration de la classe Chien.
- **Attention, la simple déclaration n'instancie pas les objets**

*/\*\* \* Un exemple de programme qui \* i n s t a n c i e une Voiture et deux Chiens \* @author Emmanuel Bruno \* @version 0.1 \* @see Voiture , Chien \*/* public class Instanciation { public static void main (String [] args) {<br>Voiture uneVoiture = new Voiture ("1234<sub>L</sub>AB<sub>L</sub>83");<br>uneVoiture.setMarque ("Rolls-Royce"); uneVoiture . demarrer () ; System . out . println ("uneVoiture␣est␣une␣" +uneVoiture . getMarque ()) ; Chien c1 = new Chien("C1","Rex");<br>Chien c2; c2 = new Chien("C2","Medor");<br>System.out.println("Il<sub>u</sub>y<sub>U</sub>a<sub>u</sub>"+Chien.getNbChiens()+"<sub>u</sub>chiens"); } }

#### Listing 7 – Instanciation.java

Le langage Java
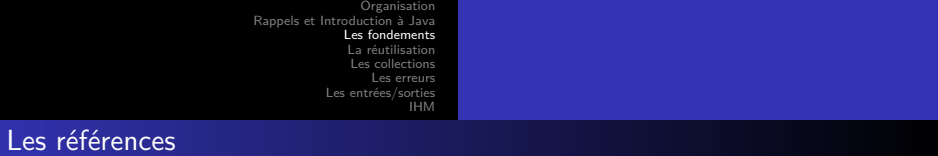

- Une variable dont le *type* est une *classe* (ou une *interface*) a pour valeur une *référence* vers un *objet* d'un type compatible.
- Lors de l'instanciation de cet objet de la mémoire lui a été allouée dans le tas.
- En Java, un objet n'est pas détruit explicitement par appel d'un destructeur, mais lorsqu'il n'est plus référencé.
- Ce travail est effectué automatiquement par un *ramasse-miette* ou *garbage-collector*
- Que se passe-t-il lors de l'appel de la méthode test() et après qu'elle soit terminée ?

```
class RamasseMiette {
             private static void test() {<br>
Chien unChien = new Chien("X1","Rex");<br>
Chien monChien = unChien;
            }
      public static void main (String [] args) {
            test () ;
      }
}
```
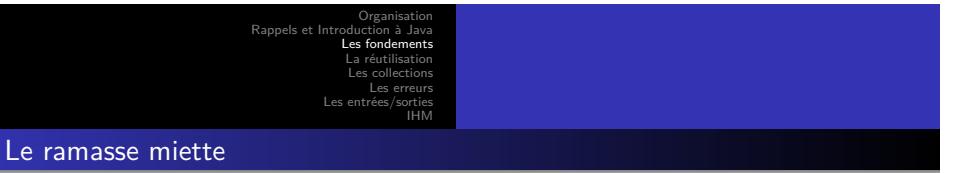

- L'objectif du ramasse-miette est de déterminer les objets qui ne peuvent plus être utilisés (abscence de référence) et de libérer la mémoire occupée
- Ce travail est réalisé au fur et à mesure de l'éxécution
- **Amélioration de la sécurité** : la gestion de la mémoire n'est plus confiée à l'utilisateur
- **Perte de performance** (variable) : Coût de la « surveillance »
- En Java, le ramasse-miette est une tâche qui s'execute en parallèle et qui agit à des moments aléatoires ou quand le système a besoin de mémoire
- Si l'objet à détruire possède la méthode finalize(), elle est invoquée au moment de la destruction.
	- Un objet peut donc être ressucité (en affectant this à une variable statique)

Le langage Java

- La méthode finalize() n'est appelée qu'une seule fois.
- Le passage du rammasse-miette peut être demandé :
	- Runtime.getRuntime.gc()

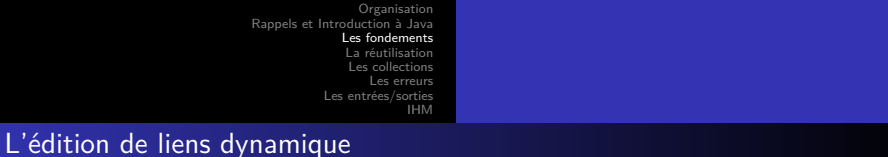

- Les classes Java n'indiquent pas explicitement où se trouvent le code correspondant aux classes utilisées
- Le compilateur recherche les classes dans le *classpath*.

## Définition

Le classpath est une liste de chemins contenant des classes et des paquetages. Il peut aussi indiquer des fichiers archive (.jar).

- Le classpath peut être indiqué par une variable d'environnement (CLASSPATH) ou par une option de compilation (préférable).
- Le compilateur compile automatiquement et si nécessaire les classes utilisées.
- Au moment de l'execution, la machine virtuelle doit aussi trouver les classes nécessaires (grâce à un *classpath* éventuellement différent).

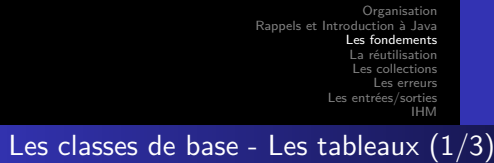

- - Un tableau est objet
		- La taille n'est pas fixée à la déclaration
			- $\bullet~$  int mesEntiers[];
		- Mais à la création avec l'opérateur new
			- **•** mesEntiers = new int[3];
	- · Ils sont indicés à partir de 0
		- $\bullet$  mesEntiers[0] = 3;
	- Et peuvent être initialisés directement avec des valeurs primitives ou des objets

Le la

- $\bullet$  int [] autresEntiers = {4,8,12+2}
- On accède à leur taille *via* la variable d'instance length.
- Attention instancier un tableau n'instancie pas les objets
	- $\bullet$  Voiture mesVoitures = new Voiture[3];

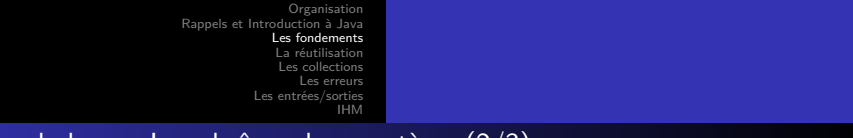

## Classes de base - Les chaînes de caractères (2/3)

- En Java les chaînes de caractères sont des objets instances de la classe String.
- Un littéral s'écrit entre guillemets et deux **littéraux** ayant la même valeur sont le même objet.
	- String message =  $"hello"$ ;  $'$  String message $2$  =  $"hello"$ ;
	- String message = new String(''hello'') ;
- Les opérations de base sont la concaténation avec l'opérateur '+', la comparaison avec les méthodes equals() et compareTo().
- Une String Java ne peut pas être modifiée
	- $\bullet~$  String message = ''hello'' ;<br>message = ''bye bye'' ;
- Pour utiliser des chaînes modifiables on utilise les classes StringBuffer (compatible avec les *threads*) et StringBuilder (plus rapide mais mono-thread)

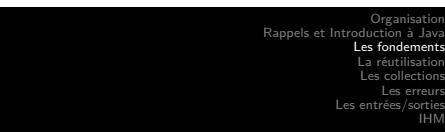

# Classes de base - Enveloppement des types primitifs (3/3)

- Pour appliquer des traitements (constantes, conversions, …) sur des types primitifs des classes leurs sont associées :
	- Classes enveloppantes : Byte, Short, Integer, Long, Float, Double, Boolean, Character.
- Cela permet d'accéder à des constantes
- De faire des conversions
- D'utiliser des méthodes qui prennent en paramètres des objets (cf. Collections)

```
class Enveloppement {<br>
yublic static void main(String[] args) {<br>
ystem.out.println("Max<sub>u</sub>des<sub>U</sub>integers<sub>U</sub>:<sub>U</sub>"+Integer.MAX_VALUE);<br>
int i = 345; float f = 3.12F;<br>
Number T[] = {new Integer(i), new Float(f)};<br>
String num 
}
```
Listing 9 – Enveloppement.java

Le langage Java

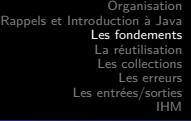

Expressions, Instructions et Blocs

### Définition

Une expression est une suite de variables, d'opérateurs et d'appels de méthode qui respecte la syntaxe de Java et qui possède une et une seule valeur.

## **Définition**

Une instruction est une unité exécutable.

- L'affectation est une expression
- On peut produire une instruction en ajoutant un ' ;' à une expression.
- Les déclarations sont des instructions, ainsi que les structures de contrôle (boucles, …)

Le langage Java

## Définition

Une bloc est une suite de zéro ou plusieurs instructions.

Un bloc est une instruction (indiquée entre '{' et '}' ) (a) (a) (a) (a) (a)

Rappels et In  $Les <sub>f</sub>$ La réutilisation Les collections Les erreurs Les entrées/sorties IHM

Organisation

Les branchements - if

```
/**<br>
* Utilisation du if<br>
* @author Emmanuel Bruno */<br>
public static void main (String [] args) {<br>
String s = "1∟test";<br>
System.out.print ("\""+s+"\""+"<sub>⊔</sub>commence<sub>UP</sub>ar<sub>u</sub>");
          \begin{array}{ll} \texttt{if (Character.isletter(s. chart(0)))} \\ \texttt{System.out.println("une_l:etr);} \\ \texttt{else if (Character.isDigit(s. chart(0)))} \\ \texttt{System.out.println("un_lchiffre.");} \\ \texttt{else} \\ \texttt{System.out.println("non(un_llettere_lou_lun_lchiffre).");} \end{array}}
}
```
Listing 10 – If.java

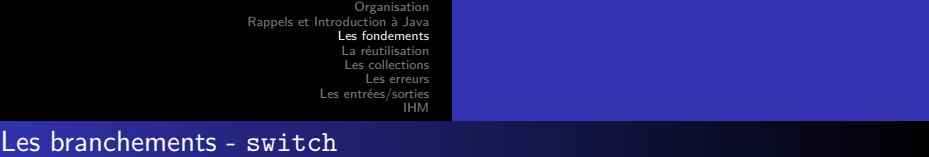

Le langage Java

L'instruction switch exécute des sauts en fonction de la valeur d'expressions entières, de chaines de caractères ou de type énumérés (Enum).

*\*\**<br> *\* Utilisation de Case avec enum<br>
<i>\* @author Emmanuel Bruno \*/*<br>
public enum Jour { LUNDI , MARDI , MERCREDI ,<br>
JEUDI , VENDREDI , SAMEDI , DIMANCHE }<br>
JEUDI , VENDREDI , SAMEDI , DIMANCHE } public static void main(String[] args) {<br>Jour j = Jour SAMEDI;<br>switch (j) {<br>case LUNDI: case ARBI: case MERCREDI:<br>case LUNDI: case ARBI: case MERCREDI:<br>sase JEUDI: case DENDREDI:<br>System.out.println("jour<sub>u</sub>de<sub>U</sub>semaine."); System.out.println("jour $\text{de}_{\cup}$ fin $\text{de}_{\cup}$ semaine.");<br>break; System.out.println("un<sub>w</sub>nouveau<sub>w</sub>jour<sub>w</sub>?");<br>break; } } } break ; } } }

/\*\*<br>*\* Utilisation de case avec String*<br>\* @a*uthor Emmanuel Bruno \*/*<br>public class CaseString { public static void main (String [] args) { String j = "Samedi" ; switch (j) { case "Lundi" : case "Mardi" : case "Mercredi" : case "Jeudi" : case "Vendredi" : System.out.println("jourede<sub>U</sub>semaine.");<br>break;<br>case "Samedi": case "Dimanche":<br>System.out.println("jour<sub>u</sub>de<sub>U</sub>fin<sub>u</sub>de<sub>U</sub>semaine.");<br>break;<br>default : System . out . println ("un␣nouveau␣jour␣?" ) ;

Listing 11 – Case.java

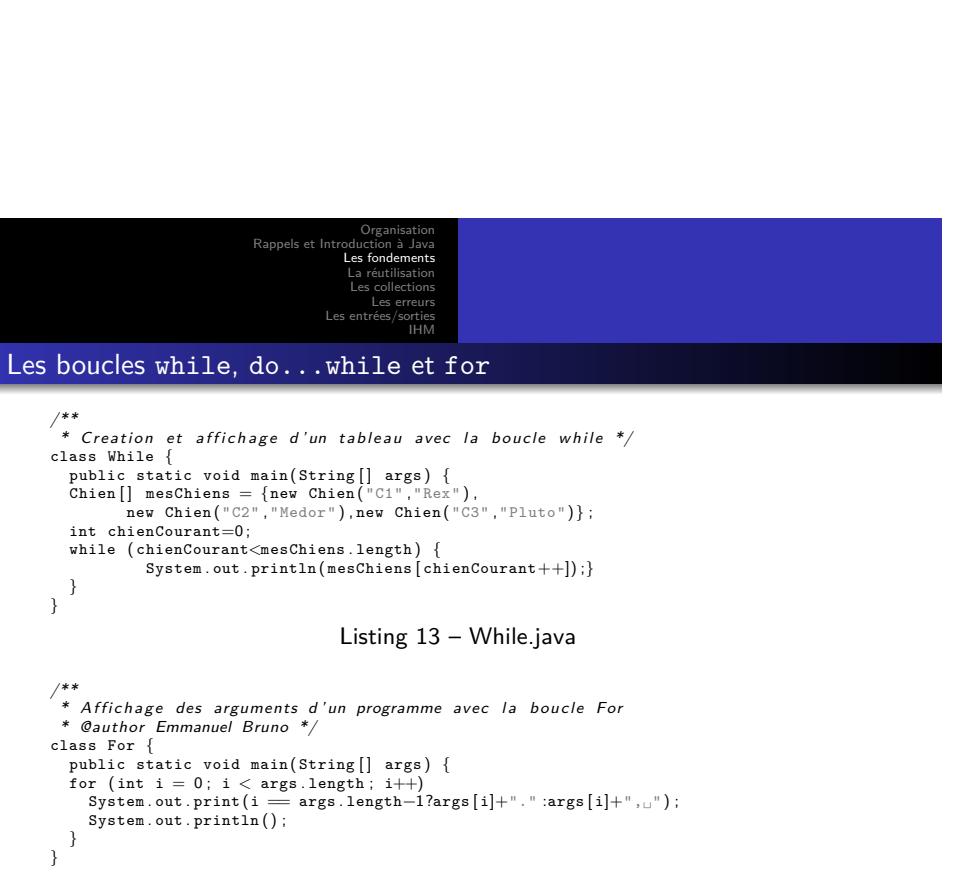

### Listing 14 – For.java

Le langage Java

```
.
.
.
.
.
.
.
.
.
.
.
.
.
.
.
.
.
.
.
.
.
.
.
.
.
.
.
.
.
.
.
.
.
.
.
.
.
.
.
.
```

```
Organisation
                                             Rappels et Int
                                                               Les fondements
La réutilisation
                                                                Les collections
                                                                    Les erreurs
                                                           Les entrées/sorties
                                                                           IHM
Le foreach
```

```
/**
* Exemple de For each de java 5
* @author Emmanuel Bruno
*/
class For5 {<br>public static void main(String[] args) {<br>Chien[] mesChiens = new Chien[3];
          mesChiens[O]=new Chien("C1","Rex");<br>mesChiens[1]=new Chien("C2","Medor");<br>mesChiens[2]=new Chien("C3","Pluto");
          for (Chien c : mesChiens) {<br>System.out.print(c + "<sub>⊔</sub>");
}
}
}
```
Listing 15 – For5.java

Organisation Rappels et Introduction à Java Les fondements La réutilisation Les collections Les erreurs Les entrées/sorties IHM

# La structuration d'un programme les paquetages (1/3)

- Les classes Java peuvent être organisées hiérarchiquement en paquetages (packages)
- Ils s'agit d'une arborescence similaire à celles des répertoires dans laquelle sont rangées les classes
- On indique en en-tête de la classe le paquetage auquel elle appartient avec le mot-clé package

## Définition

Le nom complet d'une classe est composé du nom de la classe préfixé du chemin à suivre dans les paquetages pour arriver jusqu'à elle.

- Le nom complet est facultatif dans les classes du même paquetage. Pour les autres, il faut utiliser l'instruction import *nom\_complet* pour pouvoir omettre le chemin.
- . . . . . nom d'une classe (par défaut java.lang.\* est importé). . **.** . . Pour ajouter toutes les classes d'un paquetage on utilise « \* » au lieu du

 $2QQ$ 

Organisation Rappels et Int Les fond La réutilisation Les collections Les erreurs IHM

La structuration d'un programme les paquetages (2/3)

```
package coursSSI3 . exemples . animaux ;
public class Chat extends Animal {
public Chat () {
           }
           public Chat (String nom) {
                      super(nom);
           }
           public Chat (String nom, int age, int poids) {
                       super(nom, age, poles);}
            public void miauler () {
System . out . println ("Miou" ) ;
           }
}
\textbf{Listing 16} - \text{courseSSI3}/\text{exemples/animaux/Chat.java}package coursSSI3 . exemples . cages ;
                                                                       public class BoiteAChat {
                                                                          private coursSSI3 exemples animaux Chat pensionnaire = null;<br>public void enfermer(coursSSI3 exemples animaux Chat c)<br>{pensionnaire = c;} }
                                                                       Listing 17 – coursSSI3/exemples/cage/BoiteAChat.java
                                                                         package coursSSI3 . exemples . cages ;
import coursSSI3 . exemples . animaux . Chat ;
public class CageAChat {
                                                                          private Chat pensionnaire = null ;
public void enfermer ( Chat c)
                                                                            {pensionnaire = c;} }
                                                                        Listing 18 – coursSSI3/exemples/cage/CageAChat.java
```
Organisation Rappels et In Les fondements La réutilisation Les collections Les erreurs IHM

# La structuration d'un programme les paquetages (3/3)

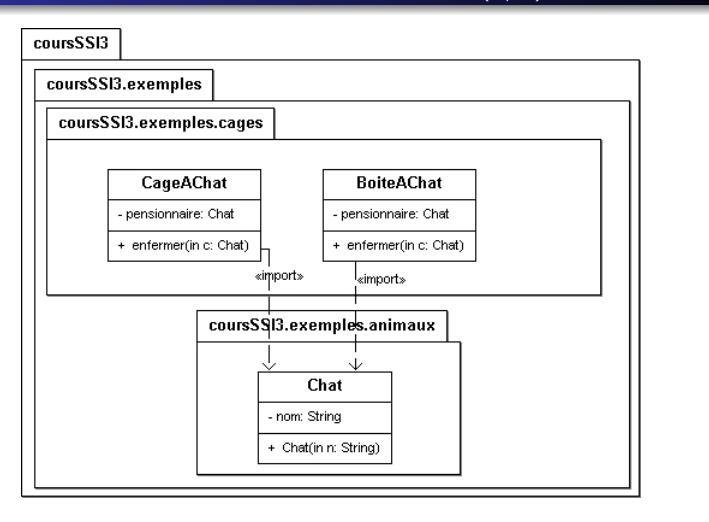

.<br><u>. Englire – Les paquetages en UMI<sup>O 에서 중에서</u> 리스 리어 리스 리어 리스<br>. Le langage Java</u></sup>

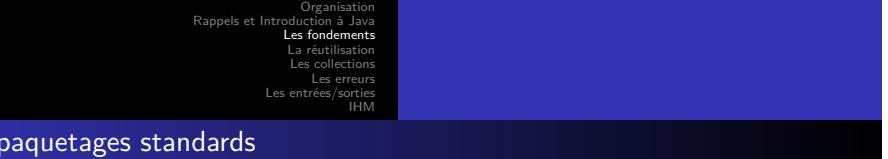

En général, les noms de package sont préfixés d'un nom de domaine " inversé " pour garantir l'unicité des noms et facilité la réutilisation. fr.univtln.bruno.samples.Voiture (Attention au '-' interdit dans les identificateurs).

Le lan

- Le langage Java est fourni avec un grand nombre de paquetages standards :
	- java.lang : Les classes de base de Java
	- java.util : Des utilitaires

Les

- java.io : La gestion des entrées-sorties
- java.awt et javax.swing : Les interfaces graphiques
- java.applet : Les applets
- java.net : La gestion du réseau

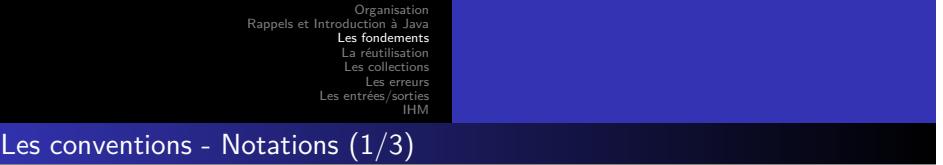

- En Java, il existe de nombreuses conventions de notation
- Seuls les noms de classes et de constantes commencent par une majuscule Chien et Voiture sont des classes

Le la

- Les noms de constantes sont entièrement en majuscules et les mots séparés par des '\_'
	- Chien.NB\_REFUGES est une constante
- Dans les identificateurs les débuts de mots sont marqués par une majuscule (Camel Notation)
	- nbChiens et monChien sont des identificateurs
	- maVoiture.demarre() (deux identificateurs)

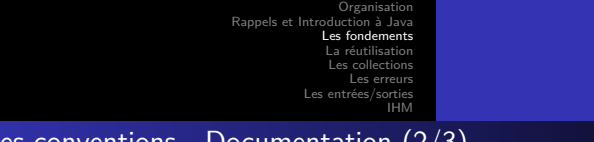

# Les conventions - Documentation (2/3)

- En Java, la document fait partie du processus de développement
- L'outil javadoc (http://www.oracle.com/technetwork/java/javase/ documentation/javadoc-137458.html/) permet de générer la documention d'un projet en HTML.
- C'est l'outil utilisé par Oracle pour documenter son JDK
- Pour cela, javadoc utilise le code source du programme et des commentaires standardisés ajoutés par le développeur

*/\*\* Cette c l a s s e est un exemple de documentation simple*

- *\* @see Chien \* @version 2.0 \* @since 1.0*
- 
- $@author$  Emmanuel Bruno
	-

- 
- 
- \*/<br>public class TrucDocumente {<br>\*\* Cette methode est un exemple<br>\* @param i Un entier quelconque<br>\* @return le double du paramètre<br>\* @deprecated Utiliser la nouvelle methode X<br>\*/
	-

public int uneMethode(int i) { return  $2^*i$ }

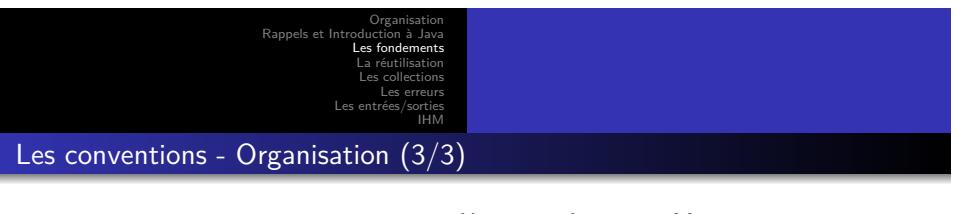

Un projet Java a généralement la forme suivante :

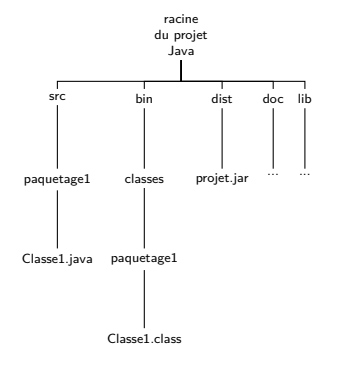

Un projet Java avec Maven a généralement la forme suivante :

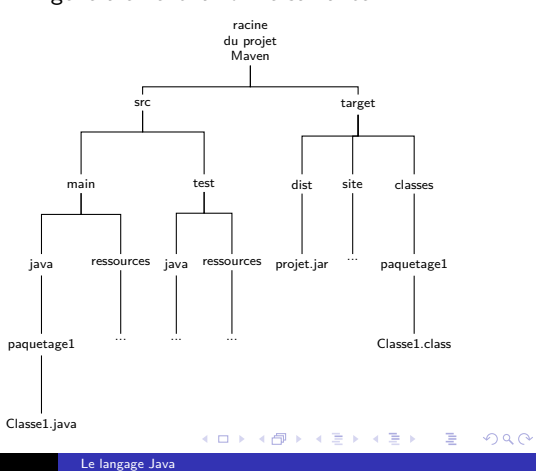

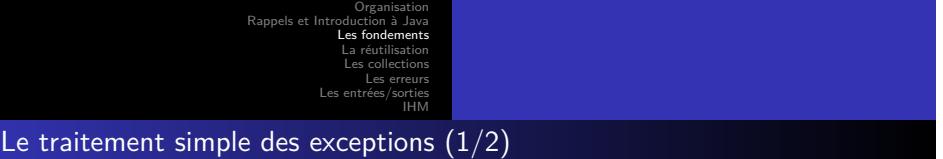

- Le langage Java utilise les exceptions pour traiter les erreurs
- Ce mécanisme sera traité plus tard en détail
- Quand une méthode peut provoquer une erreur
	-
	- Le développeur qui décrit la méthode doit l'indiquer dans la définition Le développeur qui invoque la méthode doit indiquer un traitement à réaliser en cas d'erreur
		- **Ne rien faire et transmettre l'erreur**. On ajoute la directive throws suivie du<br>nom de l'exception à transmettre après la définition de la méthode<br>**Réagir.** On imbrique le bloc concerné dans un bloc try...catch
		-
		-

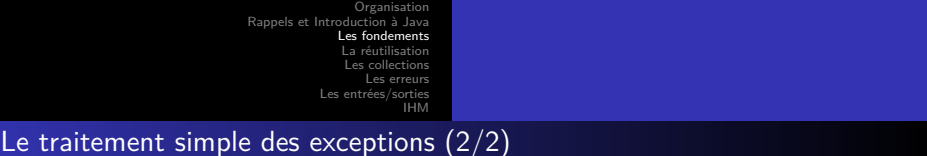

```
/**<br>* Cette application Java illustre intuitivement<br>*/<br>*/
 import java . io .* ;
class Erreur {
        public static void main (String [] args) throws IOException {<br>
int I=0;<br>
int T [] = new int [10];<br>
try {
              System.out.println (32/i);<br>} catch (java.lang.ArithmeticException e) {<br>System.out.println ("Division_par_0");
             }
             FileReader f = new FileReader("File.txt");}
}
                                                  Listing 20 – Erreur.java
```
. . . . . . . . . . . . . . . . . . . . . . . . . . . . . . . . . . . . . . . . Le langage Jav

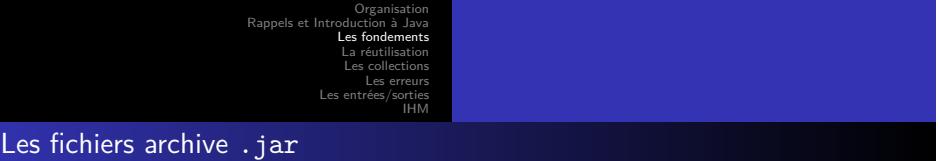

- Un programme Java est donc un ensemble de classes distribuées dans des paquetages
- Pour faciliter la distribution des programmes on crée une archive avec l'outil jar (Java ARchive)
- Il suffit alors d'ajouter le fichier .jar à la variable ou au paramètre classpath
- Il est aussi possible d'executer directement un fichier .jar en indiquant quel est la classe executable par défaut (cf. TP)
- Un tutoriel se trouve ici : https://docs.oracle.com/javase/tutorial/deployment/jar/

Rappels et Int Les fondements La réutilisation Les collections Les erreurs Les entrées/sorties IHM

Organisation

Pourquoi réutiliser ?

- Le paradigme objet permet de structurer une application
- Des parties de celle-ci peut-être partagées ou réutilisées
	- Cela comprend la conception et le développement
- Ces parties peuvent aussi être étendues
- Cela accélère de développement et facilite la maintenance
- Mais demande plus de travail préliminaire

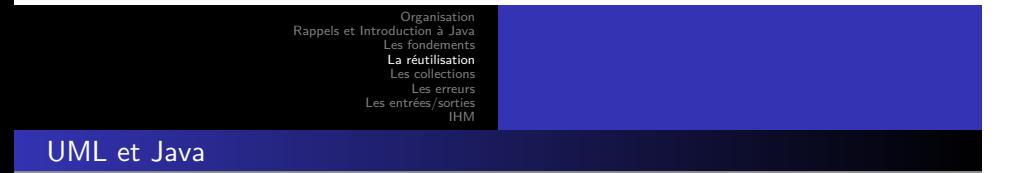

Dans cette partie nous nous limiterons aux modèles UML structurels dédiés aux aspects statiques des objets

- Les diagrammes de classe
- Les diagrammes d'instance
- Nous examinerons en parallèle l'implantation possible en Java

```
Organisation
                                       Rappels et In
                                                      Les fondements
                                                       La réutilisation
                                                       Les collections
                                                           Les erreurs
                                                   Les entrées/sorties
                                                                 IHM
La délégation
```
- Un première solution pour réutiliser en objet : La délégation
- Un classe ou une instance peut :
	- Appeler une méthode d'une autre classe
	- Instancier un objet d'une autre classe et "déléguer"

package coursSSI3 . exemples . reutilisation ;

```
public class DelegationPure {<br>public void action () {<br>Voiture v = new Voiture();<br>v.demarrer ();
                   }
}
```
Listing 21 – coursSSI3/exemples/reutilisation/DelegationPure.java

Il est difficile de formaliser cela : " C1 utilise C2 "

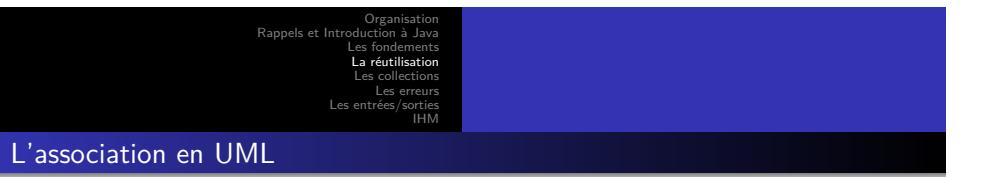

- Au niveau de l'analyse un attribut ne peut être une classe
- On définit la notion d'**association** pour indiquer une relation entre deux classes
- Une association possède un **nom**, une cardinalité et éventuellement des rôles

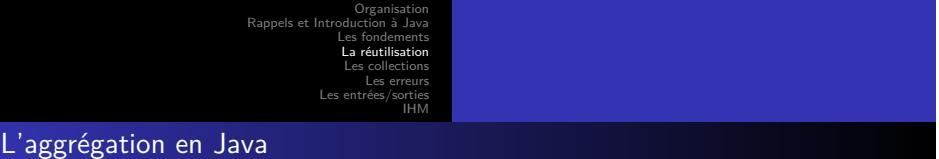

- La représentation des associations en Java se fait à l'aide d'attributs d'instance
- Dans le cas d'une cardinalité déterminée *n..m*, il est possible d'utiliser un tableau
- Plus généralement, nous utiliserons des *Collections* (cf. cours sur les Collections)
- Les contraintes exprimées sur le modèle UML :
	- Ordonné, Ou-exclusif, sous-ensemble, …doivent être vérifiées par le programme

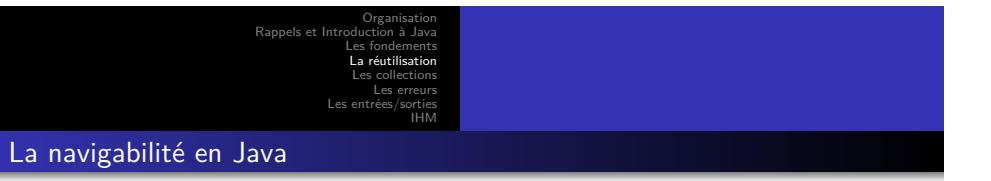

- La navigabilité en Java est matérialisée par :
	- la présence d'un attribut
	- des accesseurs permettant d'obtenir les valeurs
- Attention, au coût et à la complexité des associations bi-directionnelles.
	- Maintien de la cohérence

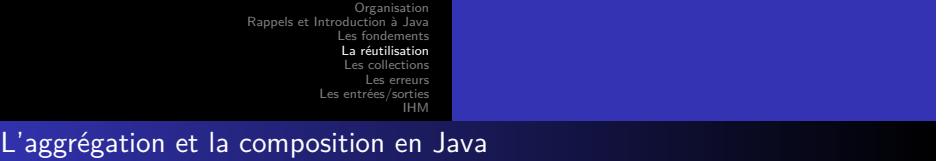

- L'aggrégation par rapport à la composition est plutot sémantique
- La composition impose de vérifier la contrainte de co-existance :
	- La destruction du composé impose la destruction des composants
	- Mais aussi la destruction d'un composant être interdite sans s'assurer au préalable de la destruction du composant.
- En Java, c'est le rôle du ramasse-miette, mais attention à ne pas laisser de références erronées.

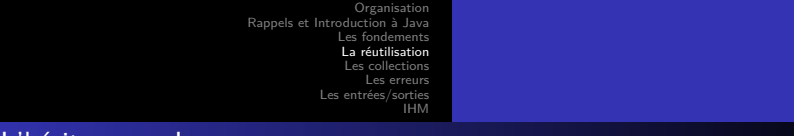

## L'héritage en Java

### On indique que la classe fille étend la classe mère : extends

```
package coursSSI3 . exemples . reutilisation ;
```

```
public class Vehicule {<br>public void setMarque (String marque) {this marque=marque;}<br>public String getMarque () {return marque;}<br>public void avance () {}<br>}
```
Listing 22 – coursSSI3/exemples/reutilisation/Vehicule.java

```
package coursSSI3 . exemples . reutilisation ;
```

```
Listing 23 – coursSSI3/exemples/reutilisation/VehiculeAMoteur.java = \frac{1}{2}public class VehiculeAMoteur extends Vehicule {<br>
private String typeMoteur; /* Augmentation de l'etat Interne */<br>
public VehiculeAMoteur(String marque, String typeMoteur) {<br>
setMarque(marque);
  this . type Moteur = type Moteur ;}
public void avance () {/* Modification du comportement*/}
public void demarre () {/* Nouveau comportement */}
}
```
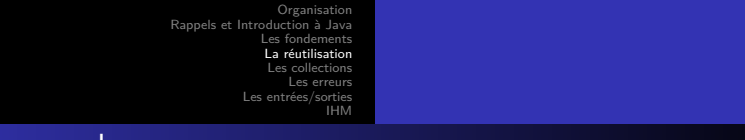

L'héritage en Java

- Si extends n'est pas précisé la classe étend la classe Object
- L'héritage multiple est interdit
- La classe fille peut
	- ajouter des variables, des méthodes, des constructeurs.
	- *redéfinir* ou *surcharger* des méthodes

## **Définition**

La redéfinition d'une méthode consiste à définir une méthode ayant la méthode signature qu'une méthode définie dans une classe ancêtre.

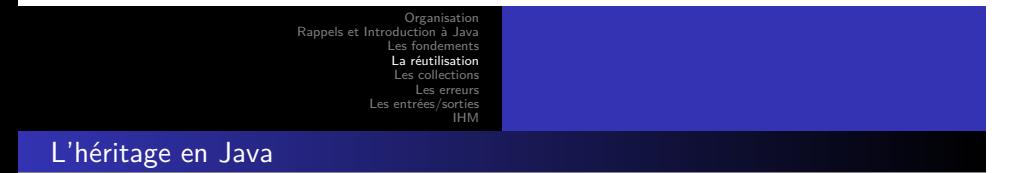

- Le principe d'utilisation de l'héritage en Java est le même que pour la conception :
	- Si B extends A
	- Alors toute instance b de B est un (*is a*) A
- Par exemple, une Voiture *v* est un Vehicule
- **Il est interdit d'utiliser l'héritage dans un autre contexte**

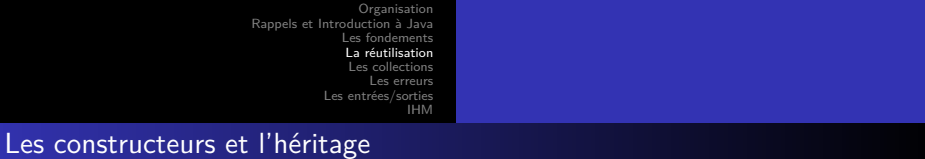

- La classe fille hérite de tous les membres (attributs et méthodes)
- **Attention** en fonction des protections (private), il se peut qu'elle ne puisse y accéder
	- (cf. protected)
- Les constructeurs ne sont pas hérités
	- Mais il est possible d'appeler ceux de la super classe avec super()
	- Il est toujours possible d'appeler un autre constructeur avec this
- Attention, les deux instructions précédentes ne peuvent chacune être que la **première instruction** d'un constructeur.

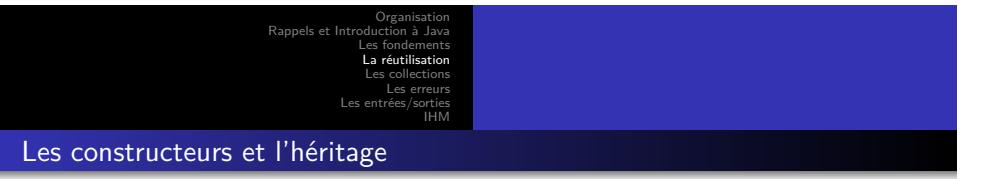

- Si ni this() ni super() ne sont précisés, super() est ajouté par défaut.
- La première instruction de tous les constructeurs est donc un appel au constructeur de la super classe.
- Quel est donc le premier constructeur appelé et pourquoi ?

```
Organisation
                                          Rappels et Introduction à Java
                                                          Les fondements
La réutilisation
                                                           Les collections
                                                               Les erreurs
                                                      \overline{L}IHM
Les constructeurs et l'héritage
       package coursSSI3 . exemples . reutilisation ;
        public class Animal {
private String espece="" ;
public Animal ( String espece )
                    {this . espece=espece ;}
       }
                         Listing 24 – coursSSI3/exemples/reutilisation/Animal.java
        package coursSSI3 .exemples .reutilisation;<br>public class Chien extends Animal {<br>private enum Race {<br>BOXER, CANICHE, DOGUE
                    } ;
                    private Race race ;
                     public Chien () {
super ("canide" ) ; /* espece= canide ? */
                    }
                     public Chien(Race race) {<br>this(); /* Que se passe−t−il sans this ? */<br>this .race = race;
                    }
       }
```

```
Listing 25 – coursSSI3/exemples/reutilisation/Chien.java elementer
                             Le langage Java
```
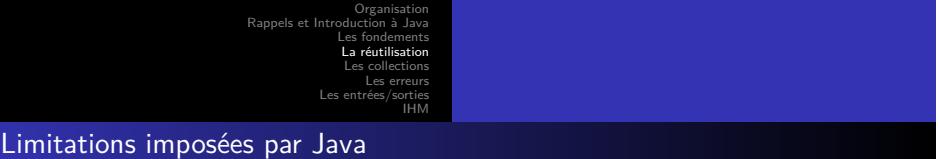

- Le type de retour d'une méthode surchargée doit être le même que celui de la méthode d'origine
- La nouvelle méthode ne doit pas être moins accessible
	- Par exemple une méthode public ne peut pas devenir private
	- *Quelle est la raison ?*

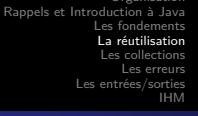

Organisation

# Le polymorphisme

### Définition

Le polymorphisme est un mécanisme qui permet d'envoyer à plusieurs objets de types différents un même message chacun réagissant de façon propre.

- L'utilisation du polymorphisme est en partie liée à l'héritage mais pas seulement (cf. Interfaces)
- On distinguera donc :

## Définition

Le type réel d'un objet qui est celui de l'objet effectivement créé en mémoire.

## Définition

Le type déclaré d'un objet qui est celui de la référence à travers laquelle il est manipulé.

type réel quelle action sera réellement exécutée. De la Belle le Belle Le type déclaré permet de savoir quel message peuvent être envoyé et le . .  $2QQ$ Le langage Java
```
Rappels et Inti
                    Les fondements
La réutilisation
                     Les collections
                          Les erreurs
                Les entrées/sorties
                                  IHM
```
Organisation

# Le polymorphisme

}

```
package coursSSI3 . exemples . reutilisation ;
public class Polymorphisme {
             public class Animal {<br>void crier() {System.out.println("Je<sub>U</sub>crie.");}
            }
             class Chien extends Animal{<br>void crier() {System.out.println("ouaf<sub>u</sub>ouaf");}
            }
             class Chat extends Animal{<br>void crier() {System.out.println("miaou<sub>u</sub>miaou");}
```

```
}
public void crier () {
                 Animal animaux[] = {new Animal(),<br>new Chien(), new Chat()};<br>for(Animal animal :animaux) animal.crier();
}
 public static void main ( String args [ ] ) {
new Polymorphisme ( ) . crier () ;
}
```
Listing 26 – coursSSI3/exemples/reutilisation/Polymorphisme.java

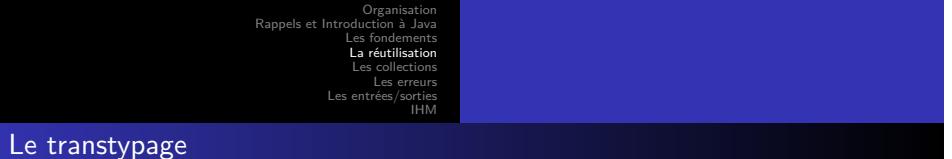

- Il possible de forcer le compilateur à considérer un objet comme étant d'un type différent :
	- de son type réél
	- de son type déclaré
- Les seuls cast possibles sont ceux entre classe filles et mères. On distingue :
	- le *upcast* vers la classe mère (Toujours possible)
	- le *downcast* vers la classe (**Attention Danger**, cf. exemple suivant)

```
Organisation
Rappels et Intro
                   Les fondements
La réutilisation
                     Les collections
                         Les erreurs
               Les entrées/sorties
                                 IHM
```
## Le transtypage

}

package coursSSI3 . exemples . reutilisation ;

```
.
.
.
.
.
.
.
.
.
.
.
.
.
.
.
.
.
.
.
.
.
.
.
.
.
.
.
.
.
.
.
.
.
.
.
.
.
.
.
.
public class Cast {
                 public abstract class Animal {
                                  abstract void crier () ;
                  }
                   class Chien extends Animal{<br>void mord() {System.out.println("grr<sub>u</sub>grr");}<br>void crier() {System.out.println("ouaf<sub>u</sub>ouaf");}
                  }
                   class Chat extends Animal{<br>void crier() {System.out.println("miaou<sub>u</sub>miaou");}
                  }
                   public void attaque() {<br>
Animal animaux [] = \{new \text{ Chat}(),<br>
new \text{ Chief}(), new \text{ Chat}() \};<br>
((Chien)animaux [1]). mord();<br>
/* Erreur a l'execution mais pas a la compilation<br>
((Chien)animaux [2]). mord(); */
                   public static void main(String args[]) {<br>new Cast().attaque();
                 }
```
Listing 27 – Cours Siam 27 – cours SSI3/exemples/reutilisation/Cast.java Le language Java Le language Java

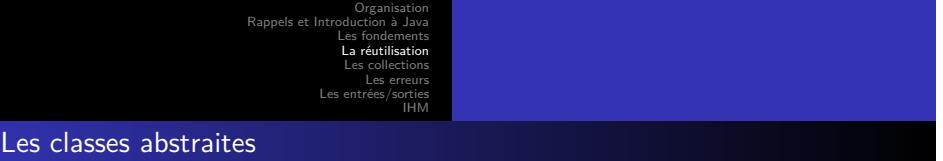

- En général la spécialisation d'une classe peut entrainer la redéfinition d'une ou plusieurs méthodes
- Dans certains cas, la définition du corps d'une méthode n'a pas de sens pour la classe mère
	- Par exemple, tous les Animaux peuvent crier().
		- Mais on peut définir un cri général...
	- Le cri dépend de la sous-classe (Chien, Chat, …)
- Cependant la définition de la méthode doit rester dans la classe mère : Pour garantir la structuration objet
	- Pour permettre le polymorphisme (lié à l'héritage)

#### On parle alors de *Classe abstraite*

Attention, ces classes ne peuvent être instanciées puisque les définitions de méthodes sont incomplètes.

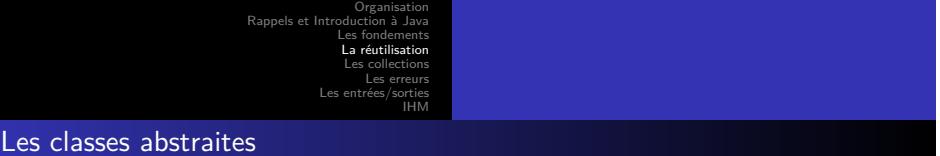

- En java, les méthodes dont on ne donne pas le corps ainsi que les classes concernées doit être marquées abstract
- Les classes qui spécialisent une classe abstraite doivent définir les méthodes abstraites ou être marquée abstract

```
package coursSSI3 . exemples . reutilisation ;
```

```
public class ClasseAbstraite {
public abstract class Animal {
            abstract void crier();
}
public abstract class Bovin extends Animal {
            abstract void ruminer () ;
}
 public class Vache extends Bovin {<br>void crier() {/* Definition */}<br>void ruminer() {/* Definition */}
 }
}
```
. . . . . . . . . . . . . . . . . . . . . . . . . . . . . . . . . . . . . . . . Listing 28 – coursSSI3/exemples/reutilisation/ClasseAbstraite.java

Le langage Java

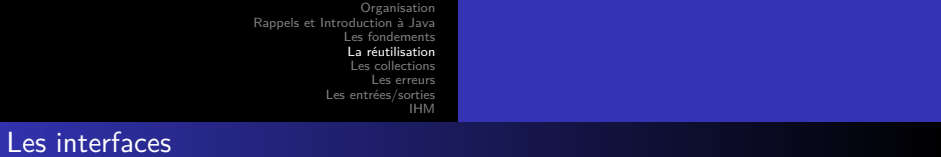

En java la définition d'une classe et l'héritage permettent de définir à la fois

l'état interne des instances

- et le comportement (éventuellement par spécialisation)
- Cependant cela impose, un relation hiérarchique stricte de type "est un"
- Il est parfois utile de pourvoir imposer à des objets instances de classe sans relation d'héritage de vérifier un même comportement.
- Java comme UML propose pour cela la notion d'*Interface*

Organisation Rappels et In Les fondements La réutilisation Les collections Les erreurs Les entrées/sorties IHM

Les interfaces

### Définition

Une interface est un comportement (un ensemble de signatures de méthodes ) que des classes peuventt choisir de suivre (on dira d'implanter).

- En java, la déclaration d'une interface se fait avec le mot clé interface de la même façon que pour une classe qui ne comporterait que des méthodes abstraites et publiques.
	- L'héritage même multiples est possible entre interfaces

Organisation Rappels et Int Les fondements La réutilisation Les collections Les erreurs Les entrées/sorties IHM

## Les interfaces

package coursSSI3 . exemples . reutilisation ;

```
public class Interface {<br>public interface ItrucEmpruntable {<br>public void emprunte();<br>public void rendu();
            }
             public class Voiture implements ItrucEmpruntable{
                           boolean disponible = true ;
public void emprunte () {disponible = false ;}
                          public void rendu() \{disponible = true;\}}
              public class Stylo implements ItrucEmpruntable {<br>boolean emprunte = false;<br>public void emprunte() {emprunte = true;}
                          public void rendu() \{ emprunte = false; \}}
}
```
Listing 29 – coursSSI3/exemples/reutilisation/Interface.java

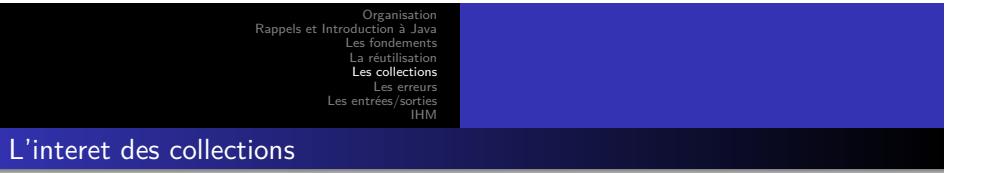

- Lors d'un développement, l'un des points importants est le choix de structures de données adaptées.
- Il est donc souvent nécessaire de développer les mêmes solutions pour
	- Stocker des objets, pour les parcourir et les retrouver (avec ou sans clé)
		- Sous la forme de tableaux, listes, arbres, tables de hachages, …

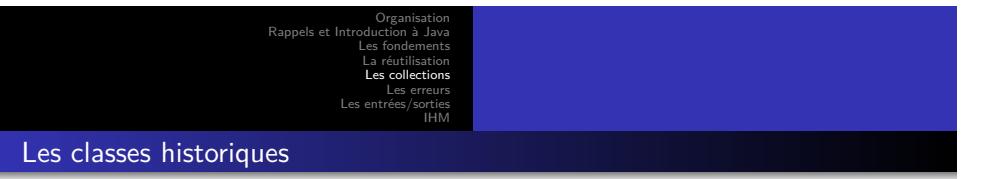

- Les jdk 1.1 proposaient les classes : Vector et HashTable
- Ces classes ont été rendues obsolètes
- Elles existent toujours et peuvent être rencontrées dans des programmes existants

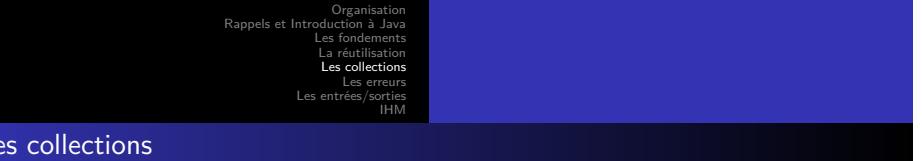

- En java, une collection est un objet qui permet de contenir des références vers d'autres objets
- Nous avons déjà vu un type de collection : les tableaux
- Le jdk propose

 $L$ es collections continue to  $L$ 

- Des Interfaces qui définissent les grands types de collections
- Des classes abstraites qui implantent partiellement ces interfaces
- Des classes concrètes qui précisent les implantations
- Elles sont définies dans le paquetage java.util
- Un mécanisme de parcours général est proposé : *les itérateurs*
- Et des outils pour trier et rechercher

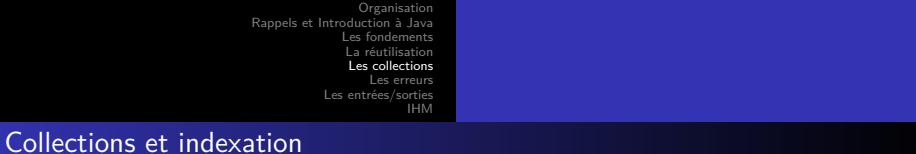

On distinguera :

- Les collections au sens large décrites dans l'interface Collection Et les collections indexées décrites dans l'interface Map
	- - On associe à un objet une clé (un autre objet) On peut alors indexer et rechercher par clé.
- Dans tous les cas, on pourra
	- ajouter un objet (add())
	- parcourir la collection (voire obtenir un objet (get()))

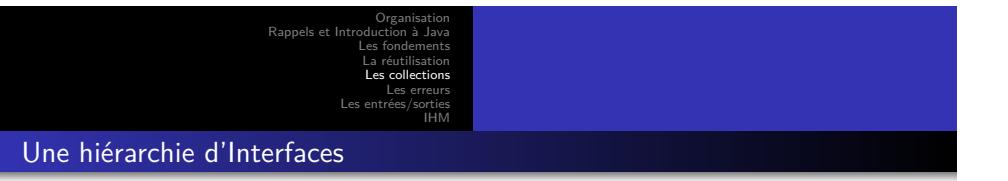

- On distiguera parmis les collections (Collection)
	- Les ensembles (Set)
		- Les ensembles triés (SortedSet)
	- Les listes (List)
	- Les files (Queue)
- Et parmis les maps (Map) les maps triées (SortedMap)

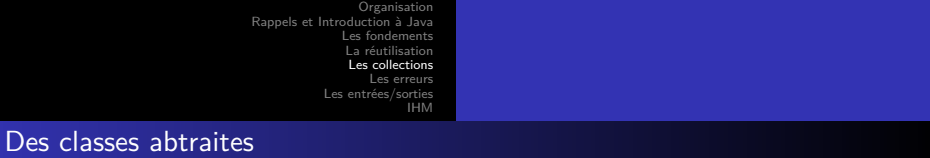

- Un ensemble de classes abstraites réalisent ces interfaces
	- Elles implantent les parties communes
		- AbstractCollection, AbstractList, AbstractQueue,
		- AbstractSequentialList, AbstractSet, … AbstractMap
- Ces classes abstraites (et donc les interfaces correspondantes) sont réalisées par des classes concrètes
	- ArrayList, TreeSet, …
	- HashMap, TreeMap, …

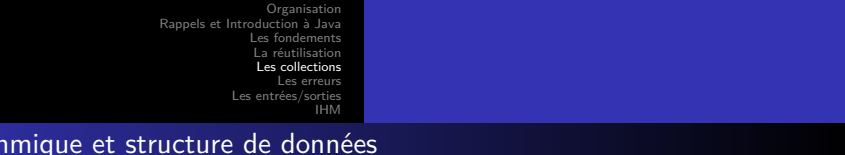

- Les structures de données classiques sont disponibles et utilisées pour les implantations concrètes
- Elles sont organisées dans une hiérarchie de classes et implantent des interfaces communes
- Par exemple, il existe (parmis d'autres) :

Algorith

- Des tableaux de taille variable : ArrayList
	- héritent de java.util.AbstractList et de AbstractCollection

Le la

- implantent les interfaces Collection et List
- Des listes chaînées : LinkedList
- Des tables de hachages : HashSet et HashMap
- Des arbres à balance équilibrés : TreeSet et TreeMap

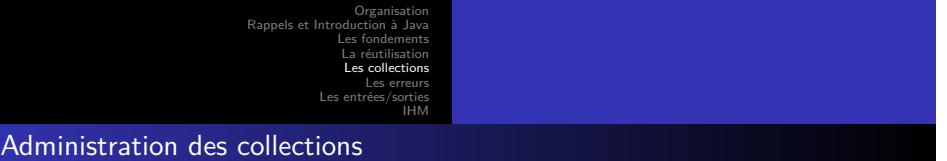

- L'administration des instances des collections est assurée par des méthodes statiques des classes :
	- Collections
		- pour trier et convertir des collections pour rechercher efficacement
		-
	- Arrays

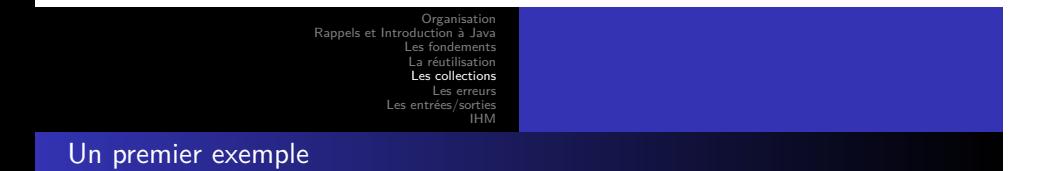

- Création d'une liste de chaînes de caractères sous forme d'un ArrayList
- **·** Tri et affichage

```
package coursSSI3.exemples.collections;<br>import java.util.*;<br>public class PremierExemple {<br>public static void main(String[] args) {<br>list 1 = new ArrayList();<br>1.add("Headr");<br>1.add("Headr");<br>collections.sort(1);<br>System.out.p
}
```
Listing 30 – coursSSI3/exemples/collections/PremierExemple.java

Le langage Java

## boolean containsAll(Collection<?> c)

boolean addAll(Collection<? extends E> c)

Organisation Les fondements La réutilisation Les collections Les erreurs Les entrées/sorties IHM

boolean equals(Object o)

boolean contains(Object o)

La racine de la hiérarchie des collections boolean add(E o)

int hashCode()

void clear()

L'interface Collection

- 
- boolean isEmpty()
- Iterator<E> iterator()
- boolean remove(Object o)
- boolean removeAll(Collection<?> c)
- 
- 
- boolean retainAll(Collection<?> c)
- $\bullet$  int size()
- Object[] toArray()
- <T> T[] toArray(T[] a)

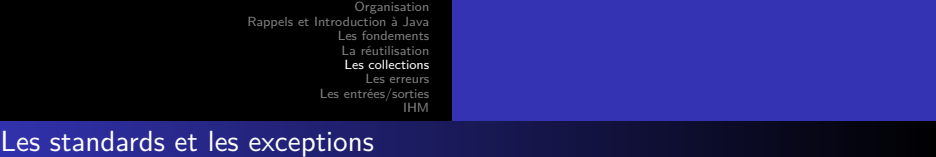

- Les constructeurs sans paramètres et avec une Collection en paramètre sont "toujours" disponibles
	- Cela ne peut pas être garanti (pas de constructeur dans les interfaces)
	- Cela facilite les conversions entre les implantations différentes
- Toutes les méthodes de l'interface sont implantées (c'est obligatoire) mais :
	- Pour certaines spécialisations certaines méthodes n'ont pas de sens Exemple : collection en lecture seule (add(), put(), …)
	- L'implantation consiste alors à retourner une *exception* : UnsupportedOperationException

Les fondements La réutilisation Les collections Les erreurs Les entrées/sorties IHM

Organisation

List et ArrayList

- L'interface List
	- Une collection ordonnées (une séquence)
	- L'utilisateur controle la position d'insertion des éléments
	- L'utilisateur accède à cet élément par son index (un entier)
- La classe ArrayList
	- Une implantation redimensionnable de l'interface List
	- Toutes les méthodes sont implantées
	- Il est possible de contrôler la taille du tableau utilisé en interne

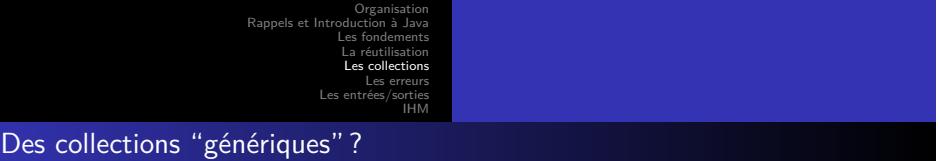

- Les collections représentent des ensembles d'objets (cf. type de retour de l'interface)
- Un objet ou un ensemble d'objets extraits sont donc du type Object
- La conséquence est donc que les objets extraits doivent être transtypés
- De plus les fonctions prennent en paramètres des instances de Object, il est donc difficile de contrôler la consistance.

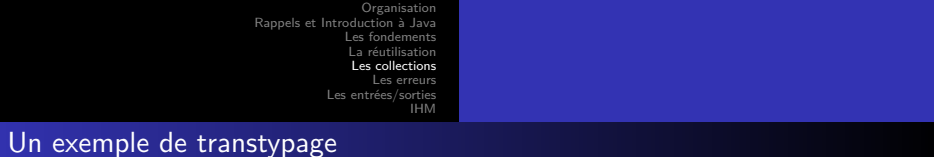

```
package coursSSI3 . exemples . collections ;
 import java . util .* ;
  import coursSSI3.exemples.animaux.*;<br>
public class Transtypepage {<br>
public static void main(String[] args) {<br>
List 1 = new ArrayList();<br>
1.add(new Chien());<br>
Chien c = (Chien)1.get(0);<br>
c.aboyer();<br>
((Chien)1.get(1)).aboye
                                                  // que faire ?<br>List 12 = new ArrayList();<br>12.add(new Chien());<br>12.add(new Chat());
                       }
}
```
Listing 31 – coursSSI3/exemples/collections/Transtypepage.java

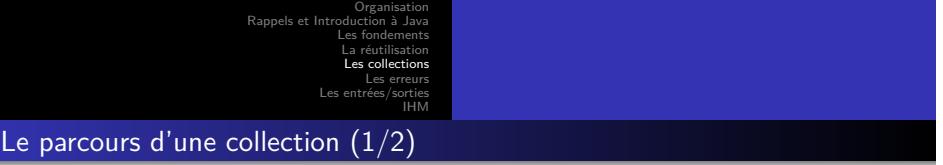

- Les collections indexées (Listes, …) peuvent être parcourues avec une boucle
	- Cette méthode n'est pas bonne pour l'évolutivité, elle supprime l'encapsulation des collections
- Java introduit la notion d'itérateur

#### Définition

Un itérateur est une instance de la classe Iterator qui permet d'énumérer les éléments d'une collection.

- Toutes les collections possèdent la méthode iterator() qui retourne un itérateur.
	- Cette itérateur peut être spécialisé en fonction des sous-classes de Collection (Ex : ListIterator).
- Un iterateur permet de modifier la collection en cours de parcours.

Organisation Rappels et Intro Les fo La réutilisation  $\overline{1}$  es Les erreurs IHM

# Le parcours d'une collection - Exemple (2/2)

```
package coursSSI3 . exemples . collections ;
import java . util .* ;
import coursSSI3 . exemples . animaux .* ;
 public class Parcours {<br>public static void main(String[] args) {<br>List listeDeChiens = new ArrayList();
   listeDeChiens . add ( new Chien ()) ; listeDeChiens . add ( new Chien ()) ;
     for ( int i=0 ;i<listeDeChiens . size () ; i++)
System . out . println (( Chien ) listeDeChiens . get (i )) ;
 Iterator itDeChiens = listeDeChiens.iterator();<br>
while (itDeChiens.hasNext())<br>
((Chien)itDeChiens.next()).aboyer();<br>
}
```
Listing 32 – coursSSI3/exemples/collections/Parcours.java

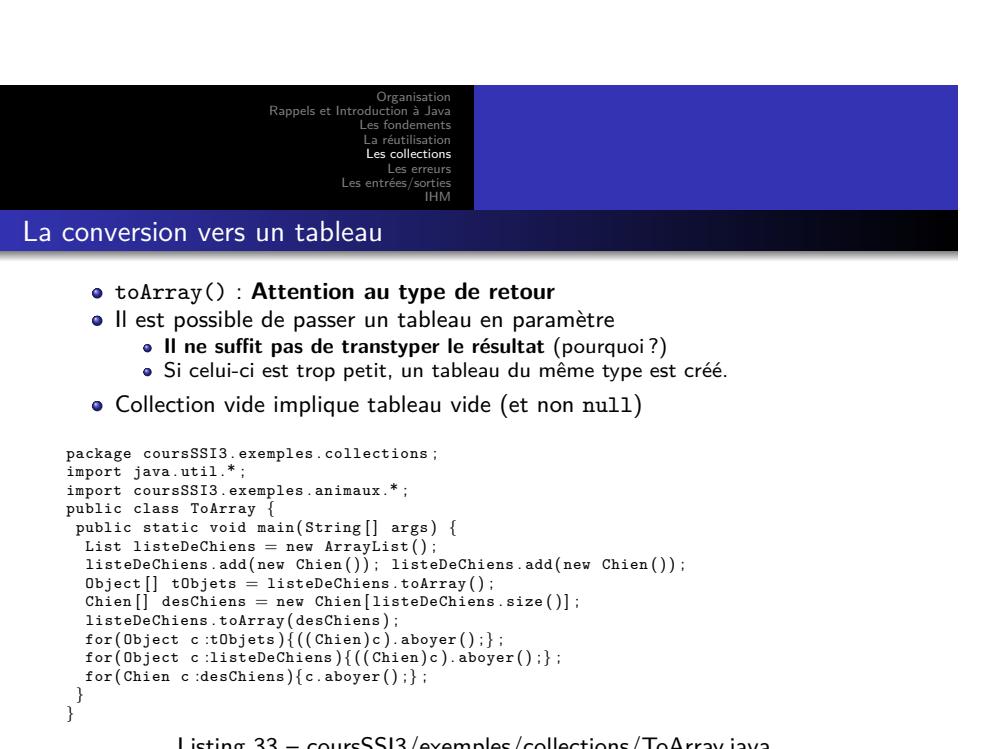

Listing 33 – coursSSI3/exemples/collections/ToArray.java<br>- examples/exemples/collections/ToArray.java

Organisation Rappels et In Les fondements La réutilisation Les collections Les erreurs Les entrées/sorties IHM

Des collections "génériques" avec Java 5 (1/2)

La boucle *foreach* (cf. tableaux) s'applique aux collections

## Définition

Un type générique (en anglais *generic* ou aussi type paramétré) permet de définir une classe ou une interface qui aura des types différents (grace à des types passés en parmètres) lors de l'instanciation.

http://java.sun.com/j2se/1.5.0/docs/guide/language/generics.html

Définir des classes spécifiques au type indiqué. On peut donc définir une "collection de Chiens".

Le langage Java

- Vérifier les paramètres des méthodes et convertir les types de retour.
- Les collections ne traitent que des objets
	- Pour les types primitifs, il faut utiliser les classes enveloppantes
	- Java 5 propose l'*autoboxing* et l'*autounboxing* qui convertit automatiquement les primitifs.

```
.
.
.
.
.
.
.
.
.
.
.
.
.
.
.
.
.
.
.
.
.
.
.
.
.
.
.
.
.
.
.
.
.
.
.
.
.
.
.
.
                                                                 Organisation
                                            Rappels et Intro
                                                             Les fo
                                                              La réutilisation
                                                              \overline{1} es
                                                                   Les erreurs
                                                         Les
                                                                         IHM
Les "génériques" de Java 5 (2/3)
       package coursSSI3 . exemples . collections ;
         public class Couple<T1 , T2> {
final T1 e1 ;
final T2 e2 ;
                          public Couple (T1 p1, T2 p2) {<br>
e1 = p1; e2 = p2;<br>
}
                     }
                             Listing 34 – coursSSI3/exemples/collections/Couple.java
       package coursSSI3 . exemples . collections ;
         import coursSSI3 . exemples . animaux .* ;
public class Generique {
                       public static void main (String [] args) {<br>
Chien unChien = new Chien ();<br>
Chat unChat = new Chat ();<br>
Couple<Chien, Chat> c =<br>
new Couple<Chien, Chat>(unChien, unChat);
                     }
         }
```
Listing 35 – collections 35 – collections SSI3/exemples/collections/Generic collections/Generic collections/Ge

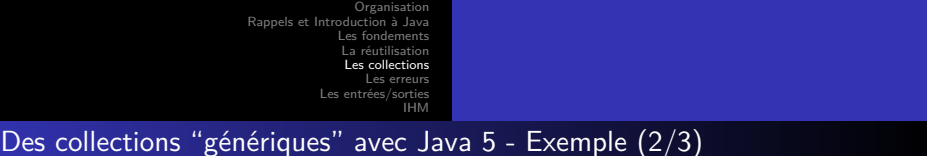

```
package coursSSI3 . exemples . collections ;
import java . util .* ;
import coursSSI3 . exemples . animaux .* ;
 public class Java5 {<br>public static void main(String[] args) {<br>list<Chien> listeDeChiens = new ArrayList<Chien>();<br>listeDeChiens.add(new Chien());listeDeChiens.add(new Chien());<br>// Provoque une erreur de compilation<br>// list
     List<Integer> 1 = new ArrayList<Integer>();<br>1.add(new Integer(3));<br>int i = 1.get(0);
     l . add (4) ;
i = l . get (1) ;
   }
}
                        Listing 36 – coursSSI3/exemples/collections/Java5.java
```
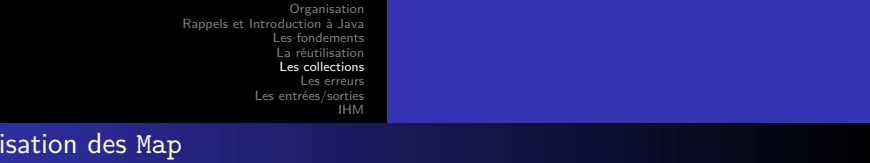

- Une Map est utilisée pour associer une clé à une valeur
- Une clé est un objet qui est associé à une et une seule valeur
- Une clé doit être unique, plus précisément la valeur retournée par la méthode equals() de deux clés doit être différente
- En Java, il s'agit d'une interface implantée en particulier par :
- HashMap : Une table de hachage (accès en *θ*(1))
	- TreeMap : Un arbre à balance équilibré qui ordonne les valeurs en fonction des clés :
		- L'accès est en *θ*(*n*) (*n* le nombre d'éléments)
		- Les objets doivent implanter l'interface Comparable
		- On peux aussi fournir un comparateur (Instance de Comparator) externe

Le langage Java

Utilisation classique :

L'util

- ajouter et enlever des entrées
- retrouver un objet par sa clé
- retrouver la ou les clés associées à une valeur

Les fondements La réutilisation Les collections Les erreurs Les entrées/sorties IHM

Organisation

# L'interface Map<K,V>

- void clear()
- boolean containsKey(Object key)
- boolean containsValue(Object value)
- Set<Map.Entry<K,V>> entrySet()
- boolean equals(Object o)
- V get(Object key)
- $\bullet$  int hashCode()
- boolean isEmpty()
- Set<K> keySet()
- V put(K key, V value)
- void putAll(Map<? extends K,? extends V> t)

Le la

- V remove(Object key)
- $\bullet$  int size()
- Collection<V> values()

Organisation Rappels et In Les fondements La réutilisation Les collections Les erreurs Les entrées/sorties IHM Fonctionnement de Map

- Par défaut une Map stocke des instances de Object
- Les génériques sont utilisables (et conseillés)
- Les couples clé/valeur sont manipulés *via* l'interface Map.Entry
	- Trois méthodes : getKey(), getValue(), setValue()
		- La méthode entrySet() de Map retourne un ensemble (Set) de Map.Entry
- **Attention**, pour garantir le bon fonctionnement une clé ne peut être remplacée que par une clé égale (cf. equals())
	- Un conseil : faire un ajout et une supression.

```
Organisation
                                      Rappels et Intr
                                                     Les fondements
                                                      La réutilisation
                                                      Les collections
                                                          Les erreurs
                                                  Les entrées/sorties
                                                                IHM
Exemple Map
```

```
package coursSSI3 exemples collections;<br>import java.util.*;<br>import coursSSI3 exemples animaux.*;<br>public class MapSimple {
   public static void main(String[] args) {<br>
Map<String, Chien> m = new HashMap<String, Chien>();<br>
//Map<String, Chien> m = new TreeMap<String, Chien>();<br>
//SortedMap<String, Chien> m = new TreeMap<String, Chien>();<br>
//Sorte
       m.put("Ch3",new Chien("Medor"));<br>m.put("Ch1",new Chien("Rex"));<br>m.put("Ch2",new Chien("Medor"));<br>m.put("Ch2",new Chien("Brutus"));<br>System.out.println("Le<sub>u</sub>chien<sub>u</sub>Ch2<sub>u</sub>est<sub>u</sub>"+m.get("Ch2").nom);
 }
```

```
}
```
Listing 37 – coursSSI3/exemples/collections/MapSimple.java

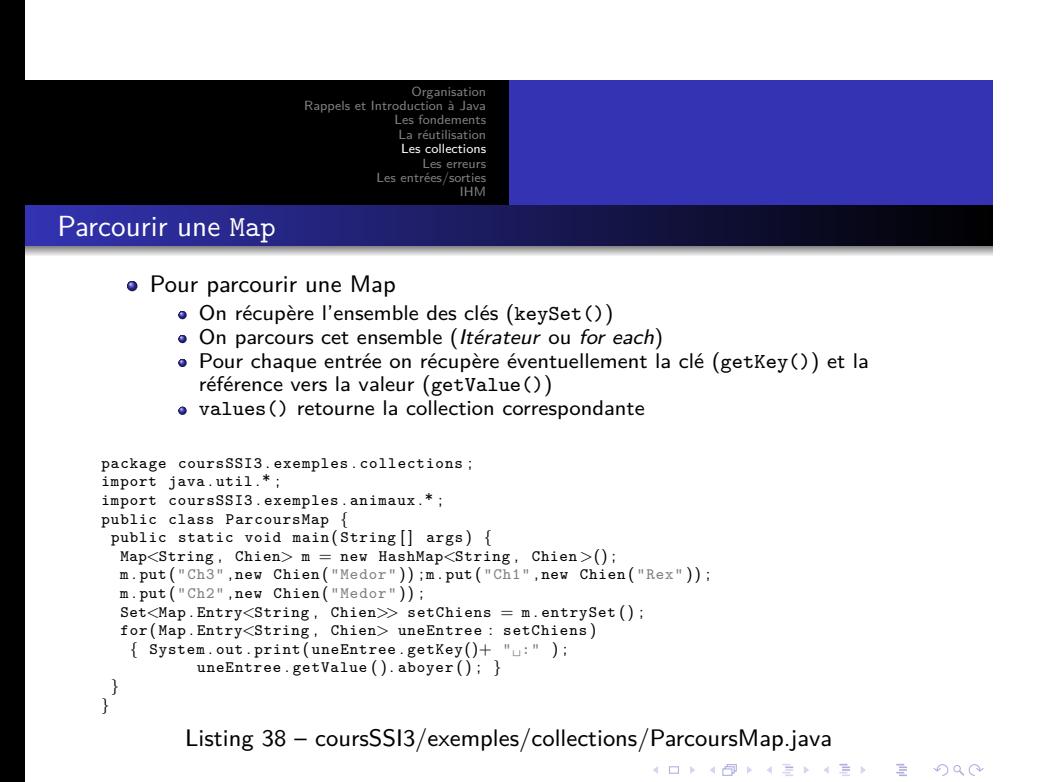

Le langage Java

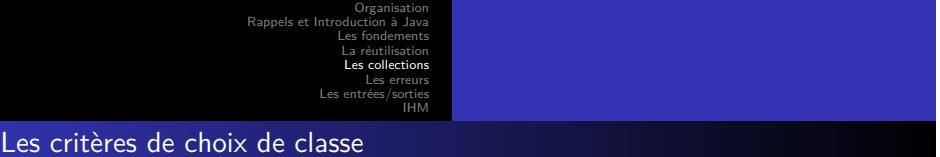

- Un des objectifs des programmes Java est la réutilisabilité
	- Il faut choisir la classe (ou l'interface) la plus adaptée
	- Mais le programme doit être utilisable dans un nombre de cas le plus large possible
- On choisira donc plutot :
	- <sup>1</sup> De manipuler les objets via des interfaces les plus générales possibles pour les paramètres
	- <sup>2</sup> Et il faudrait choisir des types de retour des objets instances des classes les plus spécifiques possibles (offrant le plus de fonctions)

Le la

<sup>3</sup> Cependant, ce dernier choix provoquerait des problèmes en cas de changement d'implantation ; on choisira donc aussi des interfaces plus générales.

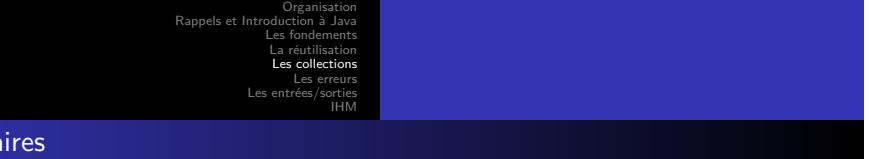

- Les classes Collections et Arrays propose des méthodes de classe pour traitre des collections et des tableaux.
- Elles permettent en particulier de trier et de rechercher dans des listes, de faire des copies, …
- Nous avons déjà vu que l'on pouvait trier une collection de String, en réalité pour qu'une collection puisse être triée, ses élements doivent implanter l'interface Comparable.
	- int compareTo(T o) Compares this object with the specified object for order. Returns a negative integer, zero, or a positive integer as this object is less than, equal to, or greater than the specified object.
- Attention à la consistance entre Comparable() et equals().

Utilita

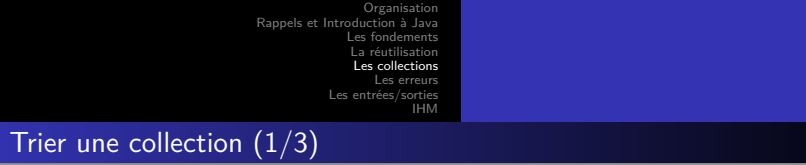

package coursSSI3 . exemples . animaux ;

```
public class Animal implements Comparable<Animal> {
                   public final String nom ;
public final int age ;
public final int poids ;
                   public Animal() {this("",-1,-1);}<br>public Animal(String nom) {this(nom, -1, -1);}<br>public Animal(String nom, int age, int poids)<br>{this.nom=nom;this.age = age;this.poids=poids;}
                   public int compareTo(Animal o) {<br>return (age − ((Animal) o).age);
                  }
                   public boolean equals ( Animal o) {
return age==o . age ;
                  }
                   public String toString() {<br>return nom+"<sub>⊔</sub>"+age+"<sub>u</sub>an(s)"+"<sub>u</sub>"+poids+"<sub>u</sub>kg.";}
```
Listing 39 – coursSSI3/exemples/animaux/Animal.java
```
Organisation
   Les fondements
   La réutilisation
    Les collections
        Les erreurs
Les entrées/sorties
               IHM
```
Trier une collection (2/3)

```
package coursSSI3.exemples.collections;<br>import java.util.*;<br>import coursSSI3.exemples.animaux.*;<br>public class Utilitaire {<br>public static void main(String[] args) {<br>list<Animal>1 = new ArrayList<Animal>();<br>//Nom, age, poids
      System . out . println (l ) ;
Collections . sort (l ) ; // Trier par age
System . out . println (l ) ;
     // Trier par poids ?
Collections . sort (l , new ComparateurPoidsAnimal ()) ;
   System.out.println(1);
}
}
```
Listing 40 – coursSSI3/exemples/collections/Utilitaire.java

```
Organisation
                                                 Les fondements
                                                  La réutilisation
                                                  Les collections
                                                     Les erreurs
                                               Les entrées/sorties
                                                           IHM
Trier une collection (3/3)
```

```
package coursSSI3 . exemples . collections ;
 import java.util.*;<br>import coursSSI3.exemples.animaux.Animal;<br>public class ComparateurPoidsAnimal<br>implements Comparator<Animal> {<br>public int compare(Animal arg0, Animal arg1) {<br>return arg0.poids-arg1.poids;
}
    Listing 41 – coursSSI3/exemples/collections/ComparateurPoidsAnimal.java
```
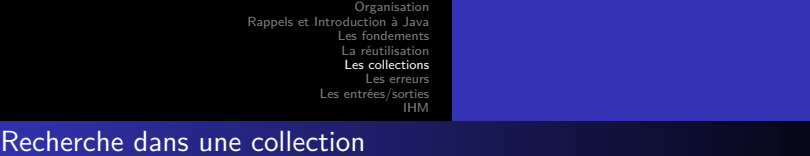

```
package coursSSI3 . exemples . collections ;
 import java . util .* ;
import coursSSI3 . exemples . animaux .* ;
public class Recherche {
   public static void main(String[] args) {<br>
List<br/>\langle \text{Annimal} \rangle] = new ArrayList<Animal>();<br>
List<Animal> = 0;<br>
//Nom, age, poids<br>
1.add(new Chien("Medor",2,5));<br>
Chat figaro;<br>
1.add(figaro-mew Chat("Figaro",3,2));<br>
1.add(
     Collections . sort (l ) ;
int positionFigaroAge = Collections . binarySearch (l , figaro ) ;
     Collections . sort (l , new ComparateurPoidsAnimal ()) ;
int positionFigaroPoids = Collections . binarySearch (l , figaro ,
       new ComparateurPoidsAnimal());
   System.out.println(positionFigaroAge+ "

"
"+positionFigaroPoids);
 }
}
```
Listing 42 – coursSSI3/exemples/collections/Recherche.java

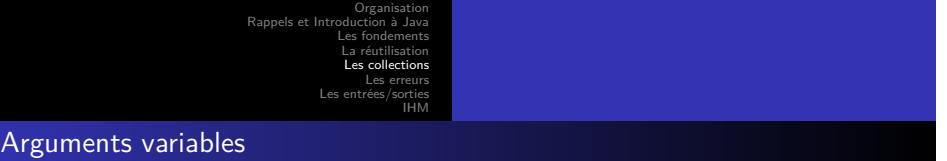

Avec Java 5, il n'est plus nécessaire d'utiliser une collection pour passer un ensemble d'arguments du même type à ne méthode

```
package coursSSI3 . exemples . collections ;
  public class VarArgs {<br>
public static int somme (int ... entiers) {<br>
int total = 0;<br>
for (int e :entiers) total+=e;<br>
return total;
                  }
                    public static void main(String[] args) {<br>System.out.println("1+2="+somme(1,2)+<br>_{\text{u}e^{\pm}L_{1}1+2+\text{3}+4= \text{"+somm}}(1,2,3,4));
                  }
}
```
Listing 43 – coursSSI3/exemples/collections/VarArgs.java

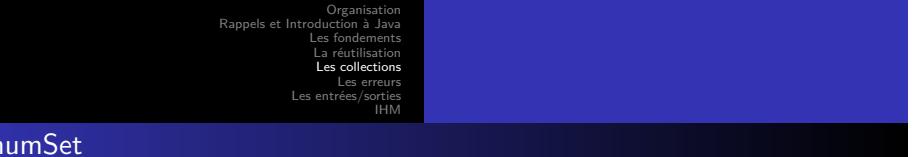

En

Special-purpose Set and Map implementations are provided for use with enums :

- EnumSet a high-performance Set implementation backed by a bit-vector. All elements of each EnumSet instance must be elements of a single enum type.
- EnumMap a high-performance Map implementation backed by an array. All keys in each EnumMap instance must be elements of a single enum type.

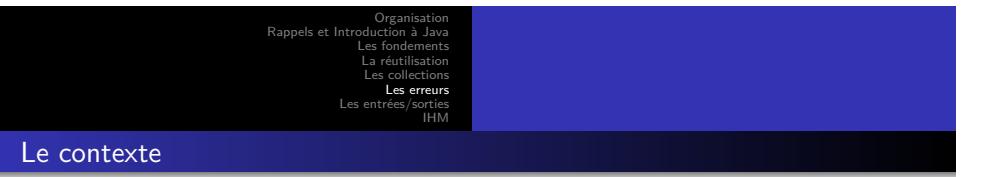

- Dans notre contexte sécuriser un programme c'est :
	- **•** Prévoir les erreurs
	- · les détecter
	- et réagir
- L'un des objectifs du le langage Java est la sécurité
	- Il propose un mécanisme dédié : les exceptions

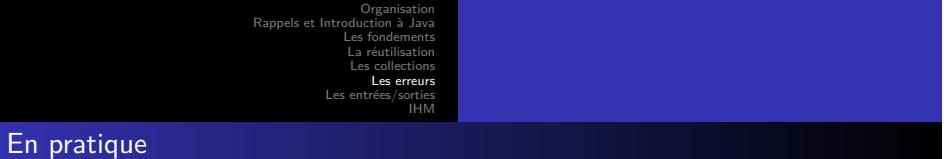

- Pour les langages qui ne proposent pas de traitement spécifique des erreurs :
	- Les cas d'erreur doivent être prévus (analyse du code, de l'utilisation, …)
	- Des procédures de test sont mises en place (manuelles et automatiques) Des réactions aux erreurs sont prévues
	- - **Traiter** : Avertissement, correction dynamique, arrêt contrôlé, … Mais aussi **remonter l'erreur** vers le code appelant.
	-
- Le code de test est confondu avec celui de l'application
	- Difficile à lire
	- Difficile à maintenir
	- Qui traite l'erreur l'appelant ou l'appelé ?

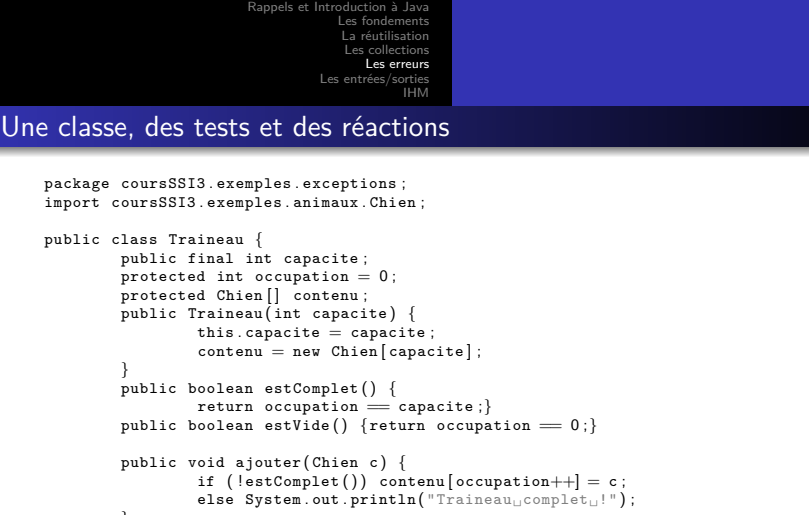

Organisation

```
public void liberer() {<br>if (!estVide()} contenu[−−occupation] = null;<br>else System.out.println("Traineau<sub>u</sub>vide<sub>u</sub>!");
   Listing 44 – coursSSI3/exemples/exceptions/Traineau.java
```
Le lan

}

}

```
.
.
.
.
.
.
.
.
.
.
.
.
.
.
.
.
.
.
.
.
.
.
.
.
.
.
.
.
.
.
.
.
.
.
.
.
.
.
.
.
                                                               Organisation
                                           Rappels et Inti
                                                            Les fondements
                                                             La réutilisation
                                                              Les collections<br>Les erreurs
                                                        Les \epsilonIHM
Un programme principal incomplet
        package coursSSI3 . exemples . exceptions ;
import coursSSI3 . exemples . animaux .* ;
        public class Test {<br>public static void main(String[] args) {
                                    Traineau t ;
int nbChiens ;
                                   // Creation d'un traineau de taille donnee<br>t = new Traineau(Integer.parseInt(args[0]));<br>// Nb de chiens
                                   \sum_{n=1}^{\infty} in the summary \sum_{n=1}^{\infty} argument (args [1]);
                                   int i = nbChiens ;while (i−− > 0 && !t . estComplet ( ) )
t . ajouter ( new Chien ()) ;
                                  i = nbChiens;System . out . println ("occupation␣:␣"
+100*nbChiens/t . capacite ) ;
                                    while (i−− > 0 && !t . estVide ( ) )
t . liberer () ;
                    }
       }
                              Listing 45 – coursSSI3/exemples/exceptions/Test.java
```
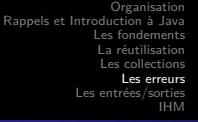

Avec Java

- Dans le programme précédent
	- Le programme teste et réagit à la même erreur plusieurs endroits
	- que se passe-t-il si :
		- Il n'y a pas assez de paramètres
		- Les paramètres (des chaînes) ne représentent pas nombres
		- · Le premier paramètre vaut 0
- Pour traiter cela, java propose :
	- un mécanisme le bloc try…catch…finally
		-
		-
		- On exécute et on réagit éventuellement : mécanisme implicite Séparation du code et du traitement des erreurs Erreurs classiques : Division par zéro, dépassement de tableaux, … Extensibilité des erreurs

- 
- une hiérarchie de classe pour les erreurs

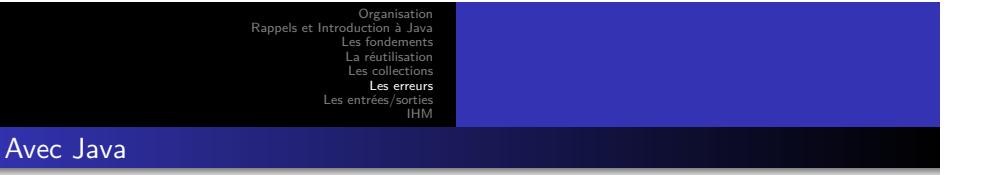

- - Toutes les erreurs potentielles doivent être traitées par l'appelant

Sauf celles de type RuntimeException : [arrows=<-, levelsep=25pt, nodesep=5pt]Object Throwable Error Exception RuntimeException ArithmeticException IllegalArgumentException NumberFormatException IndexOutOfBoundsException ArrayIndexOutOfBoundsException

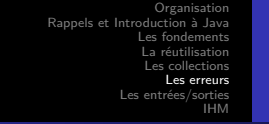

## Un programme principal amélioré

```
package coursSSI3 . exemples . exceptions ;
import coursSSI3 . exemples . animaux .* ;
public class TestErreur {
 public static void main (Suring [] args) {
    \text{Triangle } t = \texttt{null};<br>int nbChiens = 0;
    try {<br>t = new Traineau(Integer.parseInt(args[0]));<br>nbChiens = Integer.parseInt(args[1]);
       int i = nbChiens ;
while (i−− > 0 && !t . estComplet ( ) ) t . ajouter ( new Chien ()) ;
    i = nbChiens ;
while (i−− > 0 && !t . estVide ( ) ) t . liberer () ;
} catch ( ArrayIndexOutOfBoundsException e) {
                System.out.println(<br>"Test<sub>u</sub>exception<sub>u</sub><TailleTraineau><sub>u</sub><nbCheins>");
    } catch ( NumberFormatException e) {
System . out . println ("Parametres␣non␣numeriques␣!" ) ; }
}
}
```
Listing 46 – coursSSI3/exemples/exceptions/TestErreur.java

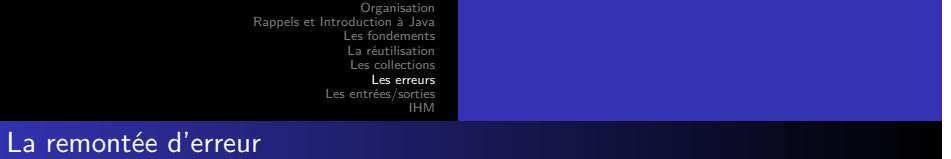

- La première réaction possible a une erreur c'est de la transmettre au programme appelant
- En Java, on utilise l'instruction **throw** *exception* dans le corps d'un programme (par exemple dans un catch)
- C'est le comportement par défaut pour les RuntimeException
- Toute erreur est interceptée au plus tard par le programme principal encadré par défaut par :

```
try
…
catch(Throwable t)
System.err.println(t.printStackTrace());
```

```
Organisation
Rappels et Int
                Les fondements
                 La réutilisation
                  Les collections
                     Les
            Les
                            IHM
```
## Une classe qui remonte des exceptions

```
package coursSSI3 . exemples . exceptions ;
import coursSSI3 . exemples . animaux . Chien ;
public class TraineauThrows extends Traineau {
 {\tt public\; TraineauThrows(int\;cap\;})\;\{\tt super\;(cap\;})\;\}public int getRatioOccupation () {
   try {
return 100*occupation/capacite ;
   } catch ( ArithmeticException e) {
return −1 ;}
 }
 public int getRatioOccupationSur () {
   try {<br>
return 100*occupation/capacite;<br>
} catch (ArithmeticException e) {<br>
System.out.println ("Ratio<sub>u</sub>non<sub>u</sub>calculable");<br>
throw e; }
}
}
```
Listing 47 – coursSSI3/exemples/exceptions/TraineauThrows.java

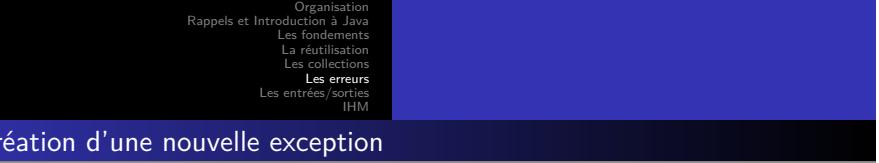

- Pour traiter les cas d'erreur particulier à une application :
	- On étend la classe Exception

La cr

- Ces erreurs devront être traitées par l'utilisateur
- Quand une méthode peut émettre une erreur, on l'indique dans la déclaration avec la directive throws
- Pour l'émettre, on crée une instance qui est émise pas throw

```
Organisation
                                   Rappels et In
                                                 Les fondements
                                                 La réutilisation
                                                  Les collections
                                                     Les erreurs
                                              Les entrées/sorties
                                                          IHM
Des exceptions personnelles
```

```
package coursSSI3 . exemples . exceptions ;
public class TraineauVideException extends Exception {
}
   Listing 48 – coursSSI3/exemples/exceptions/TraineauVideException.java
package coursSSI3 . exemples . exceptions ;
public class TraineauPleinException extends Exception {
}
   Listing 49 – coursSSI3/exemples/exceptions/TraineauPleinException.java
```

```
Organisation
Rappels et Int
                  Les fondements
                   La réutilisation
                   Les collections
                       Les erreurs
                               IHM
```
## Une classe qui émet ses exceptions

```
package coursSSI3 . exemples . exceptions ;
```
}

```
import coursSSI3 . exemples . animaux . Chien ;
```
public class TraineauErreur extends TraineauThrows {

```
public TraineauErreur(int capacite) {<br>super(capacite);
}
 public void ajouterSur(Chien c)<br>throws TraineauPleinException {<br>if (!estComplet()) contenu[occupation++] = c;<br>else throw new TraineauPleinException();
}
 public void libererSur()<br>throws TraineauVideException {<br>if (!estVide()) contenu[−−occupation] = null;<br>else throw new TraineauVideException();
}
```
Listing 50 – coursSSI3/exemples/exceptions/TraineauErreur.java

```
Organisation
                                           Rappels et Intr
                                                           Les fondements
La réutilisation
                                                            Les collections<br>Les erreurs
                                                                      IHM
Le programme principal fini
```

```
package coursSSI3 . exemples . exceptions ;
import coursSSI3 . exemples . animaux .* ;
public class TestErreur2 {<br>public static void main (String [] args) {<br>TraineauErreur t = null; int nbChiens = 0;
       try {t = new TraineauErreur(Integer.parseInt(args[0]));<br>nbChiens = Integer.parseInt(args[1]); // Nb de chiens<br>int i = nbChiens;try {while (i−−> 0)<br>t.ajouterSur(new Chien());
           } catch ( TraineauPleinException e) {
System . out . println ("Le␣traineau␣est␣trop␣petit␣!") ;}
          System.out.println("occup.:\Box"+t.getRatioOccupationSur());
          i = nbChiens ;try {while (i−− > 0 && !t . estVide ( ) )
                  t . libererSur () ;
           } catch ( TraineauVideException e) {
System . out . println ("Il␣n'y␣a␣plus␣de␣chiens␣!") ;}
       } catch (ArrayIndexOutOfBoundsException e) {<br>3ystem.out.println("TestExcep<sub>U</sub><TTraineau><sub>U</sub><nbChiens>");<br>} catch (NumberFormatException e) {
          System.out.println("Parametres<sub>□non□numeriques□!"</sub>);
      }
}
}
```
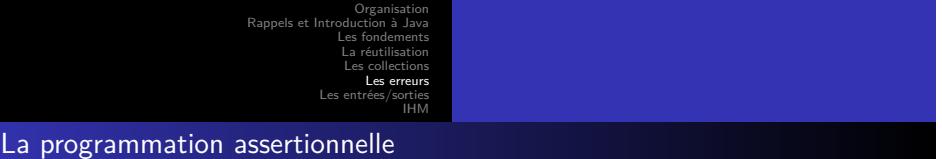

- Dans certains, cas le traitement de erreur peut être utilisé pour vérifier que le programme fonctionne dans un état prévu :
	- On vérifie que les variables restent dans des domaines précis
	- C'est lourd à mettre en place et à maintenir
- Java 5 propose les assertions
	- Cela permet de vérifier dynamiquement que des conditions sont toujours vraies
	- Quand ce n'est pas le cas, une exception est levée

```
Organisation
                                    Rappels et In
                                                  Les fondements
                                                   La réutilisation
                                                   Les collections
                                                      Les erreurs
                                                Les entrées/sorties
                                                            IHM
L'utilisation des assertions
```

```
package coursSSI3 . exemples . exceptions ;
 public class VehiculeAvecAssertion {<br>int vitesse=0; /* la vitesse en km/s */
              public static void main (String args []) {<br>
VehiculeAvecAssertion v =<br>
new VehiculeAvecAssertion ();
                           v.vitesse = −3;<br>v.vitesse = 400000;
                          assert v. vitesse >=0 && v. vitesse <=300000;
             }
}
```
Listing 52 – coursSSI3/exemples/exceptions/VehiculeAvecAssertion.java

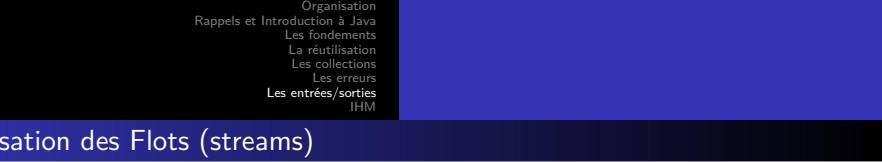

- En Java, la communication entre le programme et les échanges de données entre un programme et l'extérieur (autre programme, fichier ou application réseau, …) sont réalisées à travers un " flot " de données
- Un flot permet de transporter **séquentiellement** des données. Les données sont transportées une par une (ou bloc) et dans l'ordre
- Le cycle d'utilisation d'un flot de données est le suivant :
	- **4** Ouverture du flot

Utili

- <sup>2</sup> Tant qu'il y a des données à lire (ou à écrire), on lit (ou on écrit) la donnée suivante dans le flot
- **3** Fermeture du flot

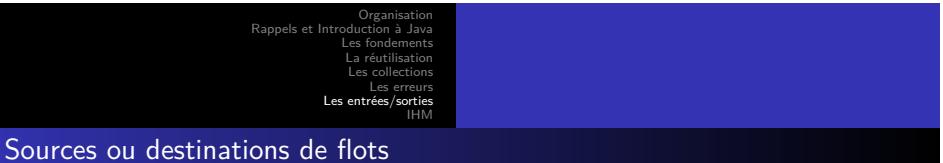

- **•** Fichier
- Socket pour échanger des données sur un réseau
- Données de grandes tailles dans une base de données (blob) (images, par exemple)
- Pipe entre 2 processus
- Tableau d'octets (en mémoire)
- Chaîne de caractères
- URL (adresse Web)
- …

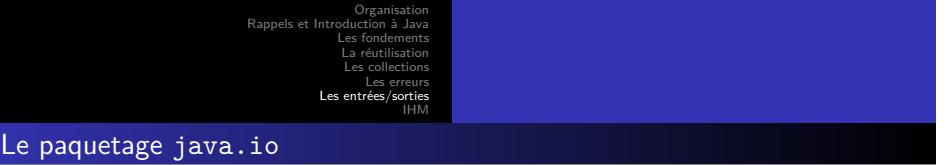

- La plupart des classes liées au E/S sont définies dans le paquetage java.io
- Il prend en compte un grand nombre de flots :
	- On distingue deux grands types de flots :
		- Les octets
		- Les caractères
	- différentes sources et destinations
	- Il est possible de *décorer* les flots :
		- le modifier au fur et à mesure
- Le nombre de classes de ce paquetage est important, il faut regarder la javadoc.

Organisation Rappels et In Les fondements La réutilisation Les collections Les erreurs Les IHM Les grands types de flots

- Les *flots d'octets* servent à lire ou écrire des octets " bruts ", qui représentent des données codées, manipulées par un programme
- Les *flots de caractères* servent à lire ou écrire des données qui représentent des caractères lisibles par un homme (codés en Unicode)

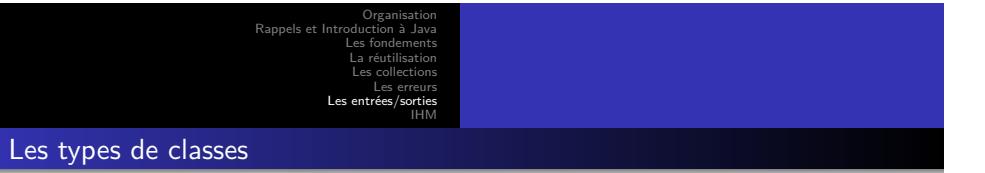

- Pour les deux grands type de flots (octets et caractères), on distingue :
	- Les classes associées à une source ou une destination " concrète "
		- FileReader pour lire un fichier
	- Les classes qui permettent de " décorer " un autre flot
		- BufferedReader qui ajoute un tampon (buffer) pour lire un flot de caractères

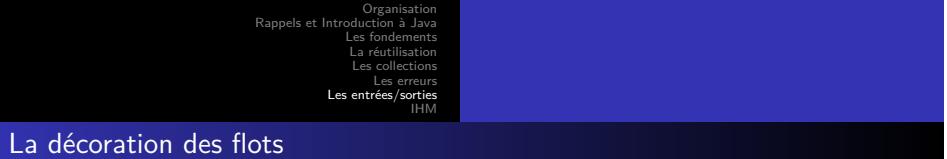

- Les fonctionnalités de base d'un flot sont la lecture ou l'écriture (méthodes read ou write)
- Selon les besoins, on peut lui ajouter d'autres fonctionnalités (appelées décorations) :
	- utilisation d'un buffer pour réduire les lectures ou écritures réelles
	- Codage ou décodage des données manipulées
	- Compression ou décompression de ces données
	- $\bullet$  etc...

Organisation Rappels et In Les fondements La réutilisation Les collections Les erreurs Les en IHM

Les classes de base du paquetage java.io

- InputStream (Lecture d'octets)
- OutputStream (Ecriture d'octets)
- Reader (Lecture de caractères Unicode)
- Writer (Ecriture de caractères Unicode)
- File (Manipulation de noms de fichiers et de répertoires)
- StreamTokenizer (Segmentation lexicale d'un flot d'entrée)

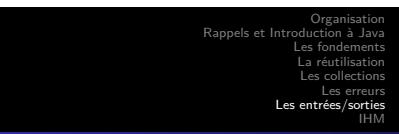

Les sources et destinations concrètes

- **•** Fichiers :
	- File{In|Out}putStream
	- File{Reader|Writer}
- Tableaux
	- ByteArray{In|Out}putStream
	- CharArray{Reader|Writer}
- Chaînes de caractères
	- String{Reader|Writer}

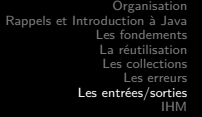

Les décorateurs

- Pour ajouter un tampon sur une entrée/sortie :
	- Buffered{In|Out}putStream
	- Buffered{Reader|Writer}
- Pour lire et écrire des types primitifs sous une forme binaire : Data{In|Out}putStream
- Pour compter les lignes lues :
	- LineNumberReader
- Pour écrire sous forme de chaînes de caractères :
	- PrintStream
	- PrintWriter
- Pour permettre de remettre un caractère lu dans le flot :

- PushbackInputStream
- PushbackReader

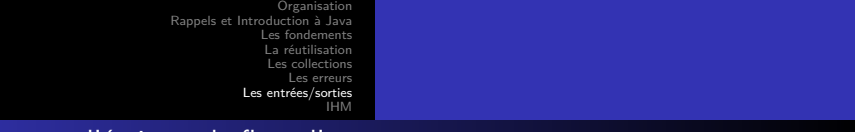

La lecture et l'écriture de flots d'octets

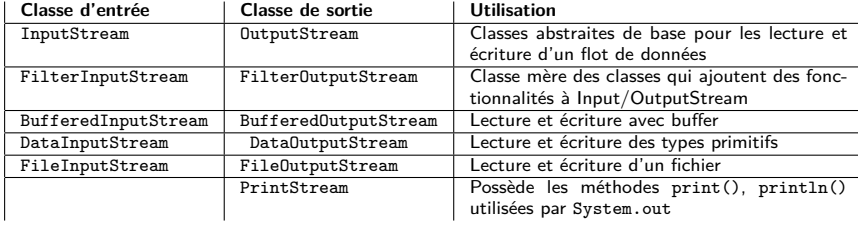

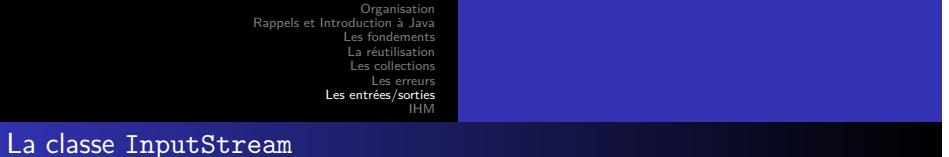

- Classe abstraite
- C'est la racine des classes qui concernent la lecture d'octets depuis un flot de données

- Elle fixe les méthodes de base
- Elle possède un constructeur sans paramètre
- La lecture d'un flot d'octets avec InputStream :
	- FilterInputStream (Décorateur Doit être sousclassée)
		- BufferedInputStream (Entrées bufférisées)
		- DataInputStream (Lecture des types primitifs)
		- FileInputStream (Lecture des octets d'un fichier)
		- ObjectInputStream (Lecture d'un objet sérialisé)

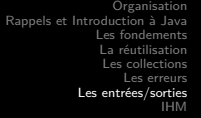

Méthodes de la classe InputStream

Interface publique de cette classe :

- abstract int read() throws IOException
- int read(byte[] b) throws IOException
- int read(byte[] b, int début, int nb) throws IOException

- long skip(long n) throws IOException
- int available() throws IOException
- void close() throws IOException
- synchronized void mark(int nbOctetsLimite)
- synchronized void reset() throws IOException
- public boolean markSupported()
- La lecture est bloquante

Organisation Les fondements La réutilisation Les collections Les erreurs<br>**Les entrées/sorties** IHM

Les sous-classes de InputStream

- InputStream
	- FileInputStream
	-
	- PipedInputStream FilterInputStream
		- $\bullet$  LineNumberInputStream
		- DataInputStream
		- BufferedInputStream
		- PushbackInputStream
	- ByteArrayInputStream
	- SequenceInputStream
	- StringBufferInputStream
	- ObjectInputStream

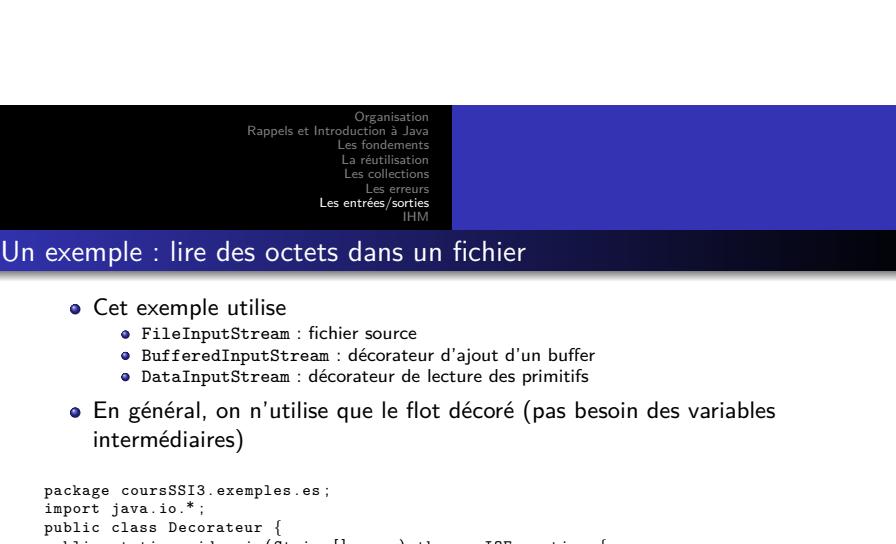

```
import java.io.*;<br>public class Decorateur {<br>public static void main(String[] args) throws IOException {<br>FileInputStream is = new FileInputStream("fichier");<br>BufferedInputStream bis = new BufferedInputStream(fis);<br>DataInput
```
Listing 53 – coursSSI3/exemples/es/Decorateur.java

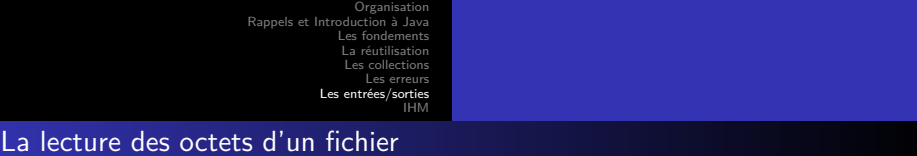

- Pour lire un fichier qui contient des octets qu'on ne peut lire sous forme de types Java particuliers (images, vidéo, etc, …)
- La chaîne de caractères passé au constructeur de File peut être un chemin relatif ou absolu
- Les chemins relatifs sont relatifs au répertoire dans lequel on lance la commande java, et pas par rapport au répertoire qui contient la classe

```
package coursSSI3 . exemples . es ;
import java . io .* ;
public class LectureOctets {
            public static void main (String [] args)
                 throws IOException {
File f = new File ("fichier" ) ;
                           int tailleFichier = ( int )f . length () ;
byte [ ] donnees = new byte [ tailleFichier ] ;
DataInputStream dis =
                             new DataInputStream (
                           new FileInputStream (f )) ;
dis . readFully ( donnees ) ;
                          dis . close () ;
             }
}
```
Les fondements La réutilisation Les collections Les erreurs Les  $\epsilon$ IHM

Organisation

L'écriture d'un flot d'octets

OutputStream (Classe abstraite de base)

- FilterOutputStream (Décorateur)
	-
	-
	- BufferedOutputStream (Sorties bufférisées) DataOutputStream (Ecriture de types primitifs) PrintStream (Utilisé par System.out Ne pas utiliser autrement)
- FileOutputStream (Ecriture des octets d'un fichier)
- ObjectOutputStream (Ecriture d'un objet sérialisé)
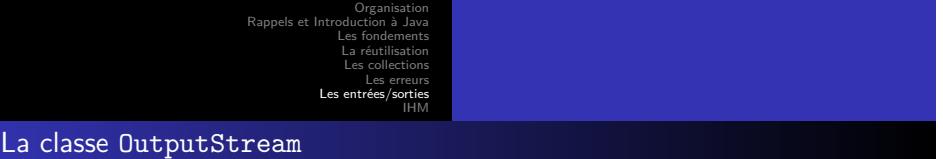

- Interface publique de cette classe (ajouter throws IOException à toutes les méthodes) : abstract void write(int b) void write(byte[] b) void write(byte[] b, int debut, int nb) void flush() void close()
- Remarque : avec la méthode write(int b), seul l'octet de poids faible de b est écrit dans le flot

Organisation Rappels et In Les fondements La réutilisation Les collections Les erreurs Les  $\epsilon$ IHM Les particularités de PrintStream

- Cette classe possède les deux méthodes print() et println() qui écrivent tous les types de données sous forme de chaînes de caractères
- Aucune des méthodes de PrintStream ne lève d'exception ; on peut savoir s il y a eu une erreur en appelant la méthode checkError()
- Attention, println() n'effectue un flush() (vidage des tampons) que si le PrintStream a été créé avec le paramètre " autoflush "

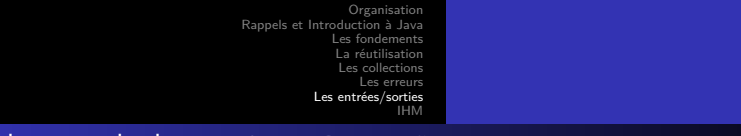

## Un exemple de ByteArrayOutputStream

Ecrire un table d'octet en mémoire sans connaire la taille à l'avance

```
package coursSSI3 .exemples .es;<br>import java.io.ByteArrayOutputStream;<br>public class EcritureOctet {<br>private static int p=4;<br>private static int [] T={4,5,−2,5};
                 public static int getValeur() \{return T[p++];}
                 public static void main (String [] args) {
                                    ByteArrayOutputStream out =
new ByteArrayOutputStream () ;
                                    int b;<br>while ((b = getValeur()) > 0) {<br>out write(b); }<br>byte[] octets = out .toByteArray();
                }
}
```
Listing 55 – coursSSI3/exemples/es/EcritureOctet.java

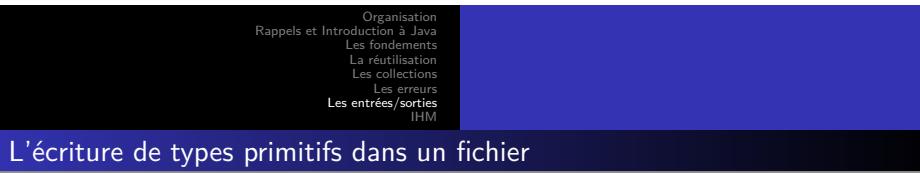

```
package coursSSI3 . exemples . es ;
import java . io .* ;
public class EcriturePrimitifs {
          public static void main (\text{String}[] args)
             throws IOException {
                      DataOutputStream dos =
new DataOutputStream (
                                   new BufferedOutputStream (
new FileOutputStream ("fichier" ))) ;
                     dos . writeDouble (27.7) ;
                      dos.writeUTF ("Pierre");<br>dos.writeInt (56);<br>dos.close();
          }
}
               Listing 56 – coursSSI3/exemples/es/EcriturePrimitifs.java
```
Le constructeur FileOutputStream(String nom, boolean append) permet d'ajouter à la fin du fichier ; sinon, le contenu du fichier est effacé à la création

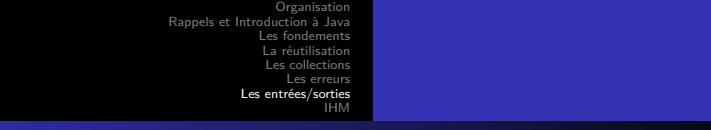

Les exceptions liées aux entrées-sorties

Exceptions

- IOException (Exception durant une entrée-sortie)
	-
	-
	- EOFException (Lecture d'une fin de fichier) FileNotFoundException (Fichier n'existe pas) ObjectStreamException (Problème lié à la sérialisation)

```
Organisation
                                    Rappels et Inti
                                                  Les fondements
                                                   La réutilisation
                                                   Les collections
                                                      Les erreurs
                                              Les \epsilonIHM
Le traitement des exceptions
```

```
package coursSSI3 . exemples . es ;
import java.io.*;
 public class ErreurES {<br>public static void main (String [] args) {
                              try {
                                                  DataInputStream dis =<br>new DataInputStream ("fichier"));<br>new FileInputStream ("fichier"));<br>try { while (true) {<br>double d= dis.readDouble();
                                                     }
                                                  }catch ( EOFException e) { }
catch ( IOException e) { }
finally {
try {dis . close () ;}
                                                       catch ( IOException e) {}
                                 }
} catch ( FileNotFoundException e) { }
                }
}
```
Listing 57 – coursSSI3/exemples/es/ErreurES.java

. . . . . . . . . . . . . . . . . . . . . . . . . . . . . . . . . . . . . . . . Le langage Java

Organisation Rappels et Int Les fondements La réutilisation Les collections Les erreurs Les entré IHM

Classes de lecture d'un flot de caractères

Reader (Classe abstraite de base)

- FilterReader (Décorateur) InputStreamReader (Lecture de caractères Unicode à partir d'un flot d'octets)
	- FileReader (Lecture de caractères Unicode à partir des octets d'un fichier)
- BufferedReader (Entrées bufférisées)

Organisation Rappels et In Les fondements La réutilisation Les collections Les erreurs Les er IHM

Classes d'écriture d'un flot de caractères

Writer (Classe abstraite de base)

- 
- FilterWriter (Décorateur) OutputStreamWriter (Ecriture de caractères Unicode sous forme d'octets) FileWriter (Ecriture de caractères Unicode dans un fichier, sous forme d'octets)
- BufferedWriter (Ecriture bufférisée)
- PrintWriter (Fournit des méthodes print() et println())

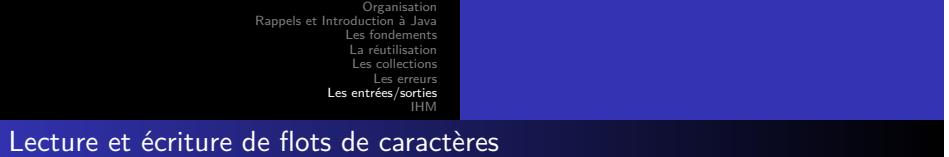

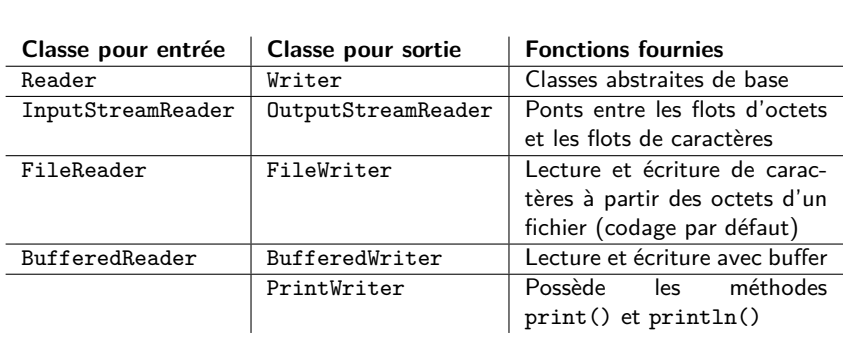

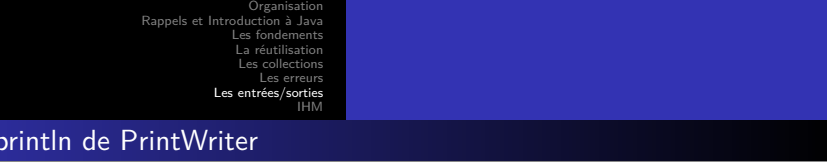

Ces méthodes sont surchargées pour tous les types primitifs, les tableaux de caractères et les classes String et Object

print et

- Elles ne lancent jamais d'exceptions (comme toutes les autres méthodes de PrintWriter) ; boolean checkError() permet de savoir s'il y a eu une erreur avec le flot sous-jacent
- Attention, println() n'effectue un flush() (vidage des buffers) que si le PrintWriter a été créé avec le paramètre autoflush

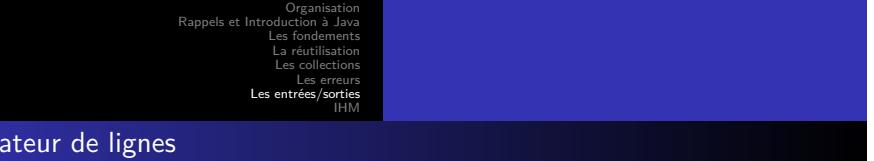

- La façon de séparer les lignes dépend du système d'exploitation
- Pour être portable utiliser

Sépar

- println de PrintWriter (le plus simple)
- writeLine ou newLine de BufferedWriter
- ou la propriété système line.separator
- (System.getProperty("line.separator"))
- Ne pas utiliser le caractère *\*n qui ne convient pas, par exemple, pour Windows

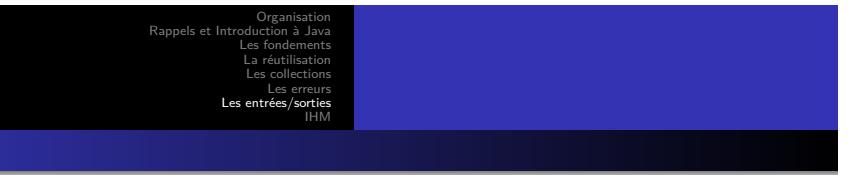

- Codage
	- En Java les caractères sont codés en Unicode
	- Ce n'est souvent pas le cas sur les périphériques source ou destination des flots (le plus souvent ASCII étendu ISO 8859-1 pour les français)
	- Des classes spéciales permettent de faire les traductions entre le codage Unicode et un autre codage
	- Un codage par défaut est automatiquement installé par le JDK, conformément à la locale

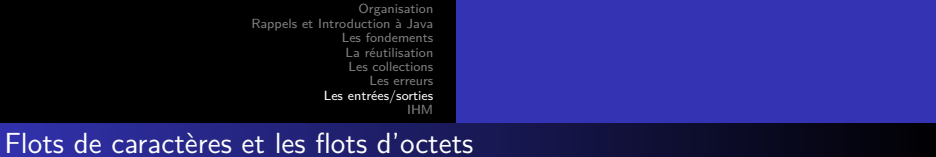

- InputStreamReader et OutputStreamWriter sont des classes filles de Reader et Writer
- Leur constructeur prend en paramètre un flot d'octets ; par exemple, public OutputStreamWriter(OutputStream out)
- On peut préciser un codage particulier en paramètre de leur constructeur si on ne veut pas le codage par défaut
- Ecriture-lecture dans un fichier de texte
	- File{Reader|Writer} sont des classes filles de InputStreamReader et OutputStreamWriter
	- Elles permettent de lire et d'écrire des caractères Unicode dans un fichier, suivant le codage par défaut (utiliser leur classe mère si on veut un autre codage)

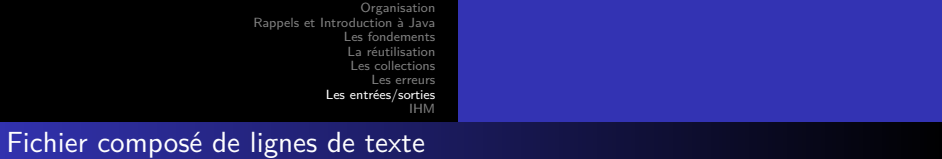

- En lecture, on utilise la classe BufferedReader qui comprend la méthode readLine()
- En écriture, on utilise la classe PrintWriter qui comprend les méthodes print() et println()

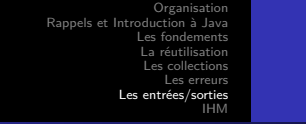

Lire les lignes de texte d'un fichier

```
package coursSSI3 . exemples . es ;
import java.io.*;
 public class LireLigne {<br>public static void main(String[] args) {
       try {<br>
String ligne ;<br>
FileReader fr = new FileReader("fichier");<br>
BufferedReader br = new BufferedReader(fr);<br>
try {
             while ((\text{lique} = \text{br}.\text{readLine}()) \equiv \text{null}) {
                    }
             \} catch (IOException e) \{ \}finally {
try {br . close () ;}
catch ( IOException e) { }
            }
} catch ( FileNotFoundException e) { }
 }
}
```
Listing 58 – coursSSI3/exemples/es/LireLigne.java

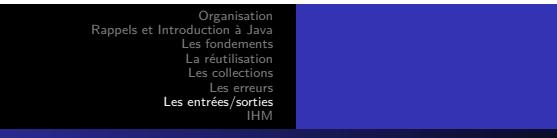

Écrire des lignes de texte dans un fichier

```
package coursSSI3 . exemples . es ;
import java.io.*;
  public class EcrireLigne {<br>
public static void main (String [] args) {<br>
try {<br>
PrintWriter pw = new PrintWriter (<br>
new BufferedWriter (new FileWriter ("fichier")),
                  true);<br>
String ligne="le<sub>u</sub>texte";<br>
pw.println(ligne);<br>
pw.close(); // vide les buffers<br>
} catch(IOException e) {}
     }
}
```
Listing 59 – coursSSI3/exemples/es/EcrireLigne.java

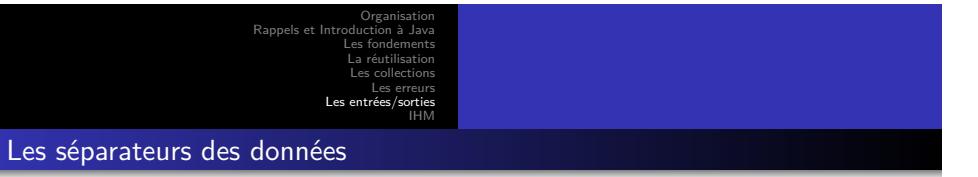

- Pour les flots d'octets, il suffit de relire les données dans l'ordre dans lequel elles ont été écrites, avec le décodage approprié
- Pour les flots de caractères, on doit explicitement mettre des séparateurs entre les données ; par exemple, pour distinguer un nom d'un prénom
- StringTokenizer et StreamTokenizer facilitent la relecture de données écrites avec des séparateurs

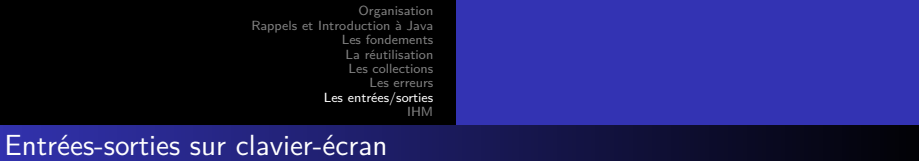

Lecture de caractères tapés au clavier :

```
package coursSSI3 . exemples . es ;
```

```
import java . io . IOException ;
public class LireClavier {
                 public static void main (String [] args) {<br>int n;char car;<br>String s = "";
                                  try {<br>
while (true) {<br>
n = System.in.read();<br>
if (n = -1) break;<br>
car = (char)n; s += car;<br>
}
                                    catch (IOException e) {<br>System.err.println ("Erreur<sub>u</sub>I/O" + e);<br>}
               }
}
```
Listing 60 – coursSSI3/exemples/es/LireClavier.java

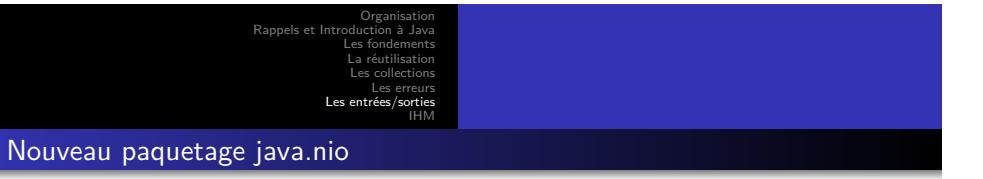

- Reprend toute l'architecture des classes pour les entrées/sorties
- notion de canal (channel) et de buffer
- Utilise les possibilités avancées du système d'exploitation hôte pour optimiser les entrées-sorties et offrir plus de fonctionnalités

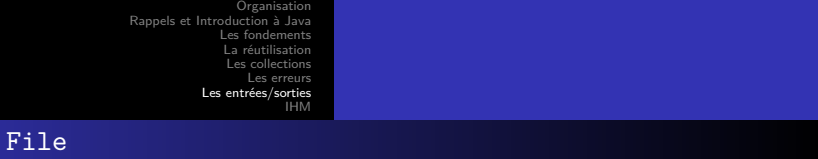

La Classe

- Cette classe représente la notion de fichier, indépendamment du système d'exploitation
- Un fichier est repéré par un chemin abstrait composé d'un préfixe optionnel (nom d'un disque par exemple) et de noms (noms des répertoires parents et du fichier lui-même)
- Attention, File fichier = new File("/bidule/truc"); ne lève aucune exception si /bidule/truc n'existe pas dans le système de fichier
- **Constructeurs** 
	- Les chemins passés en premier paramètre peuvent être des noms relatifs ou absolus
	- File (String chemin)
	- File (String cheminParent, String chemin)
	- File (File parent, String chemin)
- La classe File offre des facilités pour la portabilité des noms de fichiers

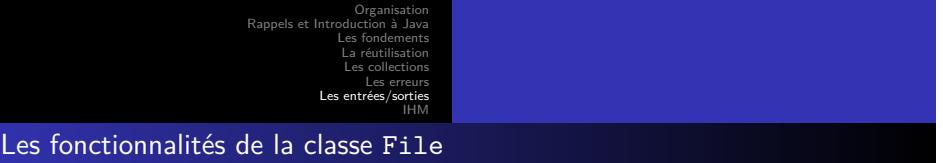

- Elle permet d'effectuer des manipulations sur les fichiers et répertoires considérés comme un tout (mais pas de lire ou d'écrire le contenu) :
	- · lister un répertoire,
	- supprimer, renommer un fichier
	- **·** créer un répertoire
	- · créer un fichier temporaire
	- connaître les droits que l'on a sur un fichier (lecture, écriture)
	- $\bullet$  etc.

Les fondements La réutilisation Les collections Les erreurs Les IHM

Organisation

## Méthodes de File

**•** informatives

- boolean exists()
- boolean isDirectory()
- boolean isFile()
- 
- boolean canRead()
- boolean canWrite()
- long lastModified()
- long length()
- 
- actions
	- boolean delete() (true si suppression réussie)

Le langage Java

- boolean mkdir()
- boolean mkdirs() (peut créer des répertoires intermédiaires)
- boolean renameTo(File nouveau)
- boolean setLastModified(long temps)
- boolean setReadOnly()
- 

Les fondements La réutilisation Les collections Les erreurs IHM

Organisation

Méthodes pour les noms

- String getName() (nom terminal)
- String getPath() (chemin absolu ou relatif)
- File getAbsoluteFile()
- String getAbsolutePath()
- $\bullet$  String getParent()
- File getParentFile()
- URL toURL() (de la forme file:url)

Organisation Rappels et I Les fondements La réutilisation Les collections Les erreurs Les entrées/sorties IHM

Classe URL

- protocole://machine[:port]/cheminPage
- Cette classe du paquetage java.net fournit de nombreux constructeurs
- Elle permet d'extraire des éléments à partir d'un URL (getPort, getHost, …)
- Les données associées à l'URL peuvent être obtenues par les méthodes openConnection et openStream ou par la méthode getContent

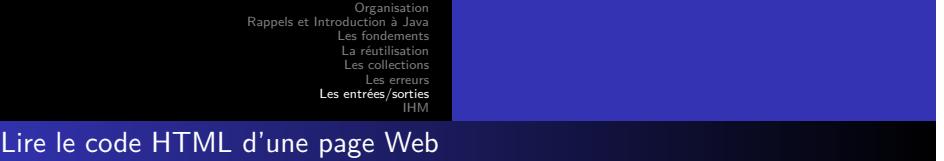

La classe URL fournit la méthode InputStream openStream() throws IOException

```
package coursSSI3 . exemples . es ;
import java . io .* ;
import java . net .* ;
public class LireURL {<br>public static void main(String[] args) throws IOException {
        String ligne;<br>URL url = new URL("http://www.univ-tln.fr/index.html");<br>InputStream is = url.openStream();<br>BufferedReader br =
        new BufferedReader ( new InputStreamReader (is));<br>
while ((ligne = br.readLine ()) != null) {<br>
System.out.println(ligne); }
}
}
```
Listing 61 – coursSSI3/exemples/es/LireURL.java

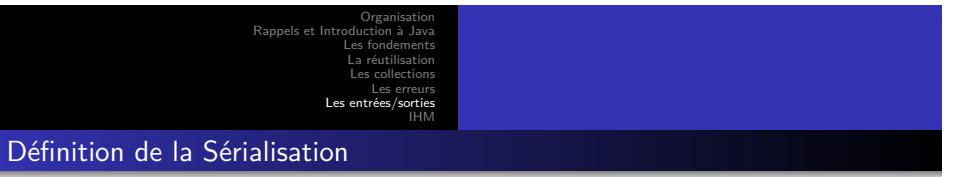

- Sérialiser un objet c'est transformer l'état (les valeurs des variables d'instances) d'un objet en une suite d'octets
- On peut ainsi conserver l'état d'un objet pour le retrouver ensuite et reconstruire un autre objet avec le même état
- On utilise ObjectOutputStream et ObjectInputStream

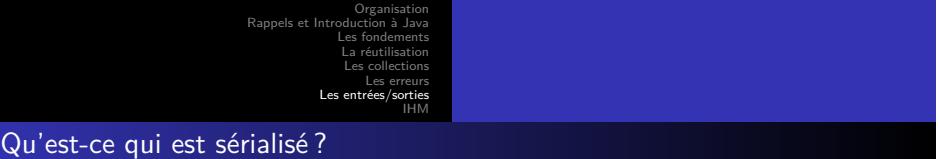

- Les valeurs des variables d'instance (pas des variables de classe) des instances sérialisées
- Des informations sur les classes des objets sérialisés ; en particulier :
	- nom de la classe
	- noms, types, modificateurs des variables à sauvegarder
	- des informations qui permettent de savoir si une classe a été modifiée entre la sérialisation et la désérialisation

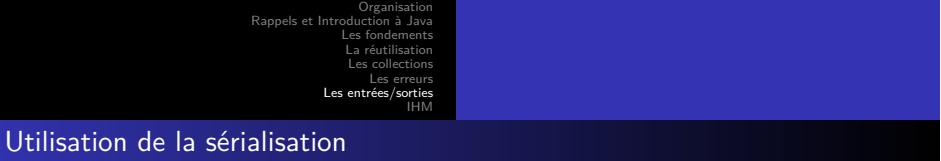

- Conserver un objet dans un fichier ou une base de données pour le récupérer plus tard
- Conserver la configuration d'un composant, pour pouvoir le réutiliser plus tard dans une application (JavaBean)
- Transmettre les paramètres (de types non primitifs) d'une méthode appelée sur un objet distant (RMI) : le paramètre est sérialisé, les octets sont transmis sur le réseau et le paramètre est reconstruit sur la machine distante

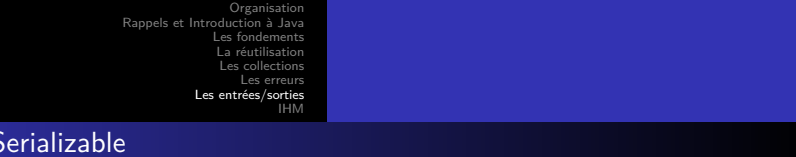

- Pour pouvoir être sérialisé, un objet doit être une instance d'une classe qui implémente l'interface Serializable
- Cette interface ne comporte aucune méthode ; elle sert seulement à marquer les classes sérialisables
- La plupart des classes du JDK sont sérialisables

Interface S

- Certaines classes ne peuvent pas être sérialisées (InputStream par exemple) ; d'autres ne doivent pas l'être (par sécurité)
- Si on ne veut pas qu'une variable d'instance soit sérialisée, on la déclare transient : private transient int val;
	- Quand l'objet sera désérialisé, la valeur de cette variable devra être recalculée s'il en est besoin sinon elle recevra la valeur par défaut de son type

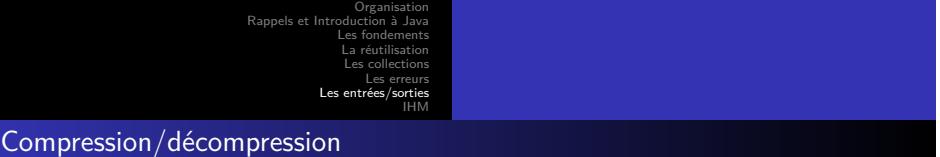

- Le paquetage java.util.zip fournit des classes filtres pour compresser des flots :
	- GZIPInputStream (et GZIPOutputStream) pour travailler avec des donné au format GZIP
	- ZipInputStream (et ZipOutputStream) pour lire ou écrire des entrées (le plus souvent des fichiers) compressées au format ZIP
	- Pour lire les fichiers zip, la classe java.util.zip.ZipFile permet des traitements plus performants

Organisation Rappels et In Les fondements La réutilisation Les collections Les erreurs Les IHM

Exemple de compression

## compresser un objet sérialisé

```
package coursSSI3 . exemples . es ;
import java . io .* ;
import java . util . zip . GZIPOutputStream ;
import coursSSI3 . exemples . animaux . Chien ;
  public class Compression {<br>public static void main (String [] args)<br>throws IOException {<br>FileOutputStream fos =
                                     new FileOutputStream ("fichier");<br>
GZIPOutputStream gz =<br>
new GZIPOutputStream (fos);<br>
ObjectOutputStream oos =<br>
new ObjectOutputStream (gz);<br>
oos.writeObject(new Chien("Medor"));<br>
()
                  }
}
```
Listing 62 – coursSSI3/exemples/es/Compression.java

Organisation Rappels et Int Les fondements La réutilisation Les collections Les erreurs Les IHM

## Exemple de compression

```
récupérer l'objet sérialisé
```

```
package coursSSI3 . exemples . es ;
 import java . io .* ;
import java . util . zip . GZIPInputStream ;
import coursSSI3 . exemples . animaux . Chien ;
  public class Decompresser {
public static void main ( String [ ] args )
throws IOException , ClassNotFoundException {
                                       ChielnputStream fis =<br>
new FileInputStream ("fichier");<br>
CZIPInputStream gz =<br>
new GZIPInputStream (fis);<br>
ObjectInputStream ois =<br>
new ObjectInputStream (gz);<br>
new ObjectInputStream(gz);<br>
c= (Chien)ois.readObject();
                   }
}
```
Listing 63 – coursSSI3/exemples/es/Decompresser.java

Le langage Java

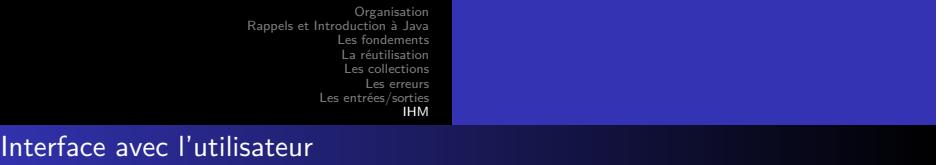

- Les programmes peuvent interagir avec un utilisateur
	- Demande d'information
		- Saisie de données
	- Affichage des résultats
- Cet échange se fait via un interface utilisateur (UI en anglais)
	- Elle peut en mode texte ou graphique

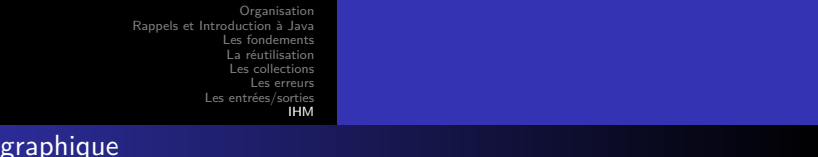

- Une interface graphique (GUI) est composée d'une ou plusieurs fenêtres
- Une fenet̂re contient un ensemble de composants graphiques (*widgets* en anglais) :
	- boutons
	- listes déroulantes
	- menus

Interface

- champ texte …
- Difficulté majeure :
	-
	- Le programme est guidé par les actions de l'utilisateur Celui peut utiliser plusieurs objets graphiques à un même moment saisie d'un texte, clic sur un bouton, …
	- L'ordre de ces actions ne peut pas être complètement prévu

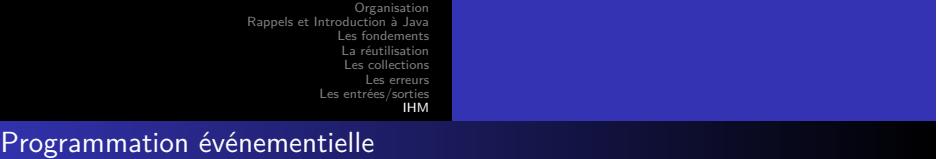

- Pour simplifier la programme dans ce type de cas on utilise un nouveau mode de programmation
	- La programmation événementielle
- La structure d'un programme de ce type est :
	- les actions de l'utilisateur produisent des événements qui sont empilés
	- le programme traite les évènements avec des actions préprogrammées

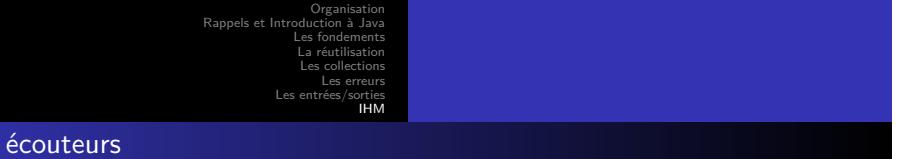

- Dans les IHM Java, on distinguera deux types d'objets es *observateurs* et les *observés*
- les widgets (boutons, ...) sont les observés
- on associe aux composants graphiques des observateurs (*listeners* en Anglais, ou aussi écouteur)
	- un écouteur traite des classes d'évènements particuliers (clic souris, frappe au clavier, …).
- Le fonctionnement est le suivant :

Les

- L'écouteur est prévenu par le composant graphique qu'un évènement les concerne
- L'écouteur va exécuter le code prévu pour réagir à cet évènement
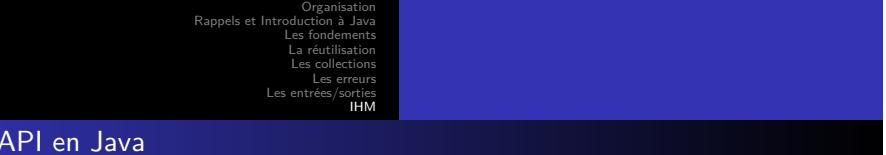

On distingue deux bibliothèques :

Les

- AWT (Abstract Window Toolkit), à partir du JDK 1.1
- Swing, à partir de Java 2
- Elles composent avec Java2D l'ensemble de bibliothèques (*framework*) graphiques proposé par Java appelé
	- Java Foundation Classes : JFC
	- Swing s'appuie sur AWT
	- Le fonctionnement est le même
		- les classes de Swing héritent des classes de AWT
- Comment choisir en AWT et SWING
	- Swing permet tout ce qu'AWT permet et même plus
	- Les composants swing sont plus jolis mais plus lourd (et donc plus lent)

Organisation Rappels et In Les fondements La réutilisation Les collections Les erreurs Les entrées/sorties IHM Les paquetages de base

- AWT : java.awt et java.awt.event
- Swing : javax.swing, javax.swing.event
	- plus ceux pour des composants de haut niveau dans javax.swing : table, tree, text, filechooser, colorchooser
	- et ceux liés à l'apparence aussi dans javax.swing :
		- pluggable look and feel (plaf)
		- plaf, plaf.basic, plaf.metal, plaf.windows, plaf.motif

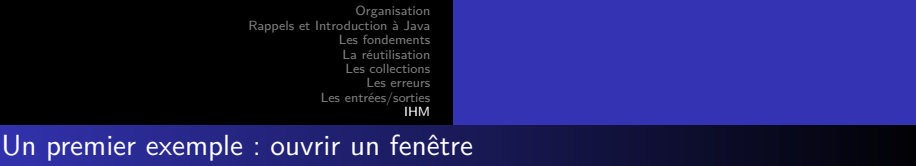

package coursSSI3 . exemples . ihm ; import java . awt . Frame ; import javax . swing . JFrame ; public class Fenetre extends JFrame {<br>
public Fenetre() {<br>
super("Une<sub>U</sub>fenetre");<br>
setSize(300, 200);<br>
pack(); //Ne *pas mettre si la fenetre est vide*<br>
setVisible( true); } public static void main(String Args[]) {<br>Fenetre f = new Fenetre(); } }

Listing 64 – coursSSI3/exemples/ihm/Fenetre.java

Organisation Rappels et I Les fondements La réutilisation Les collections Les erreurs Les entrées/sorties IHM

Taille d'une fenêtre

- Il est possible de spécifier préciser les caractéristiques de la fenêtre
	- Taille : setSize(int l, int h) (ou instance de Dimension)
	- Position : setLocation(int x, int y) (ou instance de Point), fixe le sommet haut/gauche
	- Les deux : setBounds(int x, int y, int l, int h) (ou instance Rectangle)
- Il est aussi possible d'adapter la fenêtre à son contenu :
	- La méthode pack() fixe la taille nécessaire à la fenêtre la taille en fonction des tailles préférées de chacun de ses composants

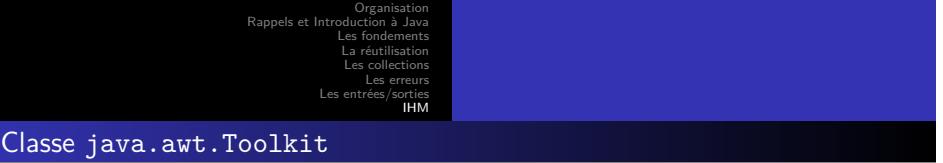

- Les sous-classes de la classe abstraite Toolkit permettent de communiquer avec le système d'exploitation de la machine réelle.
- La méthode getDefaultToolkit() retourne un instance d'une classe qui implante Toolkit (cf. propriété awt.toolkit)
- Les méthodes classiques sont : getScreenSize(), getScreenResolution(), beep(), getImage(), createImage(), getSystemEventQueue()

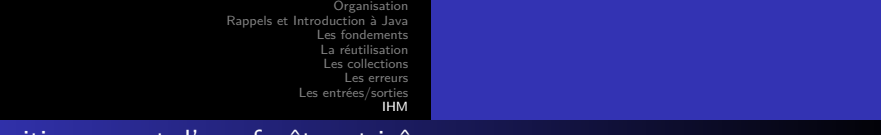

## Positionnement d'une fenêtre et icône

```
package coursSSI3 . exemples . ihm ;
import java . awt .* ;
import javax . swing . JFrame ;
public class FenetrePlacee extends JFrame {
                      public FenetrePlacee() {<br>
Toolkit tk = Toolkit.getDefaultToolkit();<br>
Dimension d = tk.getScreenSize();<br>
int hauteurEcran = d.height;<br>
int largeurEcran = d.width;
                                          setSize(largeurEcran / 2, hauteurEcran / 2);<br>setLocation(largeurEcran / 4, hauteurEcran / 4);<br>Image img = tk. getImage("icone.gif");<br>setIconImage(img);
                                          //pack () ;
setVisible ( true ) ;
                    }
                      public static void main (String [] args) {<br>FenetrePlacee f = new FenetrePlacee();
                    }
}
```
Listing 65 – coursSSI3/exemples/ihm/FenetrePlacee.java

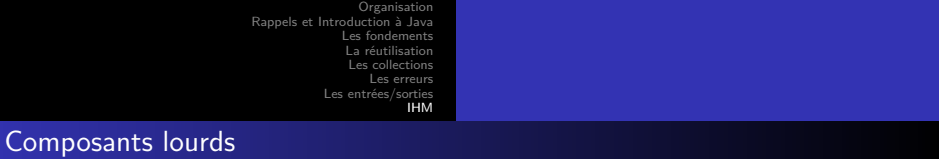

- Pour afficher des fenêtres (instances de JFrame), Java s'appuie sur les fenêtres fournies par le système d'exploitation hôte dans lequel tourne la JVM
- Les composants Java qui, comme les JFrame, s'appuient sur des composants du système hôte sont dit « lourds »
- L'utilisation de composants lourds améliore la rapidité d'exécution mais nuit à la portabilité et impose les fonctionnalités des composants

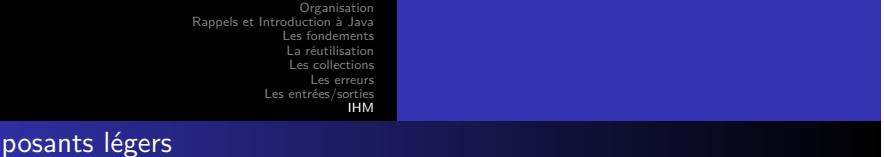

- Au contraire de AWT qui utilise les widgets du système d'exploitation pour tous ses composants graphiques (fenêtres, boutons, listes, menus, etc.), Swing ne les utilise que pour les fenêtres de base « top-level »
- Les autres composants, dits légers, sont dessinés dans ces containers lourds, par du code « pur Java »

Com

Attention, les composants lourds s'affichent toujours au-dessus des composants légers

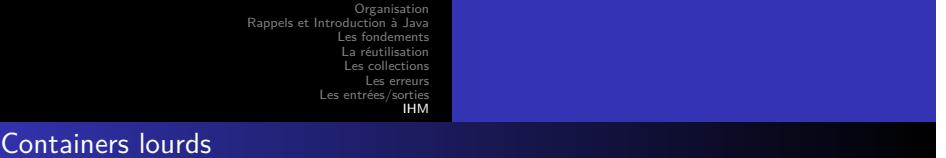

- · Il y a trois sortes de containers lourds (un autre, JWindow, est plus rarement utilisé) :
	- JFrame fenêtre pour les applications
	- JApplet pour les applets
	- JDialog pour les fenêtres de dialogue
- Pour construire une interface graphique avec Swing, il faut créer un (ou plusieurs) container lourd et placer à l'intérieur les composants légers qui forment l'interface graphique

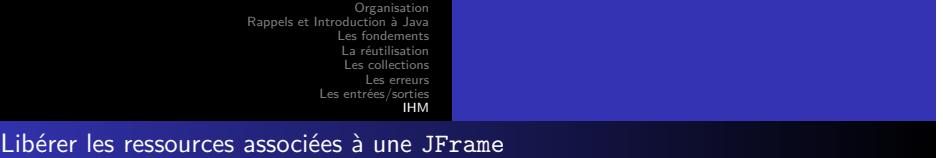

- En tant que composant lourd, une JFrame utilise des ressources du système sous-jacent
- Si on ne veut plus utiliser une JFrame (ou JDialog ou JWindow), mais continuer l'application, il faut lancer la méthode dispose() de la fenêtre ; les ressources seront rendues au système
- Voir aussi la constante DISPOSE\_ON\_CLOSE de l'interface javax.swing.WindowConstants

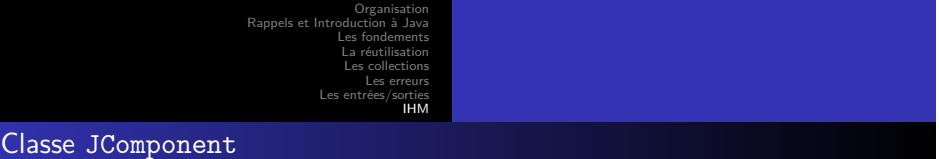

- La plupart des widgets de Swing sont des instances de sous-classes de la classe JComponent
- Les instances des sous-classes de JComponent sont de composants « légers
- JComponent hérite de la classe Container

»

Tous les composants légers des sous-classes de JComponent peuvent donc contenir d'autres composants

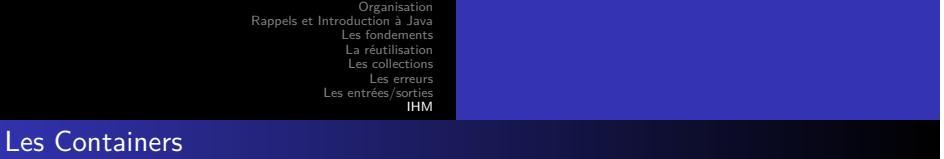

- Des composants sont destinés spécifiquement à recevoir d'autres éléments graphiques :
	- les containers « top-level » lourds JFrame, JApplet, JDialog, JWindow
	- les containers « intermédiaires » légers JPanel, JScrollPane, JSplitPane,
	- JTabbedPane, Box (ce dernier est léger mais n'hérite pas de JComponent)

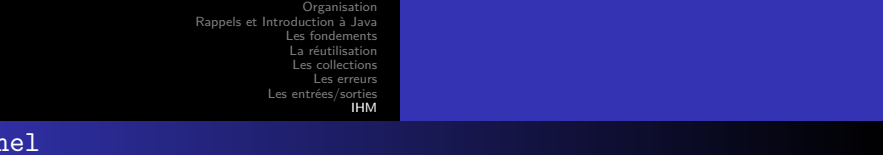

- JPanel est la classe mère des containers intermédiaires les plus simples
- Un JPanel sert à regrouper des composants dans une zone d'écran

JPanel

- Il n'a pas d'aspect visuel déterminé ; son aspect visuel est donné par les composants qu'il contient
- Il peut aussi servir de composant dans lequel on peut dessiner ce que l'on veut, ou faire afficher une image (par la méthode paintComponent)

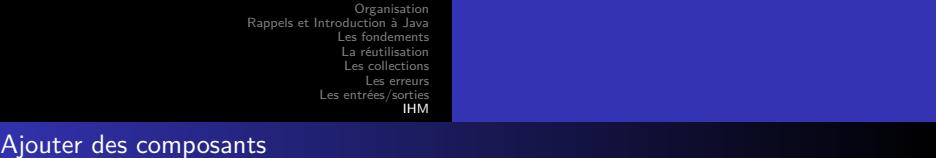

- Les containers « top-level » ne peuvent contenir directement d'autres composants
- Ils sont associés à un autre container, le « content pane » dans lequel on peut ajouter les composants
- On obtient ce content pane par (topLevel est un container lourd quelconque ; JFrame par exemple)
	- ${\tt \bullet\ Container\ contentPane = topLevel.getContentPane();}$

```
Organisation
Rappels et Int
                Les fondements
                 La réutilisation
                  Les collections
                     Les erreurs
            Les
                            IHM
```

```
Placer les composants
```

```
package coursSSI3 . exemples . ihm ;
import java . awt .* ;
import javax swing .*;
public class Composants extends Fenetre {
                 public Composants () {
                                    super();<br>Container contentPane = getContentPane();<br>JLabel label = new JLabel("Bonjour");<br>JButton b1 = new JButton("Cliquez<sub>u</sub>moi<sub>u</sub>!");<br>contentPane.add(label, BorderLayout.NORTH);<br>contentPane.add(b1, BorderLayout.SOUTH);<br>p
                 }
                   public static void main(String[] args) {<br>Composants c = new Composants();
                  }
}
```
Listing 66 – coursSSI3/exemples/ihm/Composants.java

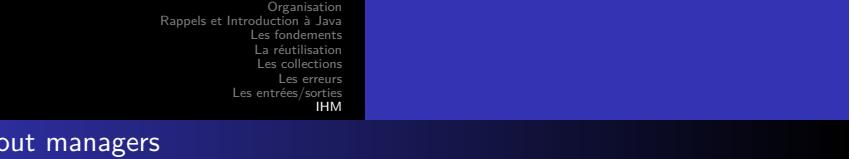

- l'utilisateur peut changer la taille d'une fenêtre ; les composants de la fenêtre doivent alors être repositionnés
- Les fenêtres (plus généralement les containers) utilisent des gestionnaires de mise en place (layout manager) pour repositionner leurs composants
- Il existe plusieurs types de layout managers avec des algorithmes de placement différents
- Quand on ajoute un composant dans un container on ne donne pas la position exacte du composant
- On donne plutôt des indications de positionnement au gestionnaire de mise en place

Le langage Java

explicites (BorderLayout.NORTH)

 $Les lay$ 

ou implicites (ordre d'ajout dans le container)

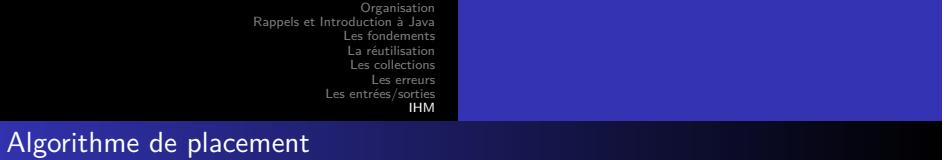

- Un layout manager place les composants « au mieux » suivant
	- l'algorithme de placement qui lui est propre
	- les indications de positionnement des composants
	- la taille du container
	- les tailles préférées des composants

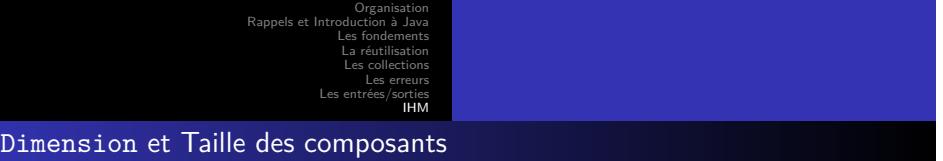

- La classe java.awt.Dimension est utilisée pour donner des dimensions de composants en pixels
	- Elle possède deux variables d'instance publiques de type int height, width
	- Constructeur : Dimension(int, int)
- Tous les composants graphiques (Component) peuvent indiquer leurs tailles pour l'affichage
	- taille maximum, taille préférée, taille minimum
- Les méthodes : {get|set}{Maximum|Preferred|Minimum}Size()

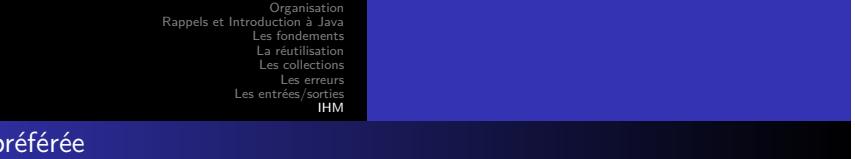

La taille préférée est la plus utilisée par les layout managers ; un composant peut l'indiquer en redéfinissant la méthode Dimension getPreferredSize()

Taille p

- On peut aussi l'imposer « de l'extérieur » avec la méthode void setPreferredSize(Dimension)
- Mais le plus souvent, les gestionnaires de mise en place ne tiendront pas compte des tailles imposées de l'extérieur

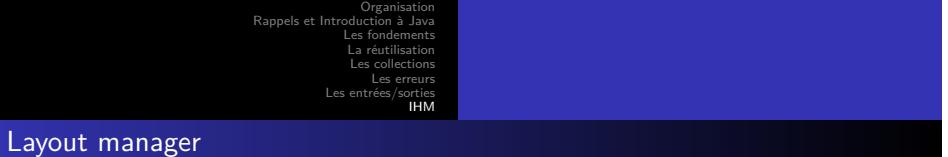

- Fixer le layout manager
	- Par défaut, les fenêtres JFrame ont un gestionnaire de mise en place qui est une instance de la classe BorderLayout

Le langage Ja

- On peut changer le gestionnaire de mise en place d'un Container par la méthode setLayout(LayoutManager) de la classe Container
- Les types les plus courants de gestionnaire de mise en place :
	- BorderLayout : placer aux quatre points cardinaux
	- FlowLayout : placer à la suite
	- GridLayout : placer dans une grille
	- BoxLayout : placer verticalement ou horizontalement
	- GridBagLayout : placements complexes

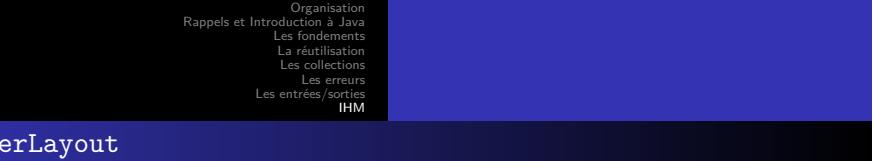

- Affiche au maximum 5 composants (aux 4 points cardinaux et au centre)
- Essaie de respecter la hauteur préférée du nord et du sud et la largeur préférée de l'est et de l'ouest ; le centre occupe toute la place restante
- layout manager par défaut de JFrame et JDialog
- Les composants sont centrés dans leur zone

Bord

- On peut spécifier des espacement horizontaux et verticaux minimaux entre les composants
- Si on oublie de spécifier le placement lors de l'ajout d'un composant, celui-ci est placé au centre (source de bug !)
- Règle pratique : l'est et l'ouest peuvent être étirés en hauteur mais pas en largeur ; le contraire pour le nord et le sud ; le centre peut être étiré en hauteur et en largeur

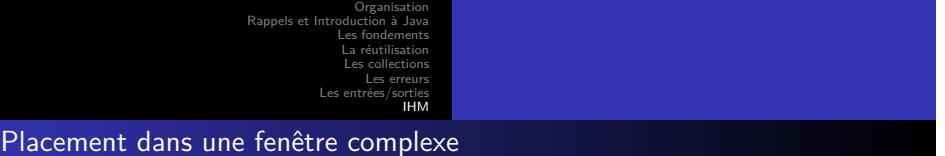

- Pour disposer les composants d'une fenêtre de structure graphique complexe on peut :
	- utiliser des containers intermédiaires, ayant leur propre type de gestionnaire de placement, et pouvant éventuellement contenir d'autres containers
	- utiliser un gestionnaire de placement de type GridBagLayout (plus souple mais parfois plus lourd à mettre en oeuvre)
	- mixer ces 2 possibilités

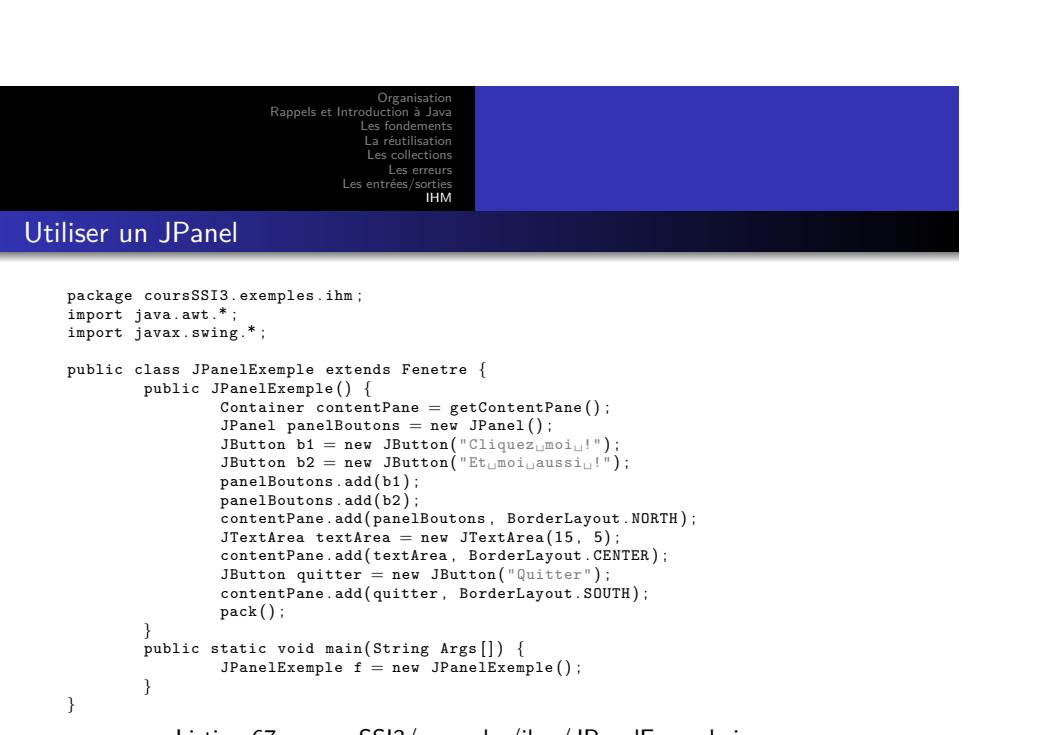

Listing 67 – coursSSI3/exemples/ihm/JPanelExemple.java

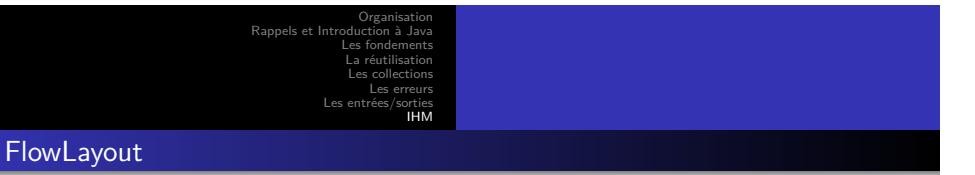

- 
- Rangement de haut en bas et de gauche à droite
- Les composants sont affichés à leur taille préférée
- layout manager par défaut de JPanel et JApplet
- Attention, la taille préférée d'un container géré par un FlowLayout est calculée en considérant que tous les composants sont sur une seule ligne

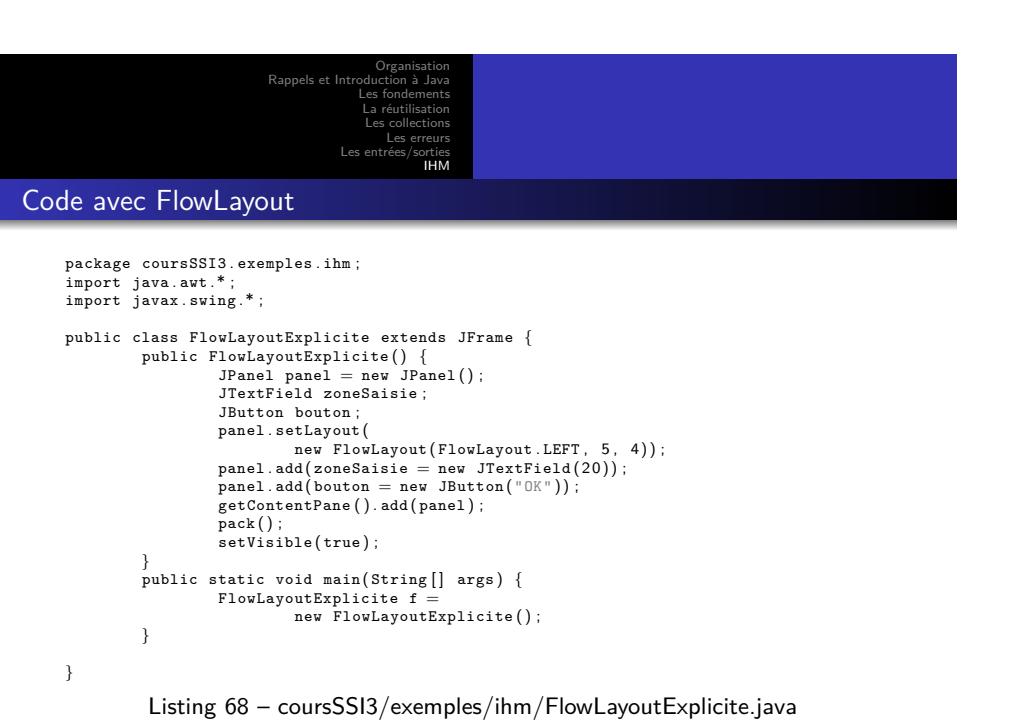

. . . . . . . . . . . . . . . . . . . . . . . . . . . . . . . . . . . . . . . .

Le langage Java

Organisation Rappels et In Les fondements La réutilisation Les collections Les erreurs Les entrées/sorties IHM

**GridLayout** 

- Les composants sont disposés en lignes et en colonnes
- Les composants ont tous la même dimension
- Ils occupent toute la place qui leur est allouée
- On remplit la grille ligne par ligne

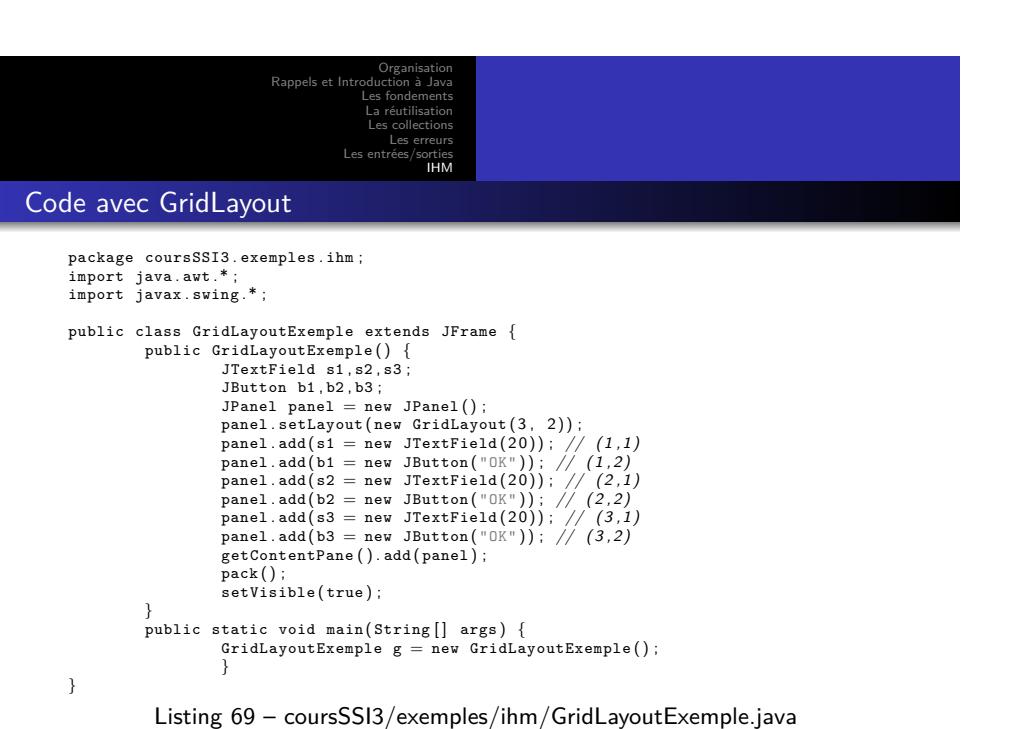

On doit indicular le nombre de lignes ou le nombre de colonnes et mettre de colonnes et mettre de colonnes et<br>De la propriété de colonnes et mettre de colonnes et mettre de colonnes et mettre de colonnes et mettre de col Le langage Java

. . . . . . . . . . . . . . . . . . . . . . . . . . . . . . . . . . . . . . . .

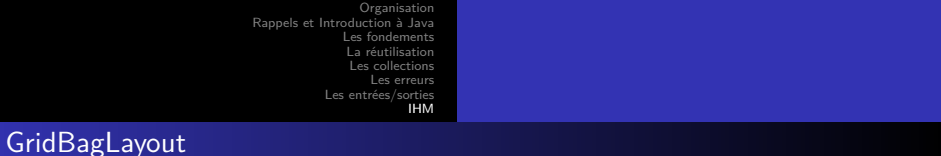

- Comme GridLayout, mais un composant peut occuper plusieurs « cases » du quadrillage ; la disposition de chaque composant est précisée par une instance de la classe GridBagConstraints
- C'est le layout manager le plus souple mais aussi le plus complexe

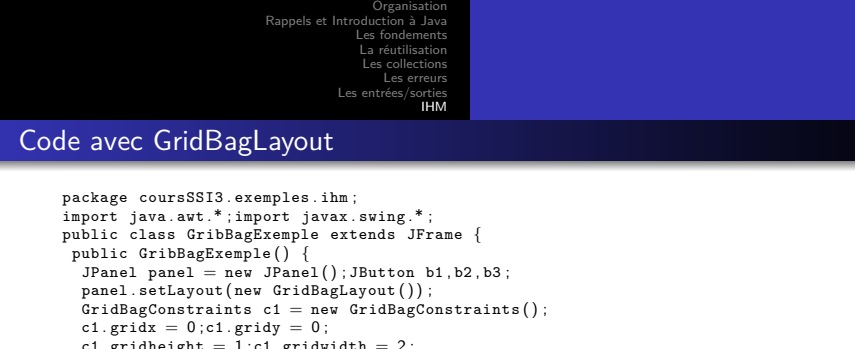

```
c1.gridx = 0;c1.gridy = 0;<br>c1.gridheight = 1;c1.gridydth = 2;<br>c1.gridheight = 1;c1.gridwidth = 2;<br>c1.weightx = 0.7;c1.weighty = 0.5;<br>panel.add(b1 = new JButton("Bouton<sub>u</sub>1"), c1);<br>GridBagConstraints c2 = new GridBagConstr
public static void main(String[] args) {<br>GribBagExemple g = new GribBagExemple(); }
```
}

Listing 70 – coursSSI3/exemples/ihm/GribBagExemple.java

Le langage Java

**................** 

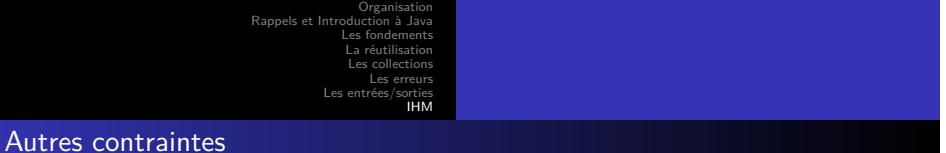

- fill détermine si un composant occupe toute la place dans son espace réservé (constantes de la classe GridBagConstraint : BOTH, NONE, HORIZONTAL, VERTICAL)
- anchor dit où placer le composant quand il est plus petit que son espace réservé (CENTER, SOUTH, …)
- $\bullet\,$  insets ajoute des espaces autour des composants : contraintes.insets  $=$  new  $Insets(5,0,0,0)$  (ou contraintes.insets.left = 5)
- ipadx, iapdy ajoutent des pixels à la taille minimum des composants

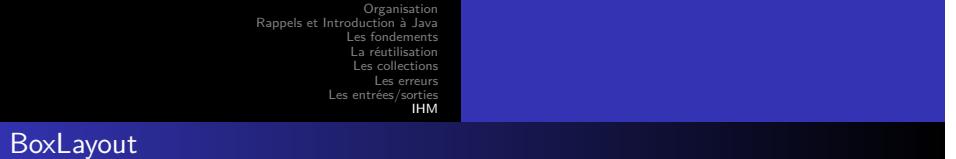

- - Aligne les composants sur une colonne ou une ligne (on choisit à la création)
	- Respecte la largeur (resp. hauteur) préférée et maximum, et l'alignement horizontal (resp. vertical)
	- Layout manager par défaut de Box et de JToolBar
	- Pour un alignement vertical, les composants sont affichés centrés et si possible
		- à leur largeur préférée
		- respecte leur hauteur maximum et minimum (get{Maxi|Mini}mumSize())

Le la

- Pour un alignement horizontal, idem en intervertissant largeur et hauteur
- Pour changer les alignements, on peut utiliser les méthodes de la classe Component setAlignment{X|Y}
- Alignement (Constantes de Component) :
	- {LEFT|CENTER|RIGHT}\_ ALIGNMENT
	- {TOP|BOTTOM}\_ ALIGNMENT

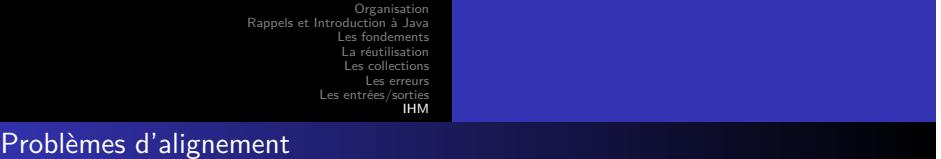

- Si tous les composants géré par un BoxLayout n'ont pas le même alignement, on peut avoir des résultats imprévisibles
- Par exemple, le seul composant aligné à gauche peut être le seul qui n'est pas aligné à gauche !
- Il vaut donc mieux avoir le même alignement pour tous les composants

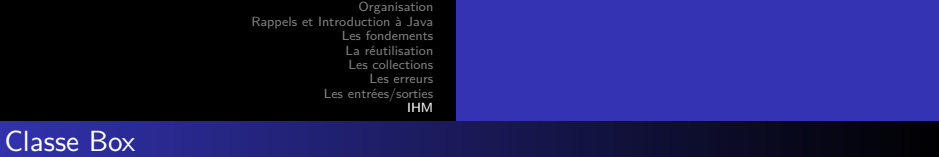

- Cette classe est un container qui utilise un BoxLayout pour ranger ses composants horizontalement ou verticalement
- Elle fournit des méthodes static pour obtenir des composants invisibles pour affiner la disposition de composants dans un container quelconque : glue, étais et zones rigides

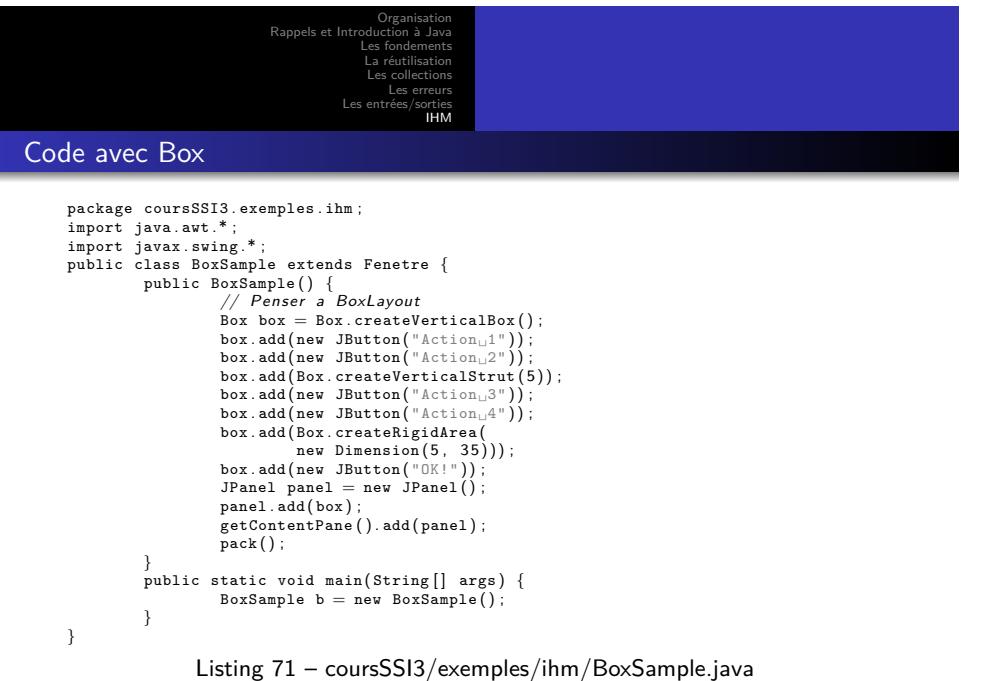

## . . . . . . . . . . . . . . . . . . . . . . . . . . . . . . . . . . . . . . . .

Le langage Jav

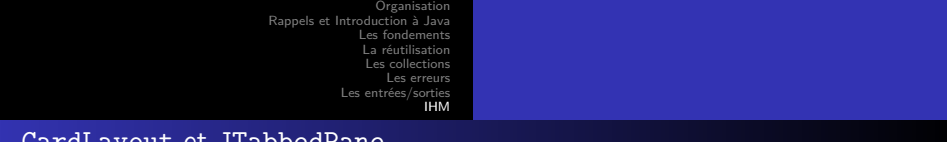

## CardLayout et JTabbedPane

CardLayout : Affichage des composants à tour de rôle

```
JTabbedPane : Affichage d'onglets
```

```
package coursSSI3 .exemples .ihm;<br>import javax .swing .*;<br>public class Onglet extends Fenetre{<br>JPanel p1, p2, p3;<br>public Onglet() {
                                                 JTabbedPane onglets = new JTabbedPane();<br>setSize( 300, 200);<br>JPanel panel = new JPanel();<br>onglets.addTab("Option",p1=new JPanel());<br>onglets.addTab("Resultats",p2=new JPanel());
                                               onglets.addTab("Aide",p3=new JPanel());
                                                panel.add(onglets);<br>p1.add(new JButton("Dptions"));<br>p2.add(new JButton("Resultats"));<br>p3.add(new JButton("Aide"));<br>getContentPane().add(panel);setVisible(true);
                       }
                         public static void main(String[] args) {<br>Onglet o = new Onglet();
                       }
}
```
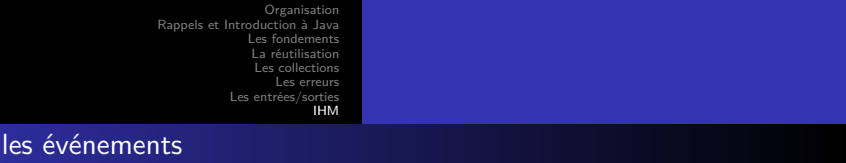

- L'utilisateur utilise le clavier et la souris pour intervenir
- Le système d'exploitation engendre des événements

Traiter

- Le programme doit lier des traitements à ces événements
	- **bas niveau**, générés directement par des actions élémentaires de l'utilisateur
	- **« logiques »** de plus haut niveau, plusieurs actions élémentaires correspondants à une action complète
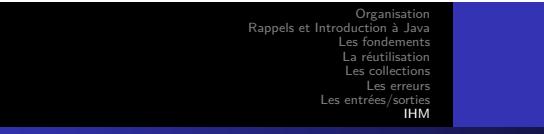

Exemples d'événements

- De bas niveau :
	- appui sur un bouton de souris ou une touche du clavier
	- relâchement du bouton de souris ou de la touche
	- déplacer le pointeur de souris
- Logiques :
	- frappe d'un A majuscule
	- · clic de souris
	- lancer une action (clic sur un bouton par exemple)
	- choisir un élément dans une liste
	- modifier le texte d'une zone de saisie

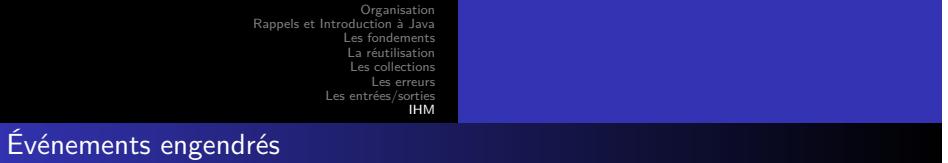

- La frappe d'un A majuscule engendre 5 événements :
- 4 événements de bas niveau :
	- appui sur la touche Majuscule
	- appui sur la touche A
	- relâchement de la touche A
	- relâchement de la touche Majuscule
- 1 événement logique :
- frappe du caractère « A » majuscule

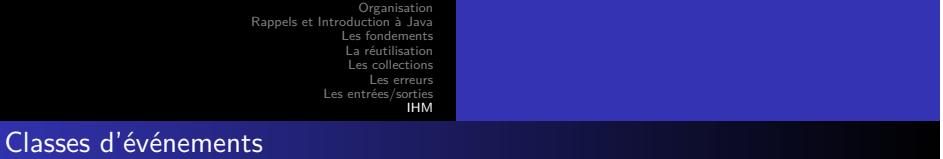

- Les événements sont représentés par des instances de sous-classes de java.util.EventObject
- Liés directement aux actions de l'utilisateur : KeyEvent, MouseEvent
- De haut niveau : FocusEvent, WindowEvent, ActionEvent, ItemEvent, ComponentEvent fenêtre ouverte, fermée, icônifiée ou désicônifiée, composant déplacé, retaillé, caché ou montré déclenchent une action choix dans une liste, dans une boîte à cocher

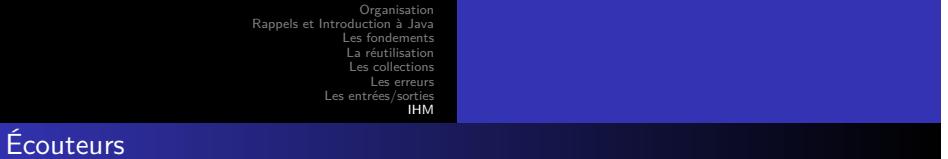

Chacun des composants graphiques a ses observateurs (ou écouteurs, listeners)

- Un écouteur doit s'enregistrer auprès des composants qu'il souhaite écouter, en lui indiquant le type d'événement qui l'intéresse (par exemple, clic de souris)
- Il peut ensuite se désenregistrer
- Relation écouteurs écoutés
	- Un composant peut avoir plusieurs écouteurs (par exemple, 2 écouteurs pour les clics de souris et un autre pour les frappes de touches du clavier)
	- Un écouteur peut écouter plusieurs composants

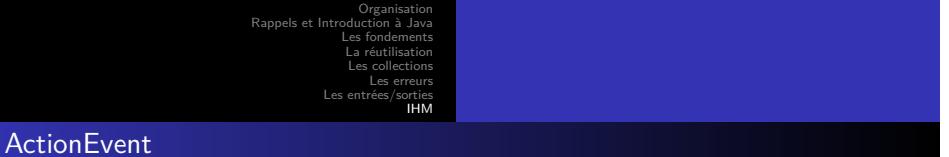

- Cette classe décrit des événements de haut niveau très utilisés qui correspondent à une action de l'utilisateur qui va le plus souvent déclencher un traitement (une action) :
	- · clic sur un bouton
	- return dans une zone de saisie de texte
	- choix dans un menu
- Ces événements sont très fréquemment utilisés et ils sont très simples à traiter

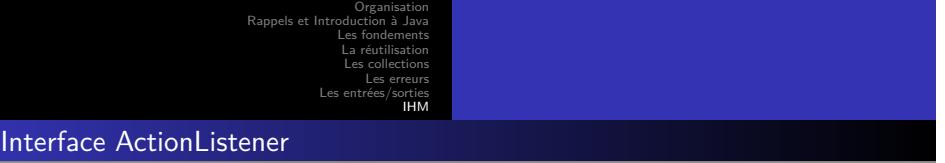

Un objet ecouteur intéressé par les événements de type « action » (classe ActionEvent) doit appartenir à une classe qui implémente l'interface java.awt.event.ActionListener

Définition de ActionListener : public interface ActionListener extends EventListener { void actionPerformed(ActionEvent e); }

- Inscription comme ActionListener
	- On inscrit un tel écouteur auprès d'un composant nommé composant par la méthode composant.addActionListener(ecouteur) ;
	- On précise ainsi que ecouteur est intéressé par les événements ActionEvent engendrés par composant

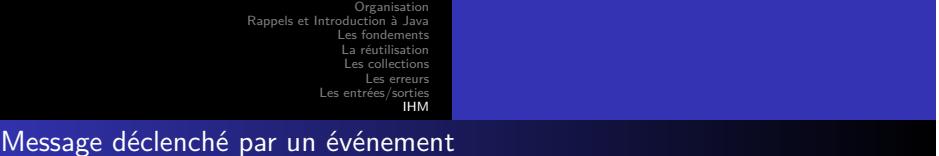

- Un événement unActionEvent engendré par une action de l'utilisateur sur bouton, provoquera l'envoi d'un message actionPerformed à tous les écouteurs : ecouteur.actionPerformed(unActionEvent) ;
- Ces messages sont envoyés automatiquement à tous les écouteurs qui se sont enregistrés auprès du bouton

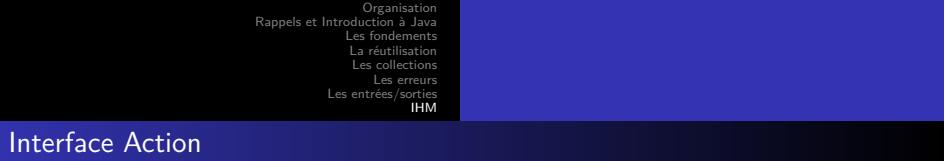

- Cette interface hérite de ActionListener
- Elle permet de partager des informations et des comportements communs à plusieurs composants
- Par exemple, un bouton, un choix de menu et une icône d'une barre de menu peuvent faire quitter une application
- Elle est étudiée à la fin de cette partie du cours

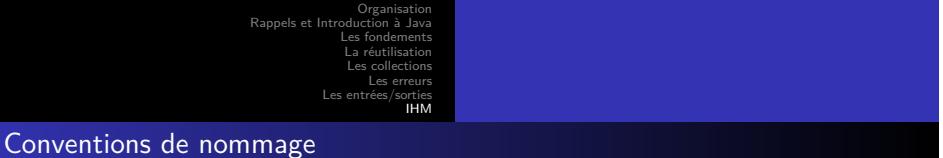

- Si un composant graphique peut engendrer des événements de type TrucEvent sa classe (ou une de ses classes ancêtres) déclare les méthodes {add|remove}TrucListener()
- L'interface écouteur s'appellera TrucListener

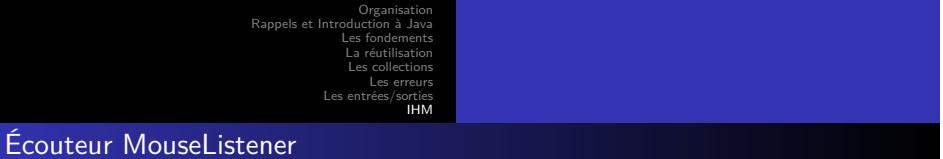

- Des interfaces d'écouteurs peuvent avoir de nombreuses méthodes
- Par exemple, les méthodes déclarées par l'interface MouseListener sont :
	- void mouseClicked(MouseEvent e)
	- void mouseEntered(MouseEvent e)
	- void mouseExited(MouseEvent e)
	- void mousePressed(MouseEvent e)
	- void mouseReleased(MouseEvent e)

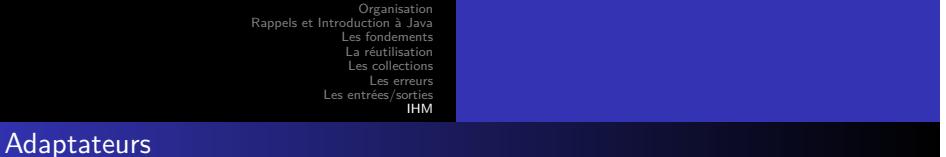

Pour éviter au programmeur d'avoir à implanter toutes les méthodes d'une interface « écouteur », AWT fournit des classes (on les appelle des adaptateurs), qui implantent toutes ces méthodes

Le code des méthodes ne fait rien

- Permet au programmeur de ne redéfinir dans une sous-classe que les méthodes qui l'intéressent
- Dans java.awt.event : KeyAdapter, MouseAdapter, MouseMotionAdapter, FocusAdapter, ComponentAdapter, WindowAdapter

Organisation Rappels et Intro Les fondements La réutilisation Les collections Les erreurs IHM

Exemple de code d'un écouteur

Un exemple d'écouteur sur un bouton

```
package coursSSI3 . exemples . ihm ;
 import java . awt . event .* ;
import javax . swing . JButton ;
 class EcouteurBouton extends MouseAdapter {<br>public void mousePressed(MouseEvent e) {<br>(JButton) e.getSource()).setText("CLIC!");
              }
                public void mouseClicked(MouseEvent e) {<br>((JButton) e.getSource()).setText<br>"x:"+e.getX()+"<sub>□</sub>Y:"+e.getY());
                             }
}
          Listing 73 – coursSSI3/exemples/ihm/EcouteurBouton.java
```
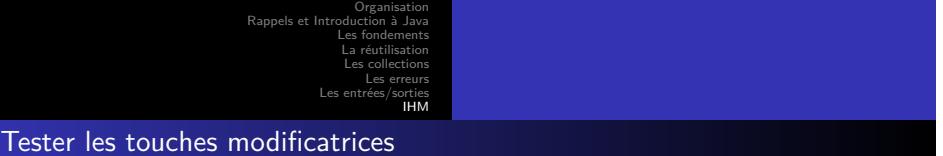

- Pour tester si l'utilisateur a appuyé sur les touches Maj, Ctrl, Alt pendant qu'il cliquait sur la souris ou qu'il appuyait sur une autre touche, on utilise les constantes static de type int suivantes de la classe InputEvent : SHIFT\_MASK , CTRL\_MASK, ALT\_MASK, META\_MASK, ALT\_GRAPH\_MASK
- d'autres constantes pour tester le bouton de la souris : BUTTON1\_MASK, BUTTON2\_MASK, BUTTON3\_MASK
- Exemple d'utilisation : if ((e.getModifiers() & SHIFT\_MASK) == 0)
- Pour les boutons de la souris, on peut aussi utiliser des méthodes static de la classe SwingUtilities telles que isLeftMouseButton

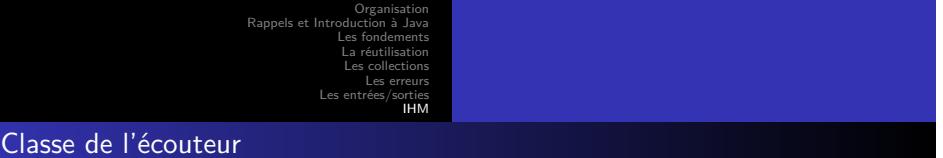

- Soit C la classe du container graphique qui contient le composant graphique
- Plusieurs solutions pour choisir la classe de l'écouteur de ce composant graphique :
	- classe C
	- autre classe spécifiquement créée pour écouter le composant :
	- classe externe à la classe C (rare)
	- classe interne de la classe C
	- classe interne anonyme de la classe C (fréquent)

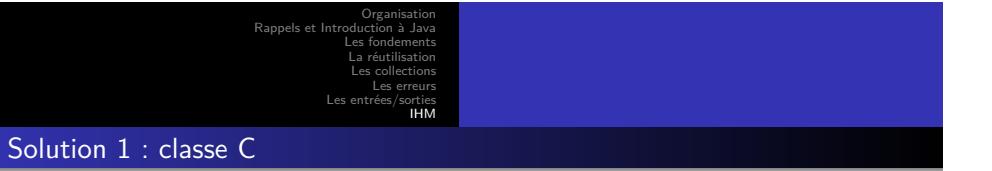

**·** Solution simple

Mais peu extensible :

- si les composants sont nombreux, la classe devient vite très encombrée
- de plus, les méthodes « callback » comporteront alors de nombreux embranchements pour distinguer les cas des nombreux composants écoutés

Le lan

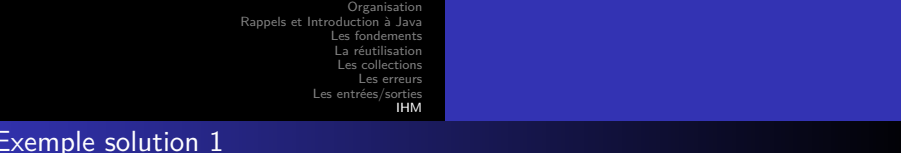

## Exemple solution 1

```
package coursSSI3 . exemples . ihm ;
import java . awt .* ;
import java . awt . event .* ;
 import javax . swing .*;<br>
public class TestEcouteur1 extends JFrame<br>
implements ActionListener {<br>
private JButton b1 = new JButton ("B1"), b2 = new JButton ("B2");<br>
public void actionPerformed (ActionEvent e) {
      Object source = e.getSource();<br>if (source == b1) System.out.println("Clic<sub>L</sub>sur<sub>u</sub>bouton<sub>u</sub>1");<br>else if (source == b2) System.out.println("Clic<sub>L</sub>sur<sub>u</sub>bouton<sub>u</sub>2");
   }
  public TestEcouteur1 () {
     JPanel panel ;
      getContentPane().add(panel = new JPanel());<br>panel.add(b1);panel.add(b2);<br>b1.addActionListener(this);
      b2 . addActionListener ( this ) ;
pack () ; setVisible ( true ) ;
  }
    public static void main(String[] args) {<br>TestEcouteur1 t = new TestEcouteur1();
 }
}
```
Le langage Java

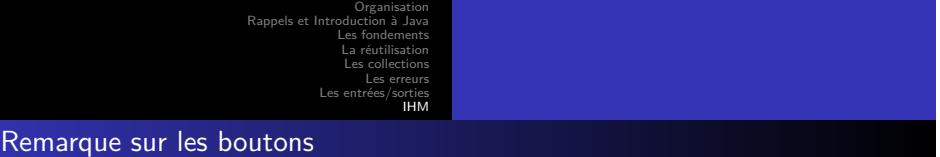

On peut associer à chaque bouton (et choix de menus) une chaîne de caractères par bouton.setActionCommand("chaine");

**·** Cette chaîne

- par défaut, est le texte affiché sur le bouton
- permet d'identifier un bouton ou un choix de menu, indépendamment du texte affiché
- peut être modifiée suivant l'état du bouton
- peut être récupérée par la méthode getActionCommand() de la classe ActionEvent

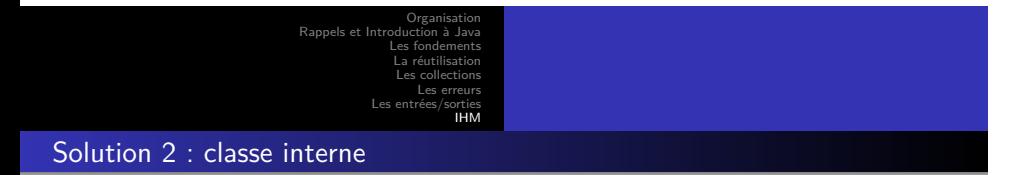

- Solution plus extensible : chaque composant (ou chaque type ou groupe de composants) a sa propre classe écouteur
- Le plus souvent, la classe écouteur est une classe interne de la classe C

Le langage Java

```
package coursSSI3 . exemples . ihm ;
import java . awt .* ; import java . awt . event .* ;
 import javax . swing .* ;
public class TestEcouteur2 extends JFrame {
class EcouteurBouton implements ActionListener {
      public void actionPerformed(ActionEvent e) {<br>String commande = e.getActionCommand();<br>if (commande.equals("b1"))System.out.println("Clic<sub>u</sub>b1!");<br>else if (commande.equals("b2"))System.out.println("Clic<sub>u</sub>b2!");
    }
  }
    private JButton b1 = new JButton("B1"), b2 = new JButton("B2");<br>
public TestEcouteur2() {<br>
JPanel panel ;getContentPane().add(panel = new JPanel());<br>
panel.add(b1);panel.add(b2);<br>
ActionListener eb = new EcouteurBouton();
      b1 . addActionListener ( eb ) ; b1 . setActionCommand ("b1" ) ;
b2 . addActionListener ( eb ) ; b2 . setActionCommand ("b2" ) ;
    pack(); setVisible(true);
   }<br>public static void main(String[] args) {<br>TestEcouteur2 t = new TestEcouteur2();}
}
```
## Exemple

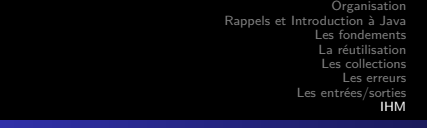

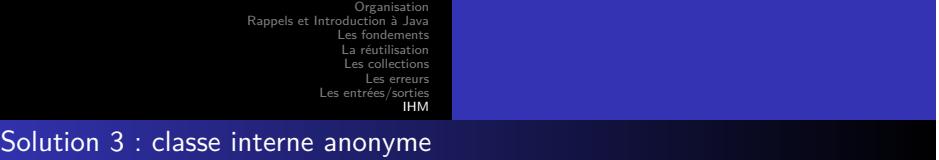

- Si la classe écoute un seul composant et ne comporte pas de méthodes trop longues, la classe est le plus souvent une classe interne anonyme
- L'intérêt est que le code de l'écouteur est proche du code du composant
- Rappel : une classe interne locale peut utiliser les variables locales et les paramètres de la méthode, seulement s'ils sont final

Organisation Rappels et Int Les fondements La réutilisation Les collections Les erreurs Les entrées/sorties IHM

Classe anonyme

package coursSSI3 . exemples . ihm ;

```
import java . awt . event . ActionEvent ;
import java . awt . event . ActionListener ;
import coursSSI3 . exemples . animaux . Chien ;
public class ClasseAnonyme {
                  public static void main (String [] args) {<br>
Chien c1 = new Chien ();<br>
c1.aboyer () ;<br>
Chien c2 = new Chien () {<br>
public void aboyer () {<br>
System.out.println ("Grr");
                                                  }
                                   } ;
c2 . aboyer () ;
                }
}
```
Listing 76 – coursSSI3/exemples/ihm/ClasseAnonyme.java

```
Les erreurs
                                                                  Les entrées/sorties
                                                                                   IHM
Exemple JButton
          package coursSSI3 . exemples . ihm ;
import java . awt .* ; import java . awt . event .* ;
import javax . swing .* ;
```
Les fondements La réutilisation Les collections

Rappels et Inti

```
public class TestEcouteur3 extends JFrame {<br>private JButton b1 = new JButton("Bouton<sub>1</sub>"),<br>b2 = new JButton("Bouton<sub>12</sub>");<br>public TestEcouteur3() {<br>JPanel panel;<br>getContentPane().add(panel = new JPanel());<br>panel.add(b1);pa
         }<br>public static void main(String[] args) {<br>TestEcouteur3 t = new TestEcouteur3();
      }
}
```
Listing 77 – coursSSI3/exemples/ihm/TestEcouteur3.java

Le langage Java

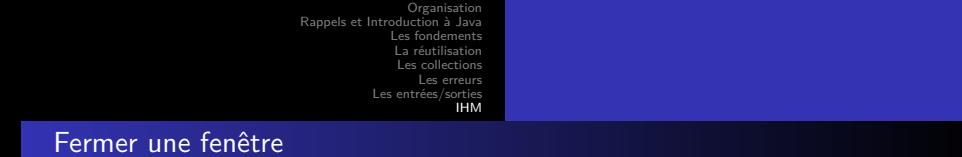

```
Pour terminer l'application à la fermeture de la fenêtre, on ajoute dans le
    constructeur de la fenêtre un écouteur :
    package coursSSI3 . exemples . ihm ;
    import java.awt.*;<br>import java.awt.event.*;<br>import javax.swing.*;<br>public class FermetureFenetre1 extends Fenetre {
       public FermetureFenetre1 () {
           addWindowListener ( new WindowAdapter () {
public void windowClosing ( WindowEvent e){
System . out . println (
                   "L'util is a teur<sub>u</sub>tente<sub>u</sub>de<sub>u</sub>fermer<sub>u</sub>la<sub>u</sub>fenetre") ;System.exit(0);
             }
```

```
}
 public static void main(String[] args) {<br>FermetureFenetre1 f = new FermetureFenetre1();
}
```
}) ;

}

. . . . . . . . . . . Listing 78 – coursSSI3/exemples/ihm/FermetureFenetre1.java  $\cdot \equiv \rightarrow$ 

Le langage Java

. . . . . .  $\equiv$  990

```
.
.
.
.
.
.
.
.
.
.
.
.
.
.
.
.
.
.
.
.
.
.
.
.
.
.
.
.
.
.
.
.
.
.
.
.
.
.
.
Fermer une fenêtre
         package coursSSI3 . exemples . ihm ;
import java . awt .* ;
         import java.awt.event.*;<br>
import javax.swing.*;<br>
public class FermetureFenetre2 extends Fenetre {<br>
public FermetureFenetre2() {<br>
setDefaultCloseOperation(JFrame.EXIT_ON_CLOSE); }
                       void windowClosing (WindowEvent e){<br>System.out.println (<br>"L'utilisateur<sub>u</sub>tente<sub>u</sub>de<sub>u</sub>fermer<sub>u</sub>la<sub>u</sub>fenetre");}
                       void windowClosed(WindowEvent e) {<br>System.out.println("La<sub>u</sub>fenetre<sub>w</sub>est<sub>u</sub>fermee");}
                       public static void main (String [] args) {<br>FermetureFenetre2 f = new FermetureFenetre2();}
        }
                        Listing 79 – coursSSI3/exemples/ihm/FermetureFenetre2.java
            Autres actions (WindowConstants) DO_NOTHING_ON_CLOSE,
                 HIDE_ON_CLOSE, DISPOSE_ON_CLOSE
                                                                                         Le langage Java
```
Les fondements La réutilisation Les collections Les erreurs Les entrées/sorties IHM

Rappels et Int

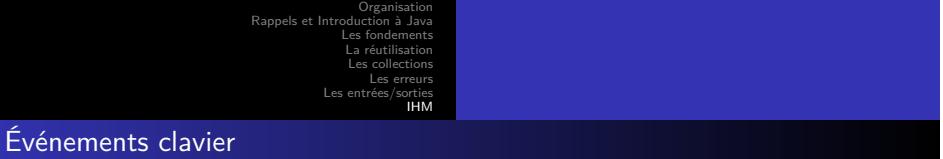

- Un événement clavier de bas niveau est engendré par une action élémentaire de l'utilisateur, par exemple, appuyer sur une touche du clavier (génère un appel à la méthode keyPressed() de KeyListener)
- Plusieurs actions élémentaires de l'utilisateur peuvent engendrer une seul événement de haut niveau ; ainsi, appuyer et relâcher sur les touches Shift et A pour obtenir un A majuscule, génère un appel à la méthode keyTyped() de KeyListener

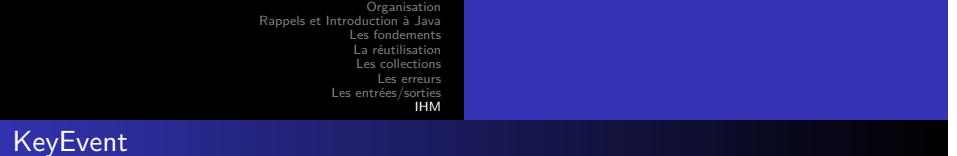

Cette classe correspond aux événements (evt) engendrés par l'utilisation du clavier

- 3 types d'événements repérés par evt.getID() :
	- KeyEvent.KEY\_PRESSED et KeyEvent.KEY\_RELEASED sont des événements de bas niveau et correspondent à une action sur une seule touche du clavier
	- KeyEvent.KEY\_TYPED est un événement de haut niveau qui correspond à l'entrée d'un caractère Unicode (peut correspondre à une combinaison de touches comme Shift-A pour A)

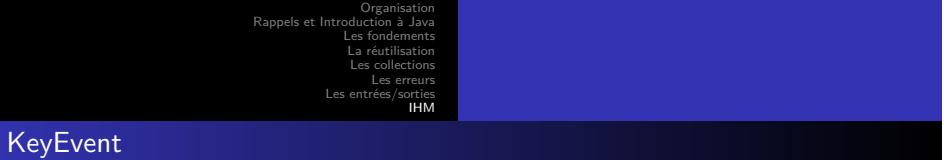

- Si on veut repérer la saisie d'un caractère Unicode, il est plus simple d'utiliser les événements de type KEY\_TYPED
- Pour les autres touches qui ne renvoient pas de caractères Unicode, telle la touche F1 ou les flèches, il faut utiliser les événements KEY\_PRESSED ou KEY\_RELEASED

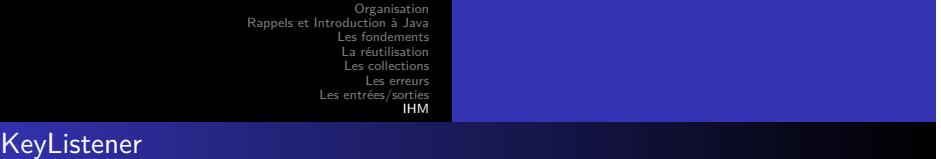

public interface KeyListener extends EventListener void keyPressed(KeyEvent e) ; void keyReleased(KeyEvent e) ; void keyTyped(KeyEvent e) ;

- Si on n'est intéressé que par une des méthodes, on peut hériter de la classe KeyAdapter
- Dans ces méthodes, on peut utiliser les méthodes getKeyChar() (dans keyTyped) et getKeyCode() (dans les 2 autres)

```
................
                                                                 Les erreurs
                                                                       IHM
Exemple de KeyListener
        package coursSSI3.exemples.ihm;<br>import java.awt.*;import java.awt.event.*;import javax.swing.*;<br>public class TestClavier extends Fenetre {
            JButton b ;
public class ecouteurK extends KeyAdapter {
               public void keyTyped ( KeyEvent e) {
System . out . println (e . getKeyChar ()) ;
                  b.add(new Label(<br>new Character(e.getKeyChar()).toString()));<br>pack();
              }
               public void keyReleased(KeyEvent e) {<br>if (e.getKeyCode() == KeyEvent.VK_ESCAPE)
                        System.out.println("Escape");
              }
           }
          public TestClavier () {
               JPanel panel;<br>getContentPane().add(panel = new JPanel());<br>panel.add(b = new JButton("bouton<sub>u</sub>1"));<br>addKeyListener(new ecouteurK()); pack();
           }<br>public static void main(String[] args) {<br>  TestClavier t = new TestClavier(); } }
                              Listing 80 – coursSSI3/exemples/ihm/TestClavier.java
                                                                                    Le langage Java
```
Les fondements La réutilisation Les collections

Rappels et Inti

```
. .. .. .. .. .. .. .. .. .. .. .. .. .. .. .. .. .. .. .. .
                                                                          Les erreurs
                                                               \overline{L}IHM
Exemple de menu
         package coursSSI3 . exemples . ihm ;
import java . awt .* ; import java . awt . event .* ; import javax . swing .* ;
         public class MenuExemple extends JFrame implements ActionListener {<br>public MenuExemple() {<br>setTitle("Exemple<sub>Lid</sub>e<sub>Lim</sub>enu");setSize(320, 240);<br>MenuBar barreMenu = new MenuBar();<br>MenuBar barreMenu = new Menu("Fichier");bar
             menuOuvrir . addActionListener
( this ) ;
             menuFichier . add
( menuOuvrir ) ;
             MenuItem menuEnregistrer = new MenuItem("Enregistrer");
             menuEnregistrer.addActionListener(this);<br>menuFichier.add(menuEnregistrer);<br>MenuItem menuQuitter = new MenuItem("Quitter");
             menuQuitter . addActionListener
( this ) ;
menuFichier . add
( menuQuitter ) ;
             this . setVisible
( true ) ;
           }
           public void actionPerformed
( ActionEvent
e) {
             String menuSelectionne = e.getActionCommand();
             if
( menuSelectionne . equals
(
"Quitter
" )) {
this . setVisible
( false ) ; this . dispose () ;
              System.exit(0);
             } else if (menuSelectionne equals("Enregistrer")) {<br>System out println("ENREGISTREMENT");<br>l else if (menuSelectionne equals("Ouvrir"))
                                                                                                Le langage Java
```
Les fondements La réutilisation Les collections

Rappels et Intro